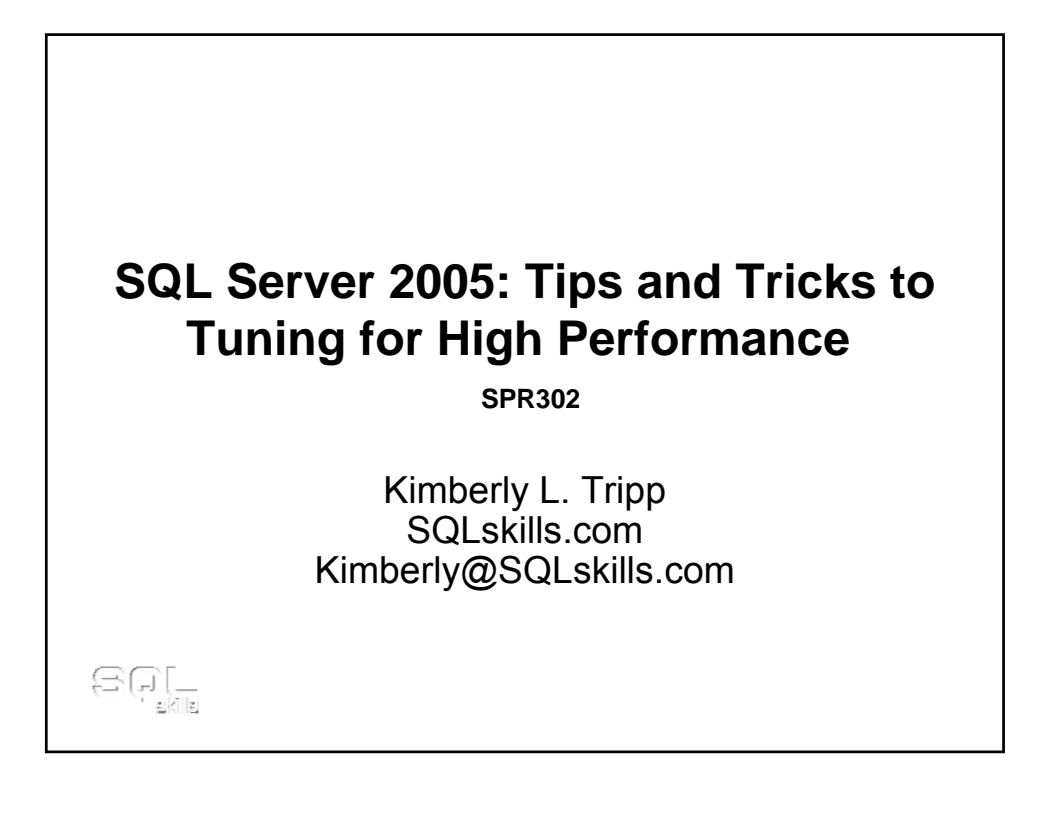

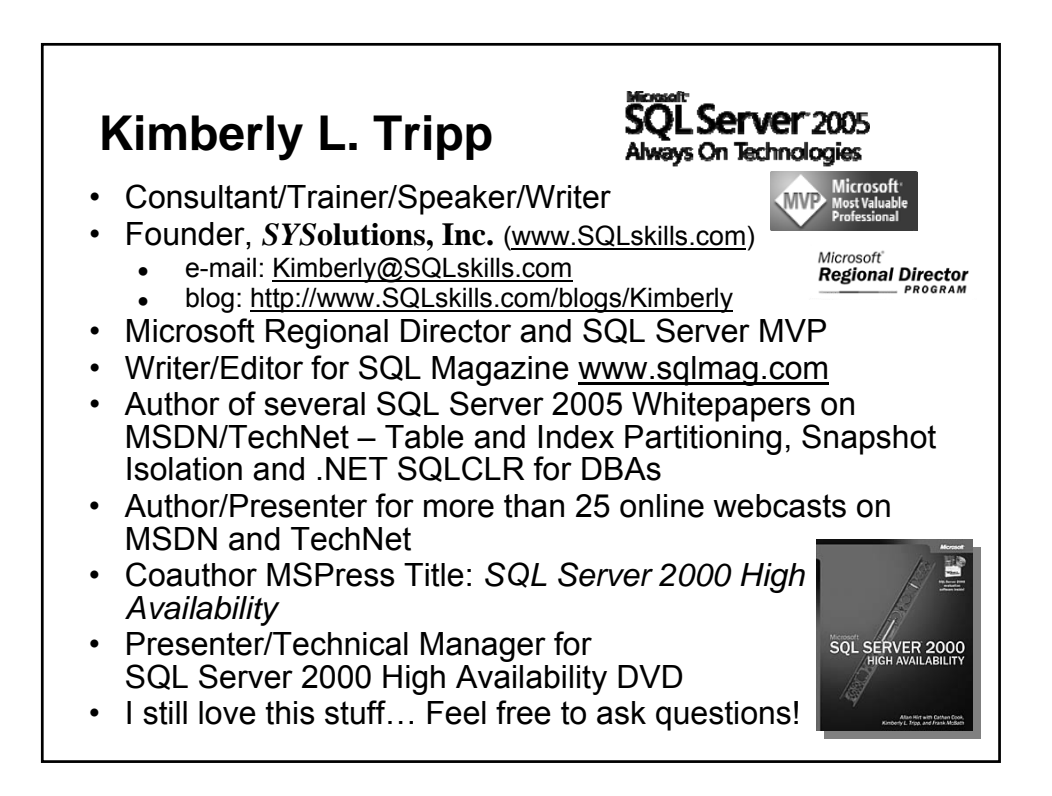

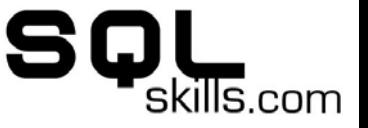

### **Session Overview**

- Methodologies
- Optimization and Data Access Patterns
- General Strategies for Tuning
- Designing for Performance
- Indexing for Performance
- Optimizing Procedural Code

**Methodologies** 

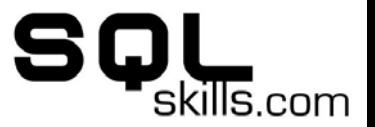

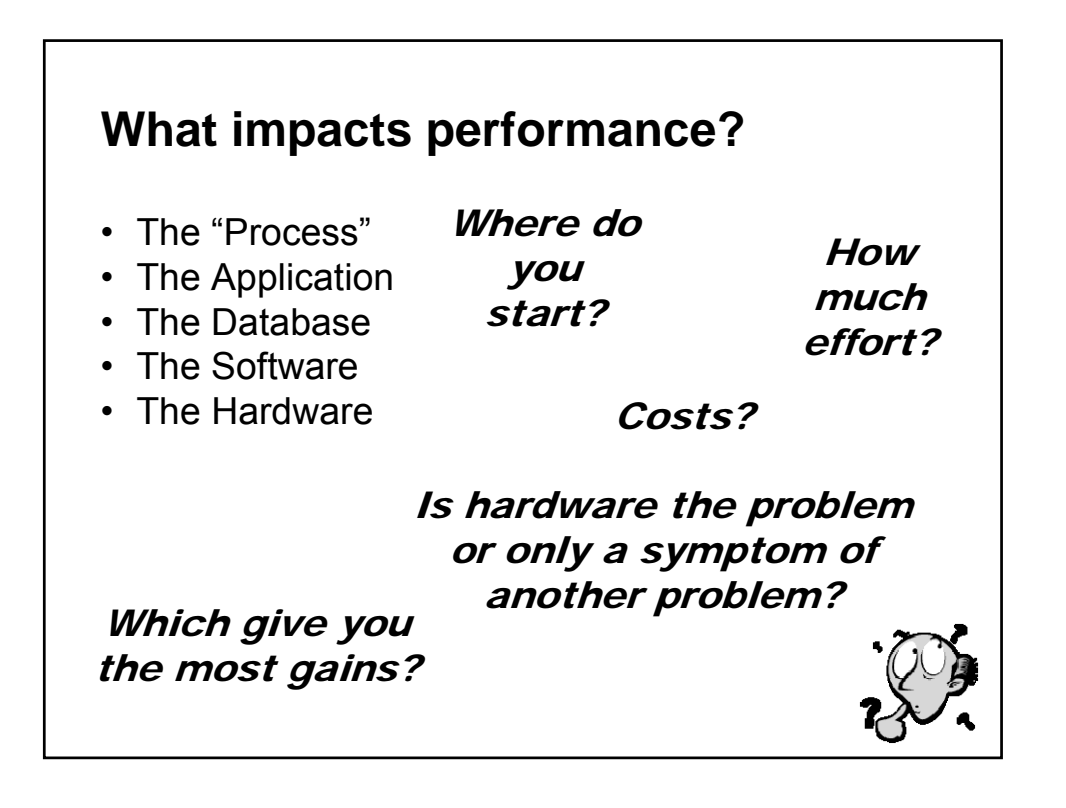

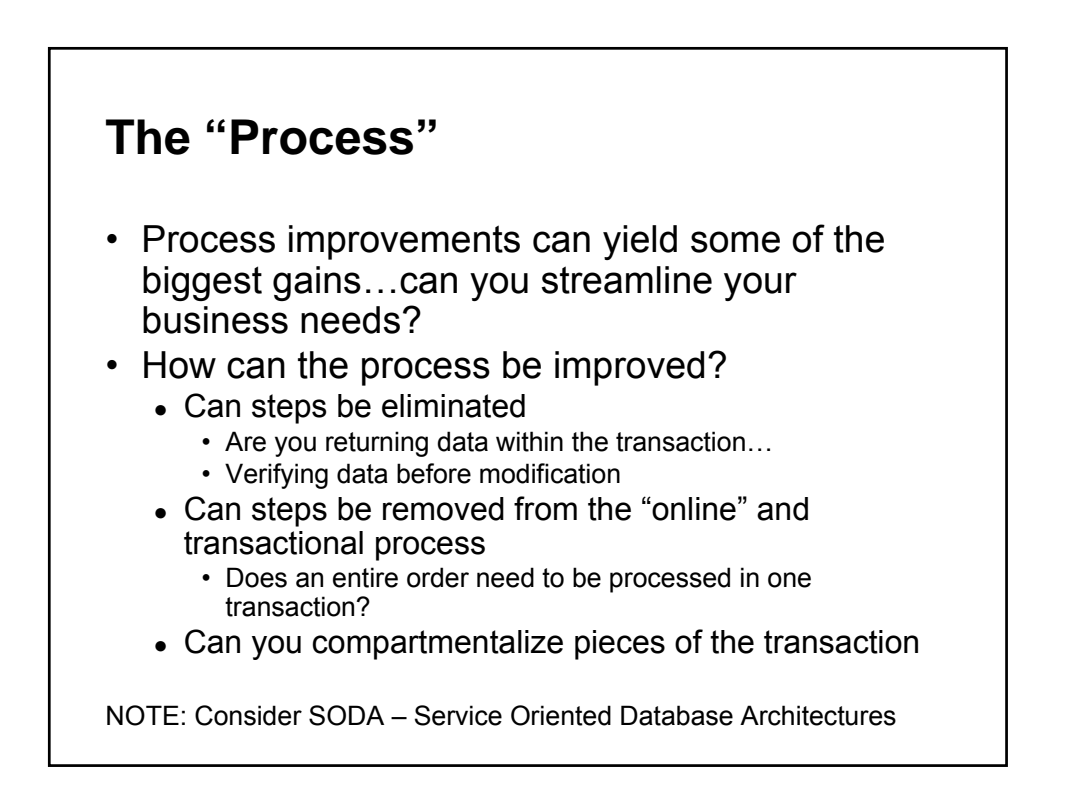

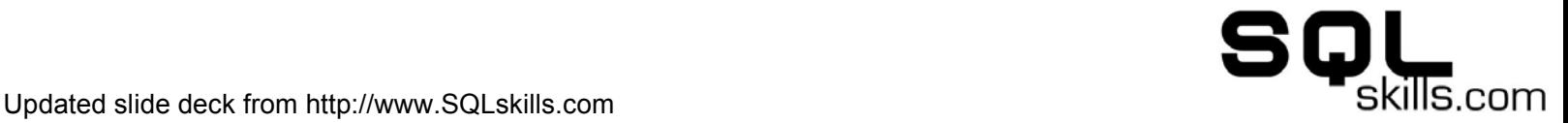

### **The "Process"**

*"Technology is nothing more than an enabler of a business process. If your process isn't efficiently designed and you don't have the data available when you need it, what you've done is used technology to drive up costs."*

Cathy Ellwood Director of Corporate Strategy Nationwide Insurance

### **The Application**

- Ask a bad question…
- SELECT \*
	- Limit the columns selected
	- Limit the rows returned
- Isolating the column to one side of the expression
	- Use MonthlySalary > value/12 (seekable)
	- NOT MonthlySalary \* 12 > value (must scan)
- Too many round-trips
- Poorly designed transactions waiting for user input
- Too much "expertise" in the application language minimal in SQL Server (misunderstanding where\what the server should do v. the application)

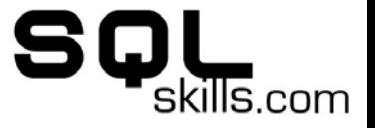

### **The Database Characterizing Performance Problems**

- User's complain (the known problem(s))
- Excessive Resource Utilization
	- $\bullet$  Resource Hogs = Queries that use excessive resources in a single execution
	- Reads\Writes, CPU and Duration are high • The cumulative effect = Queries that use excessive
	- resources because they're executed frequently • Frequently executed found by aggregating TextData
- Blocked = Queries that do NOT use excessive resources because they're blocked by other processes\users
	- Reads\Writes and CPU are low
	- Duration is high

*Fixing queries that use resources excessively should also help Fixing queries that excessively should also help*  to minimize blocking. Blocking is often a symptom of another *problem, not necessarily the problem itself. not necessarily the problem* 

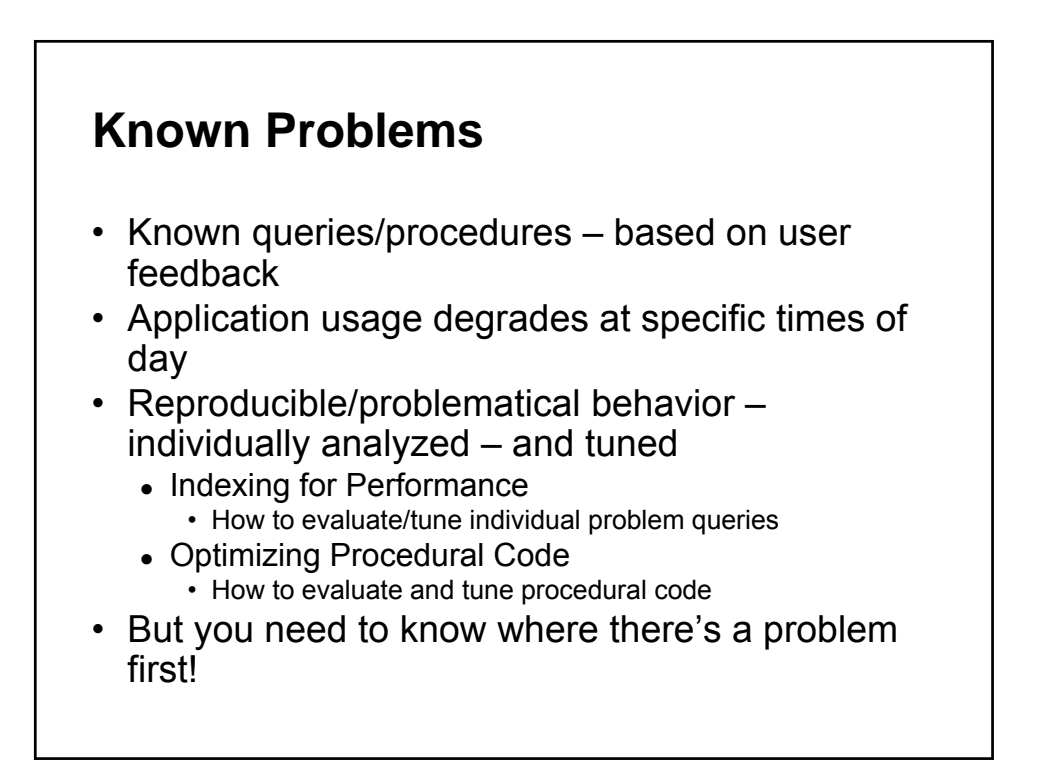

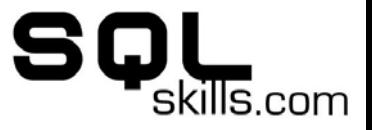

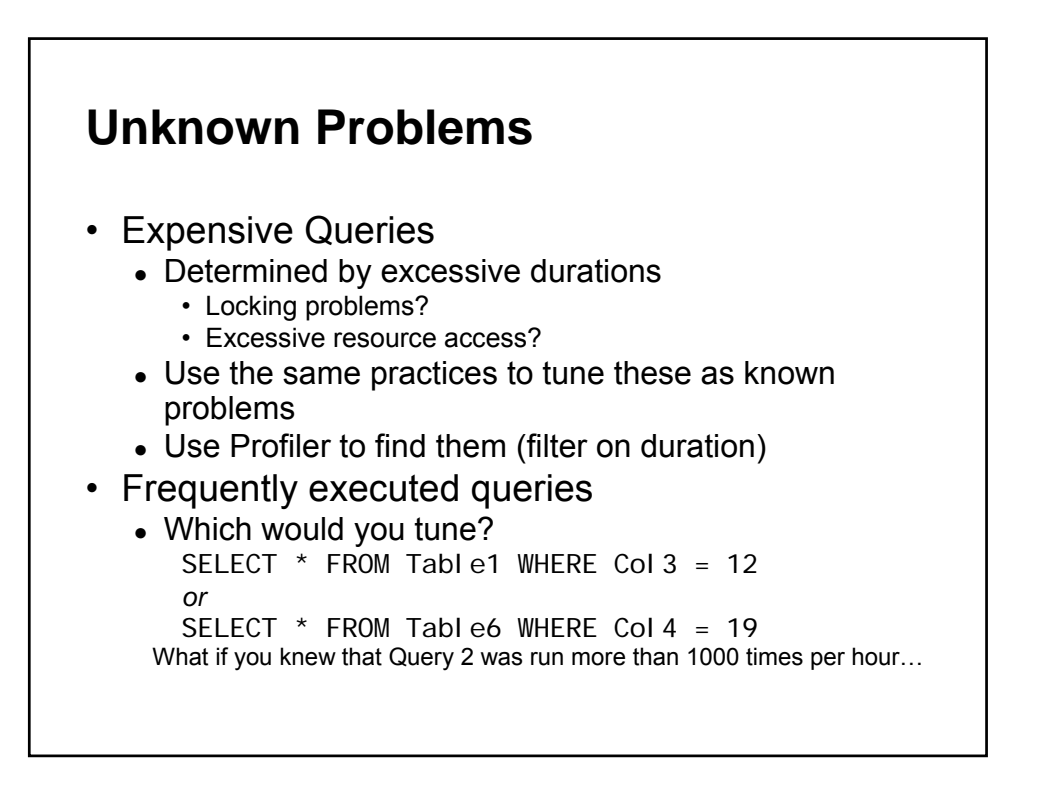

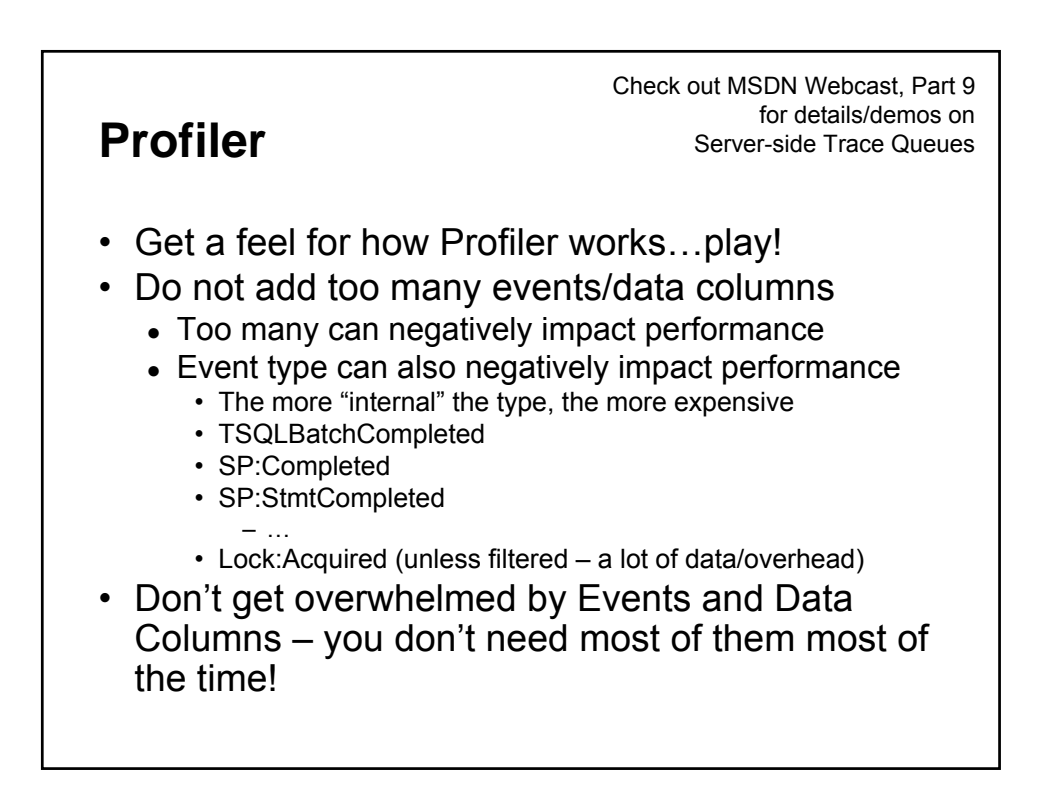

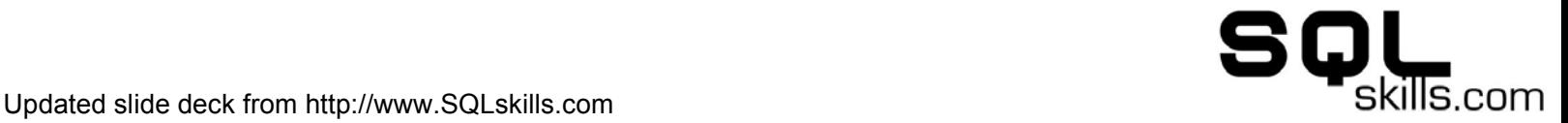

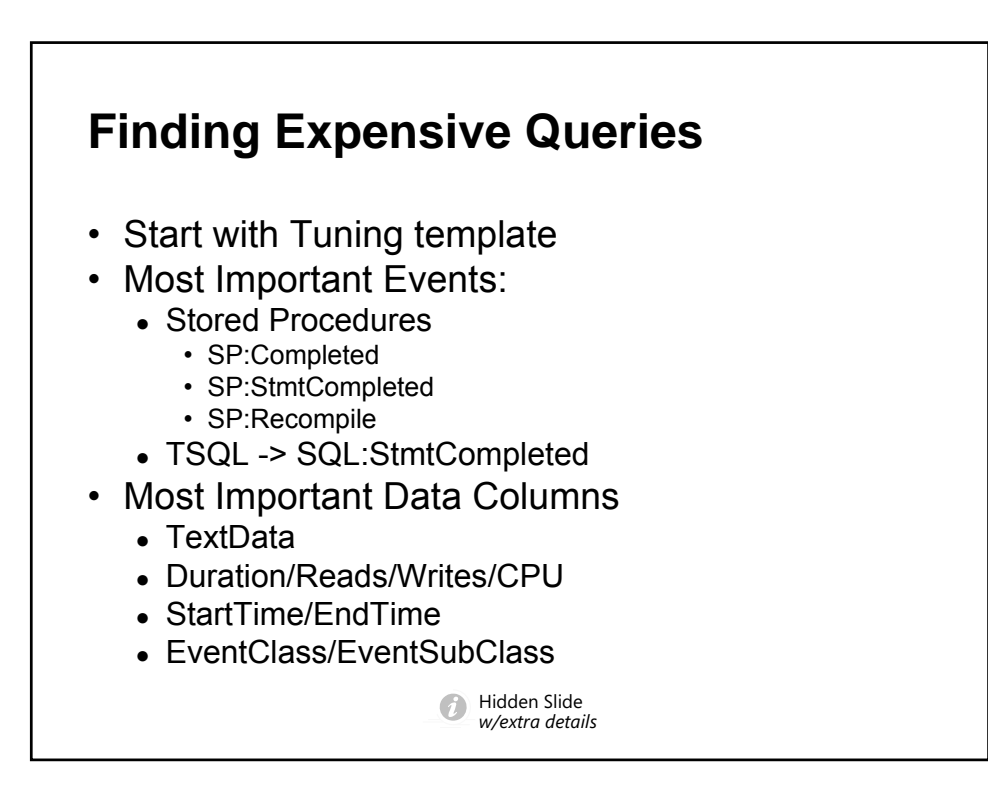

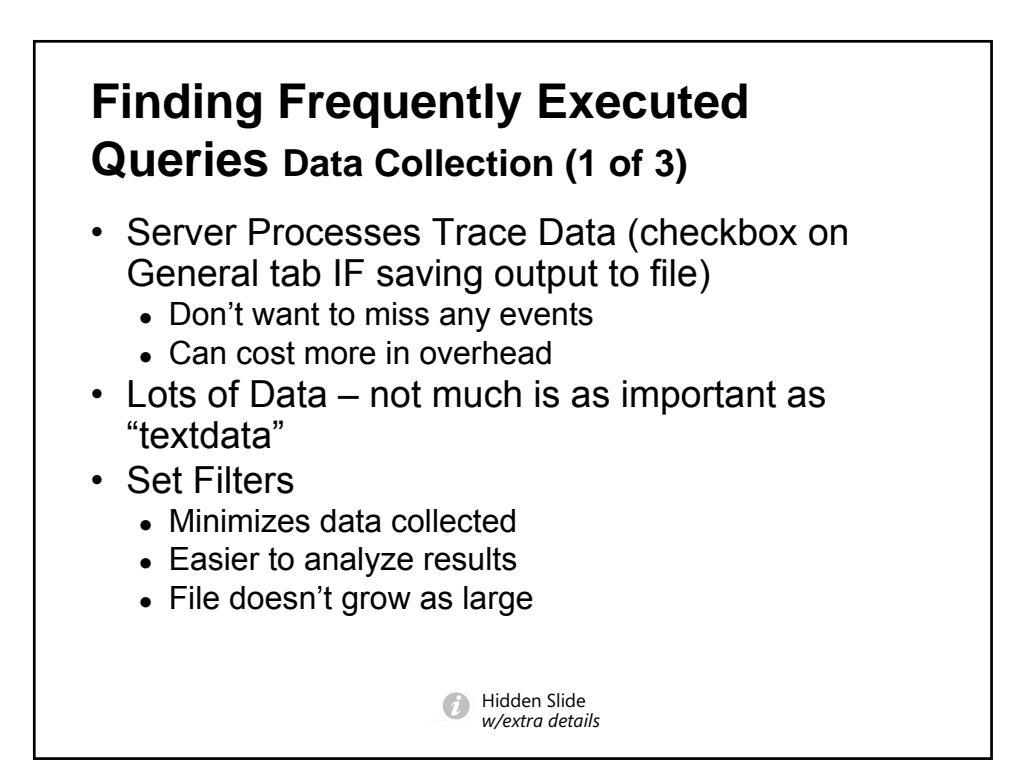

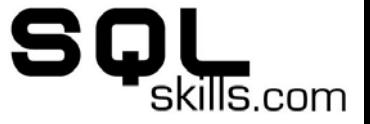

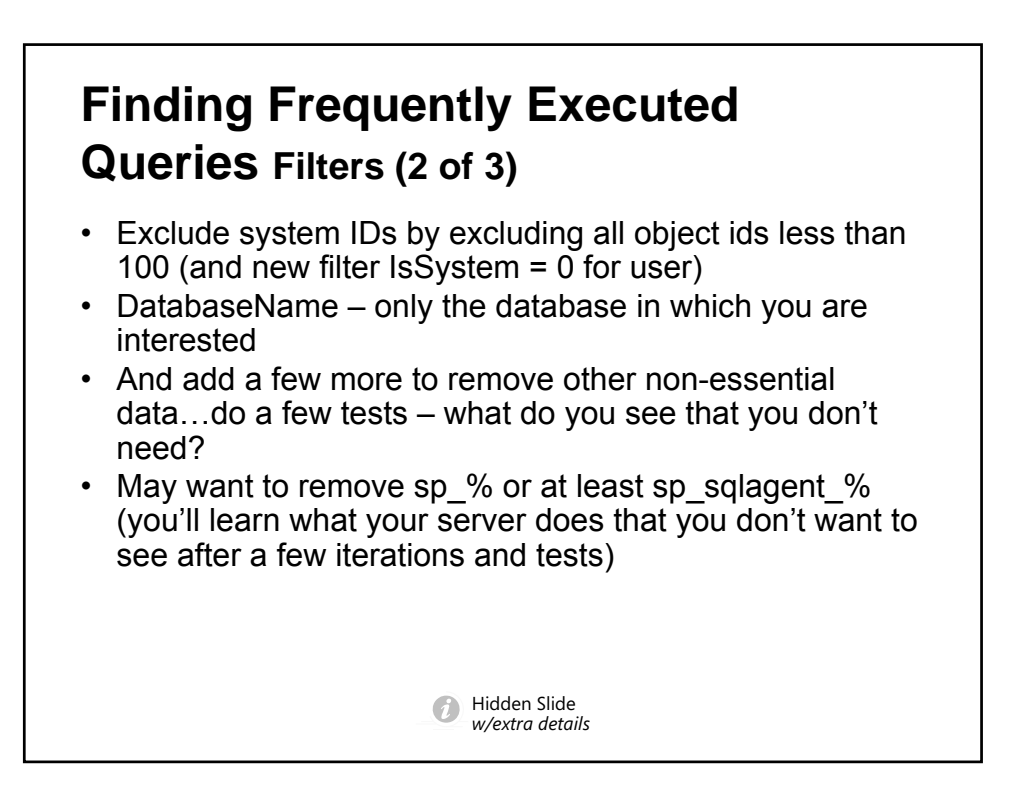

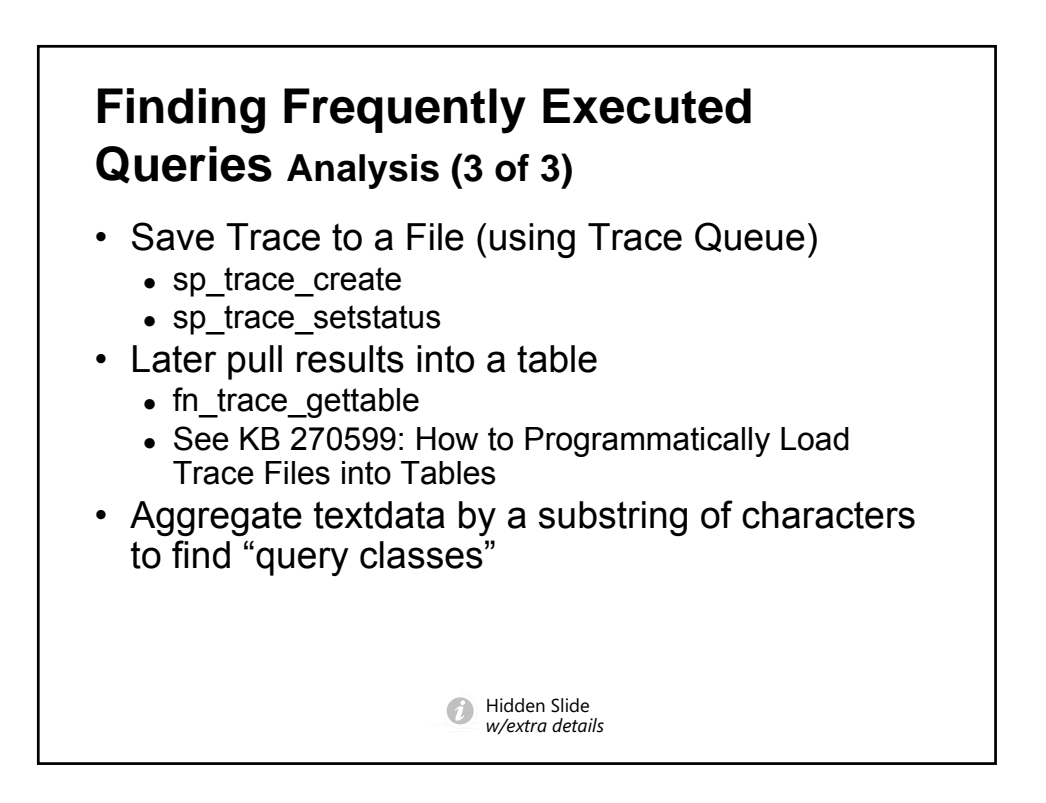

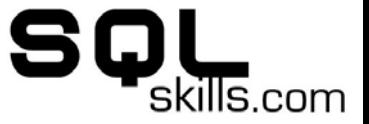

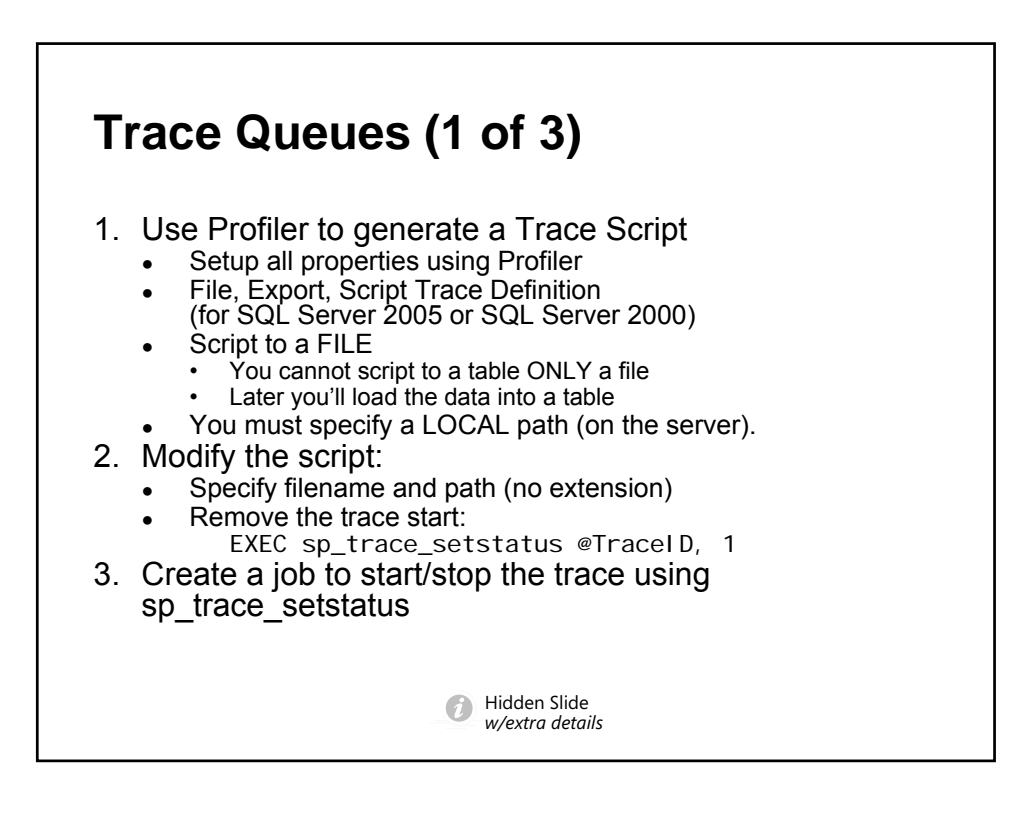

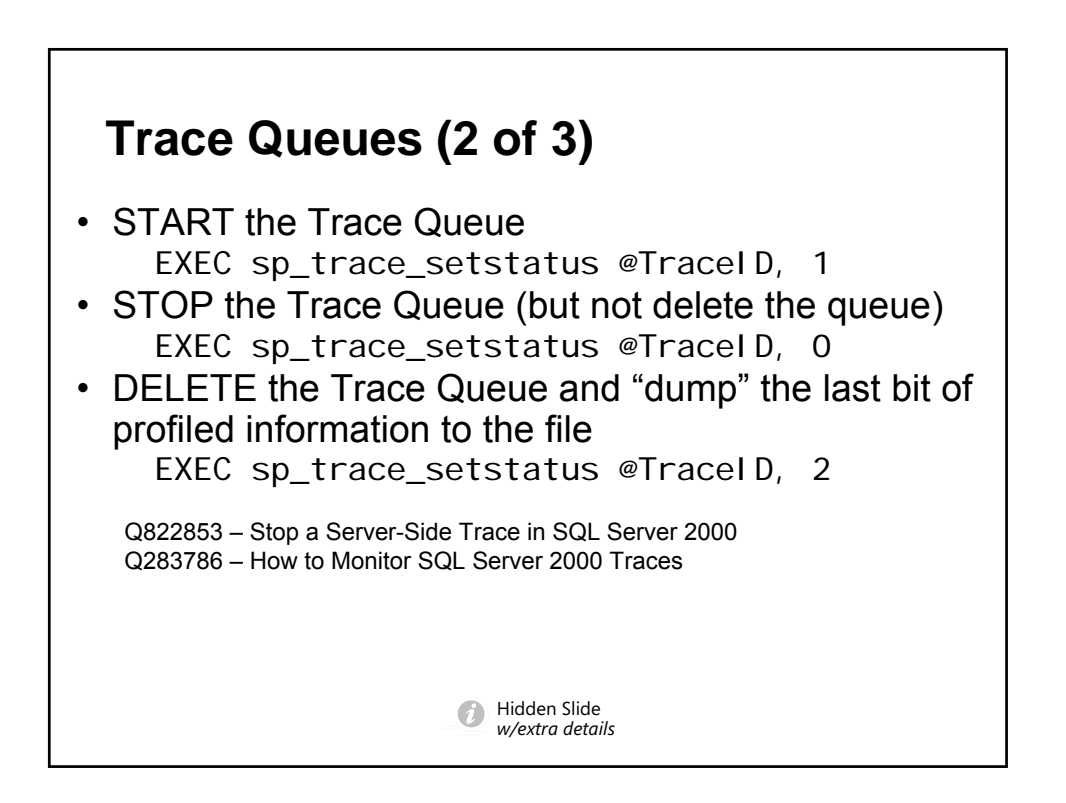

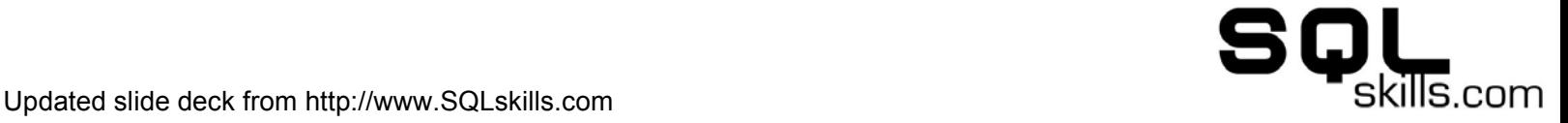

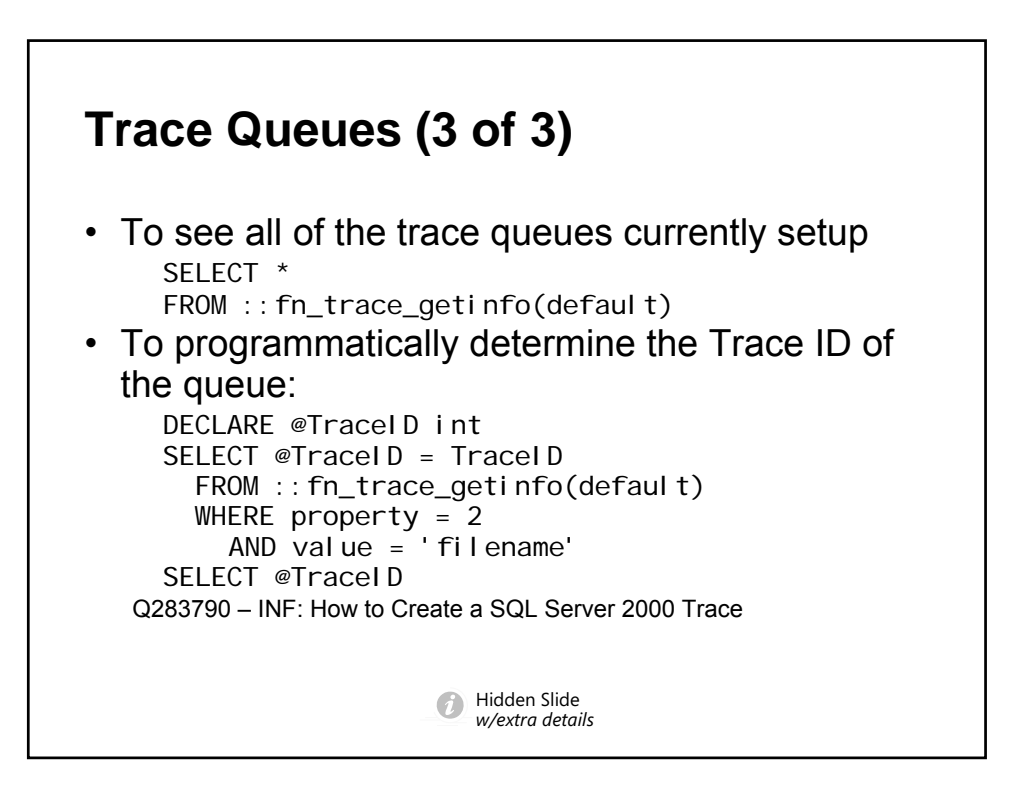

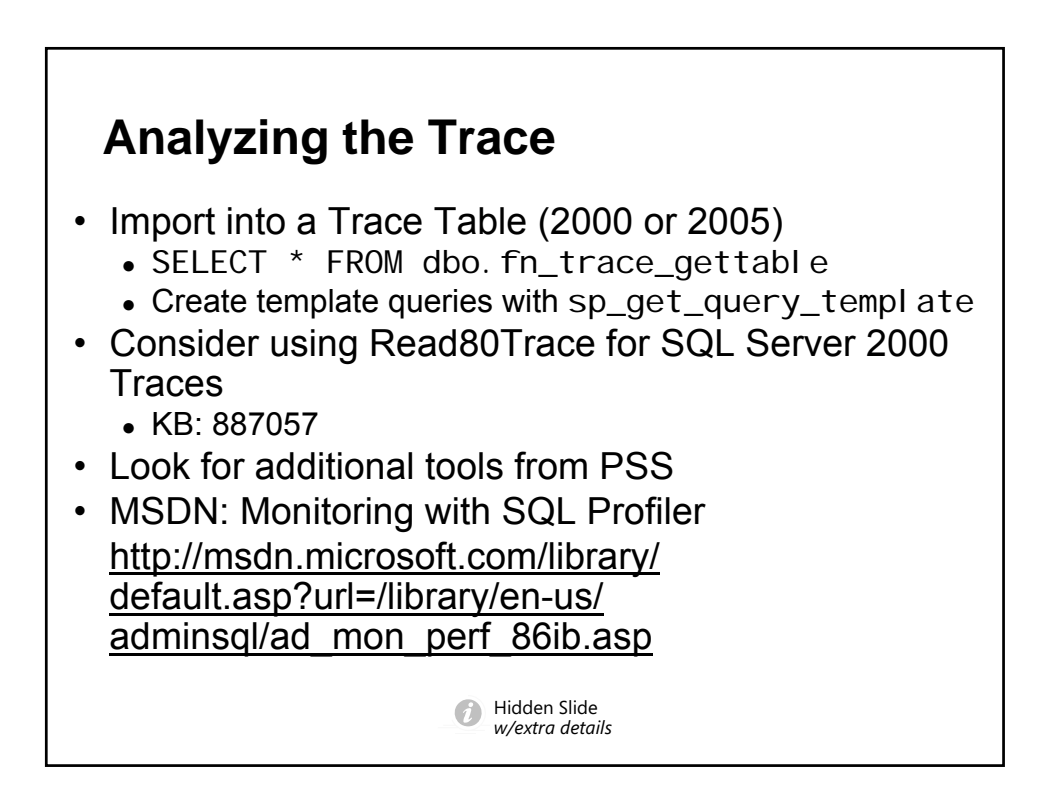

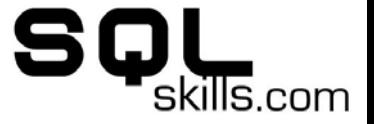

### **Application Profiling**

- Remember Profiler Only helps you "Fish"
- Finding the problem is sometimes a bigger problem!
	- $\%$  SQL Server Profiler
- Limit the scope stay focused on problem!
- Consider automating Traces through SQL Server Agent
	- Script Trace using Trace Queue
	- Automate job to use sp\_trace\_setstatus to programmatically start and stop trace
	- Consider Alerts/RAI SERROR and/or WAI TFOR DELAY to create patterns (when not a continuous trace)
- What about solving the problem?

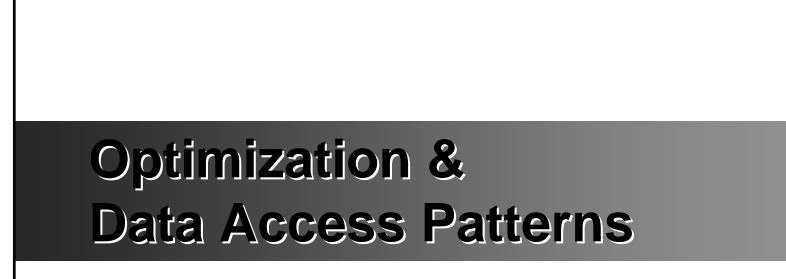

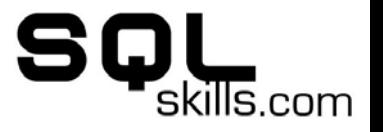

# **Consider Data Access Strategies**

- How would you process data?
	- Table Scan
	- Clustered Index Seek
	- Non-clustered Index Seek to Data Lookup
	- Understanding Covering
- How does SQL Server Know?
- How can you make sure that SQL Server has the best information?

#### **Table Scan in Heap v. Clustered** • Heap Structure • Table without a Clustered Index • Records are NOT ORDERED • No Doubly-Linked List  $\bullet$  If NO Indexes exist – a full Table Scan required. At least 4000 I/Os on the Employee Table Heap

- Clustered Table
	- Table with a Clustered Index
	- Records are ordereded by the clustering key
	- Structured as a B-Tree with doubly-linked lists
	- Exactly 4000 I/Os if 4000 pages in the data (leaf) level

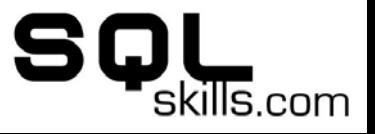

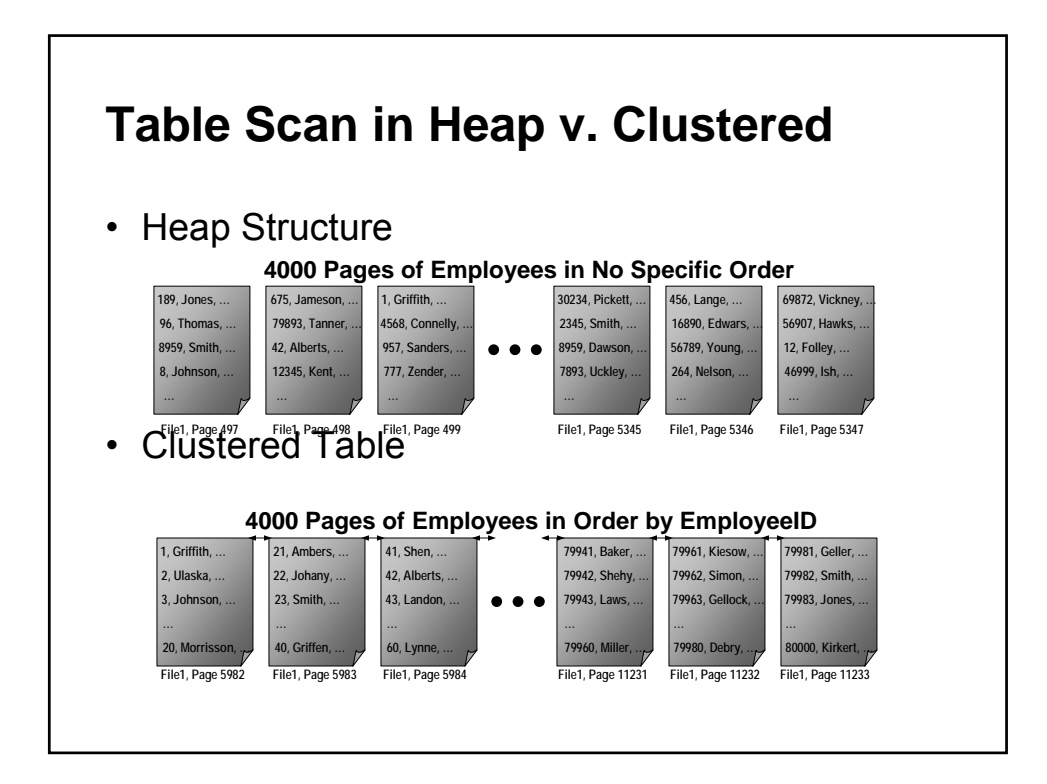

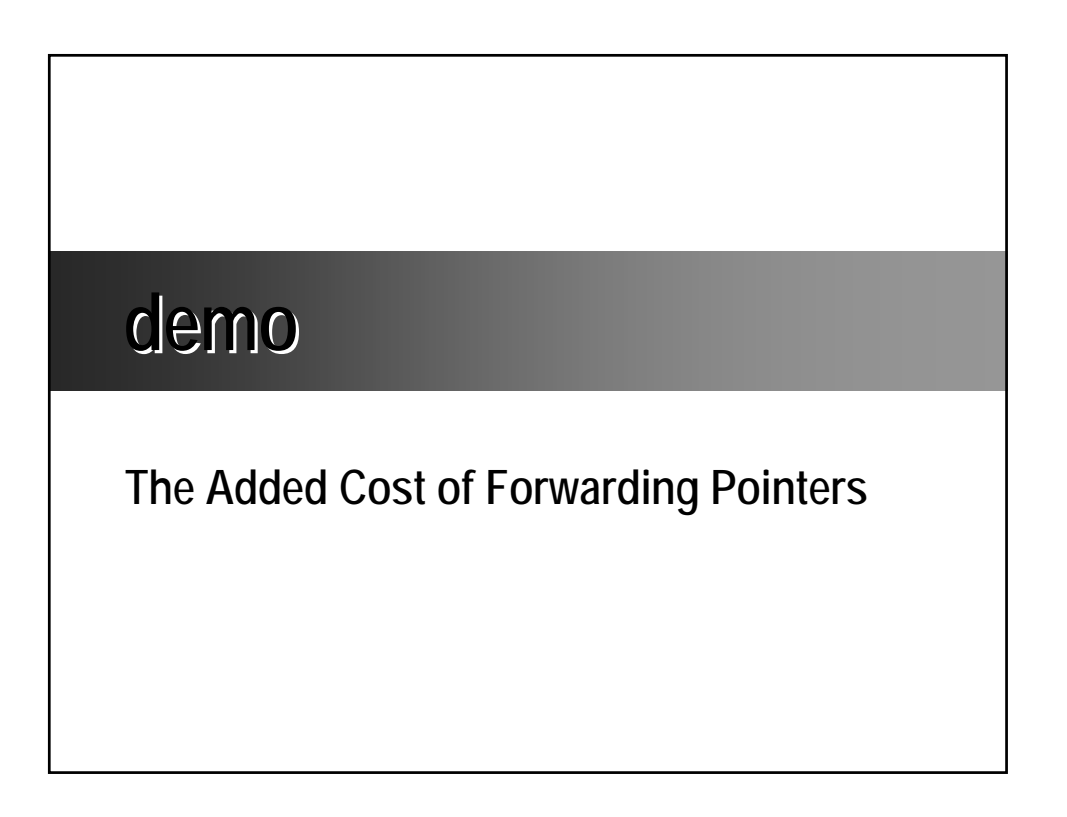

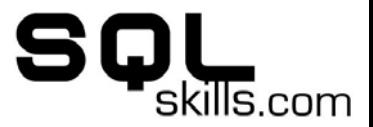

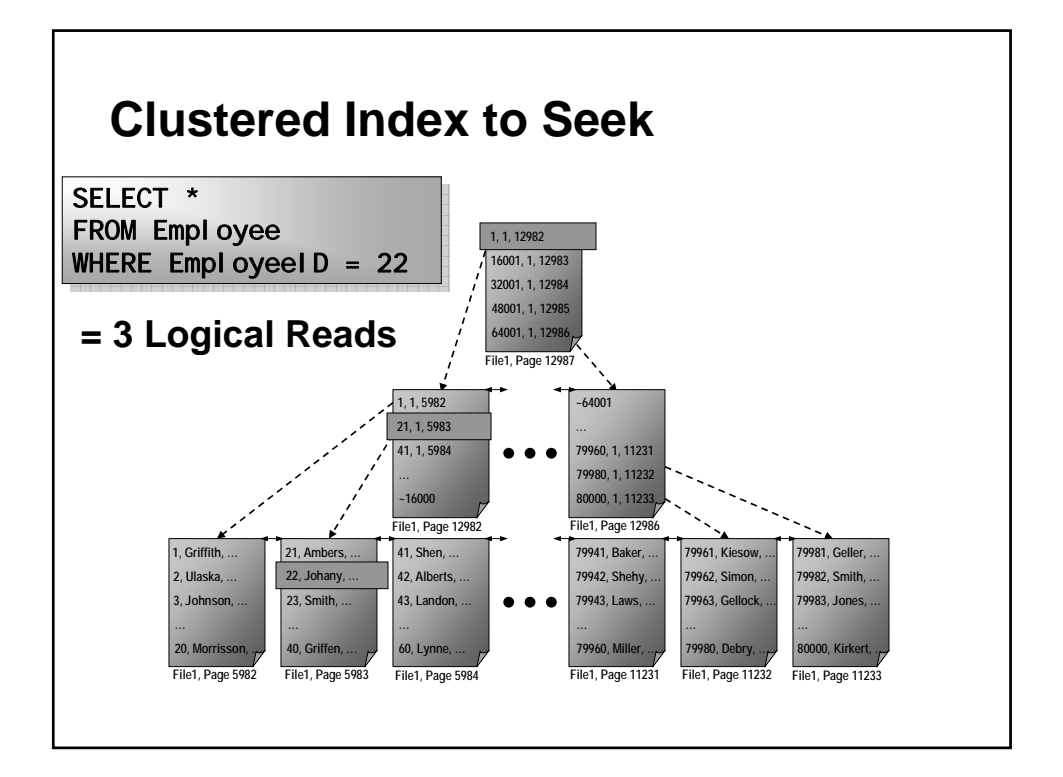

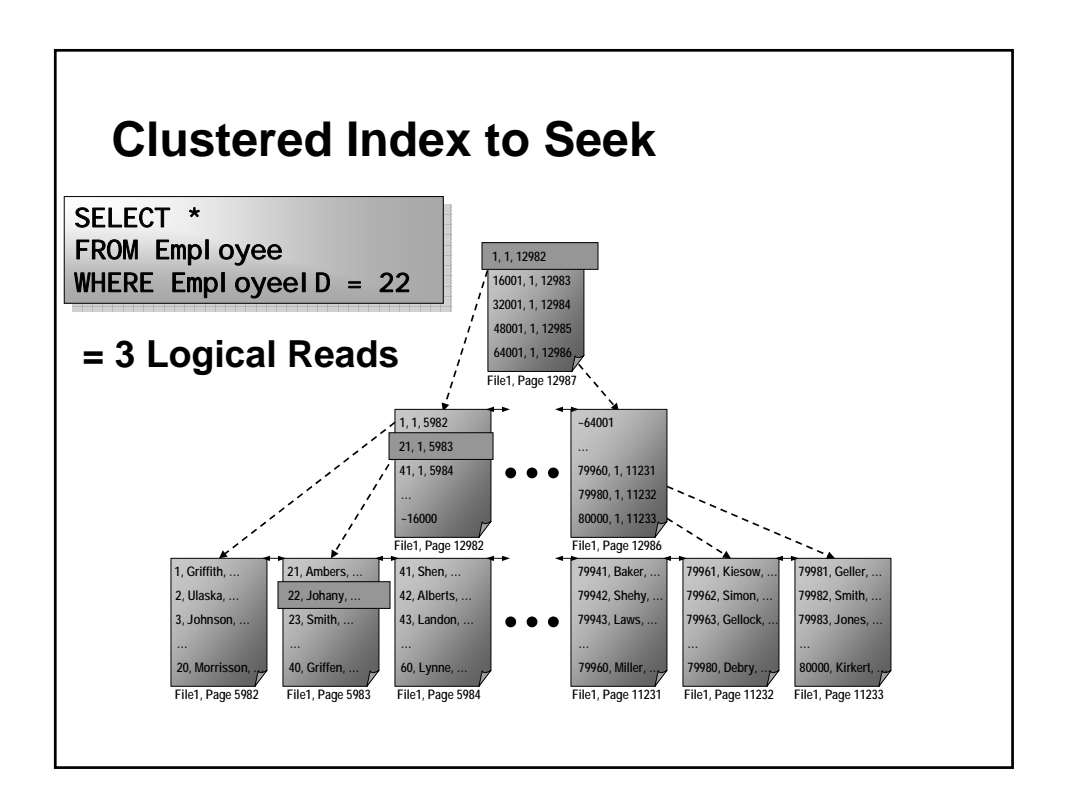

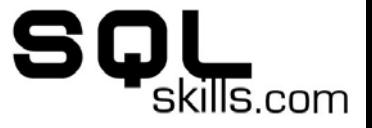

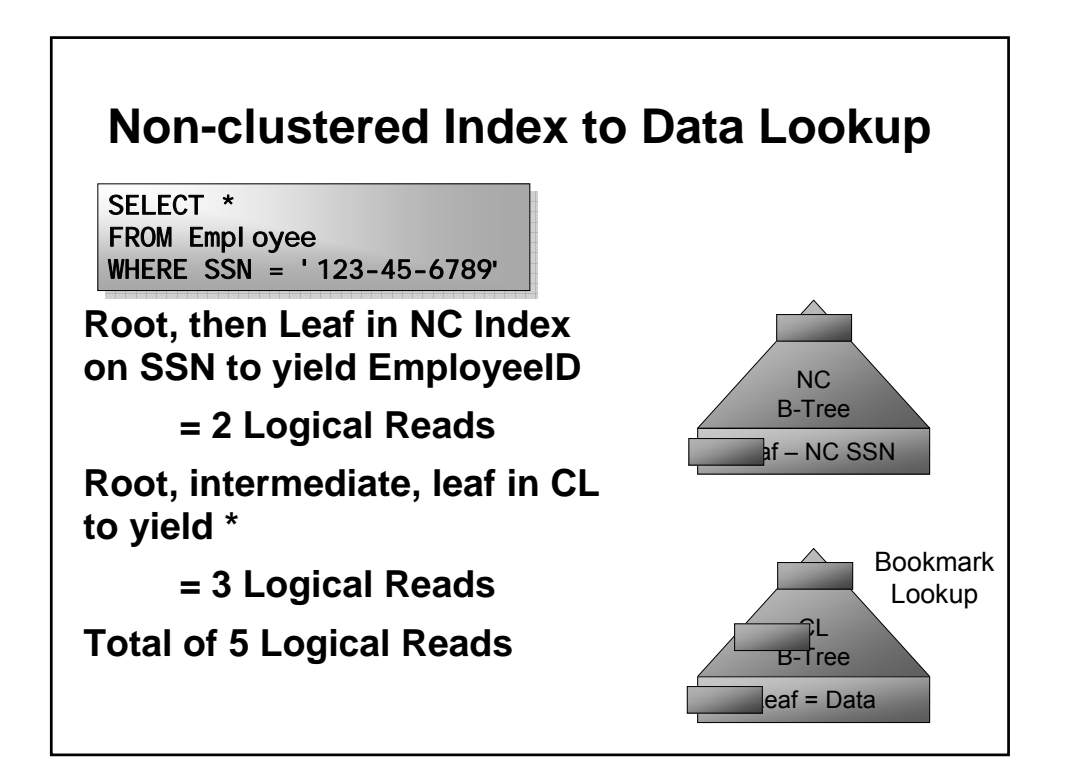

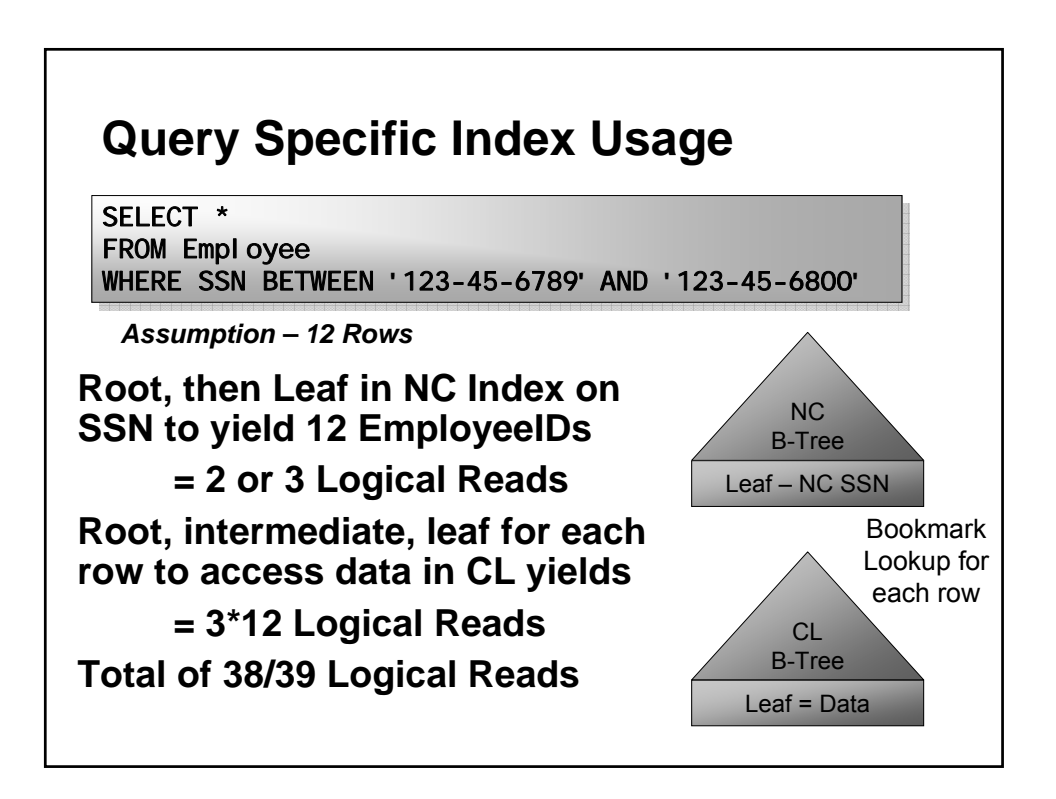

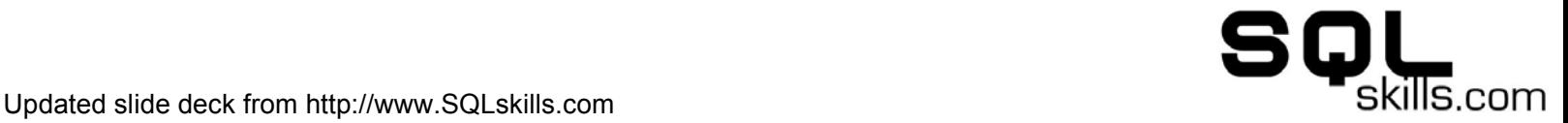

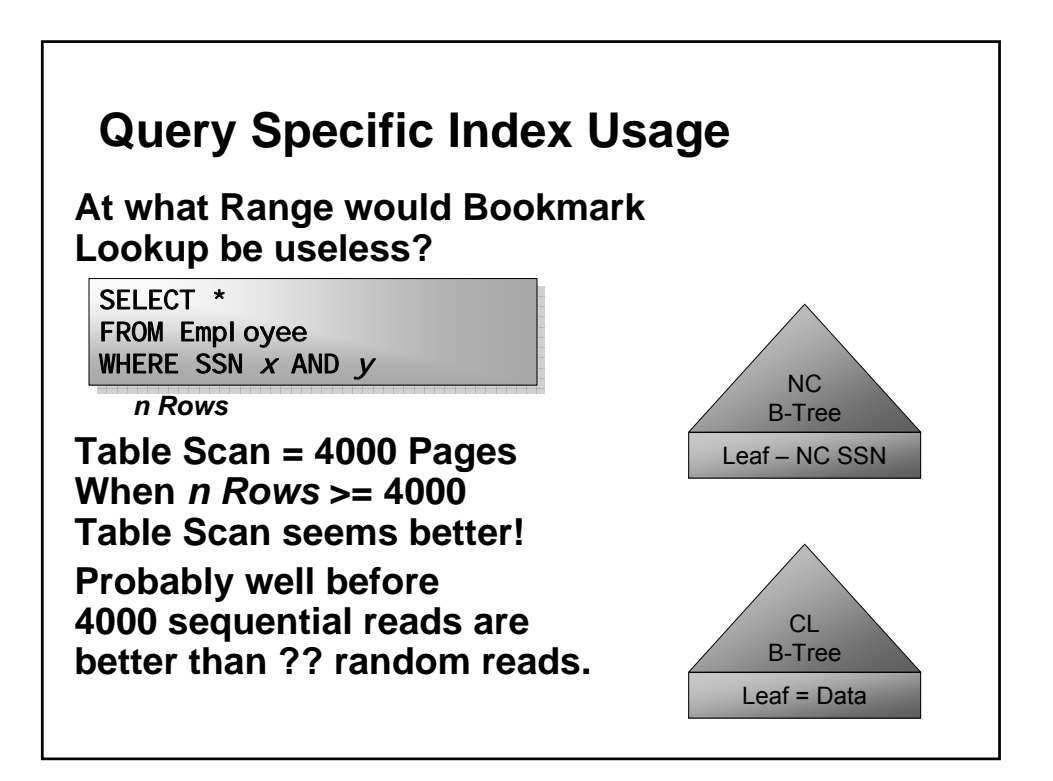

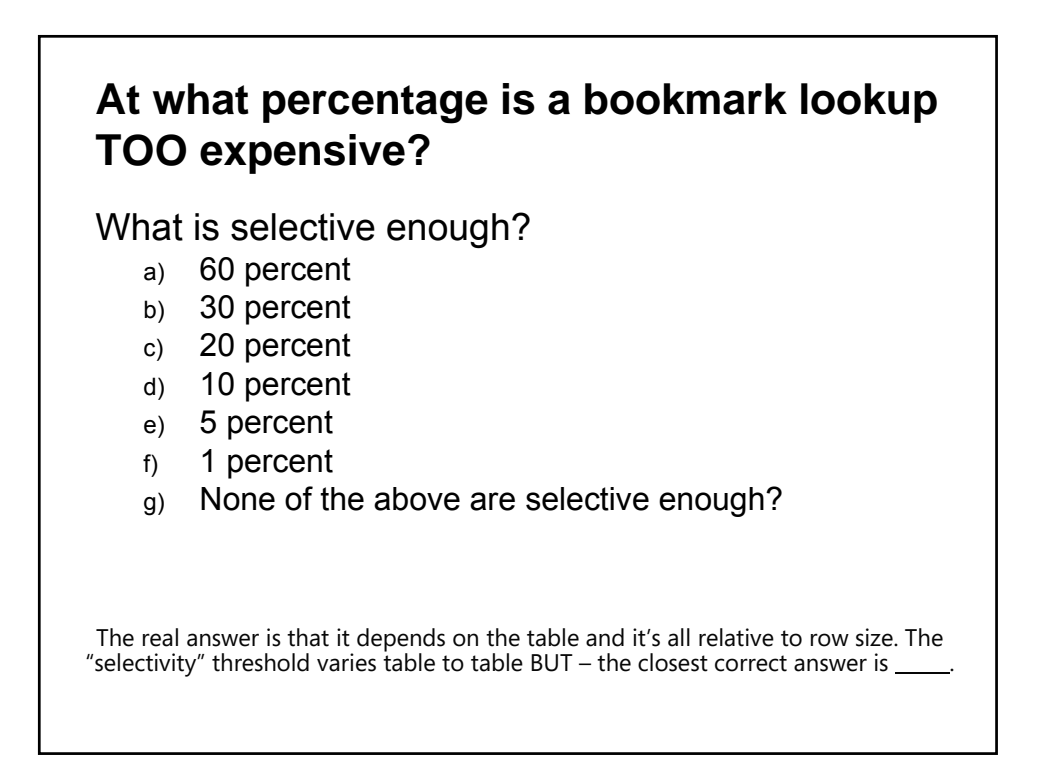

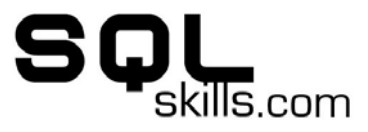

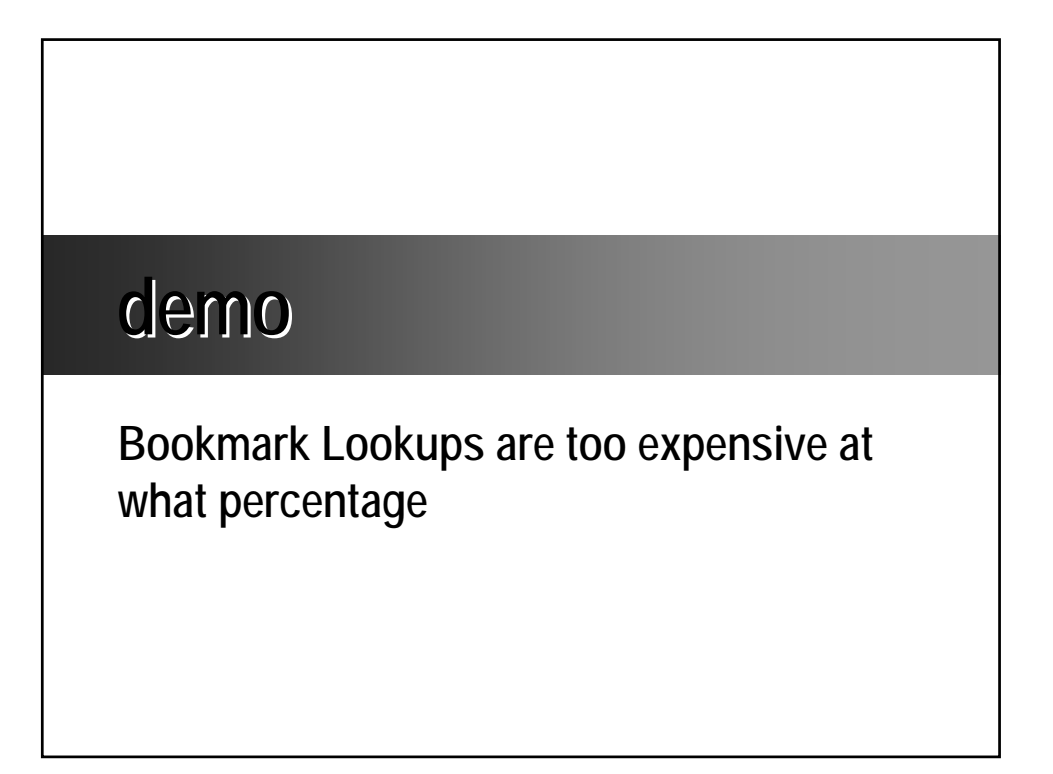

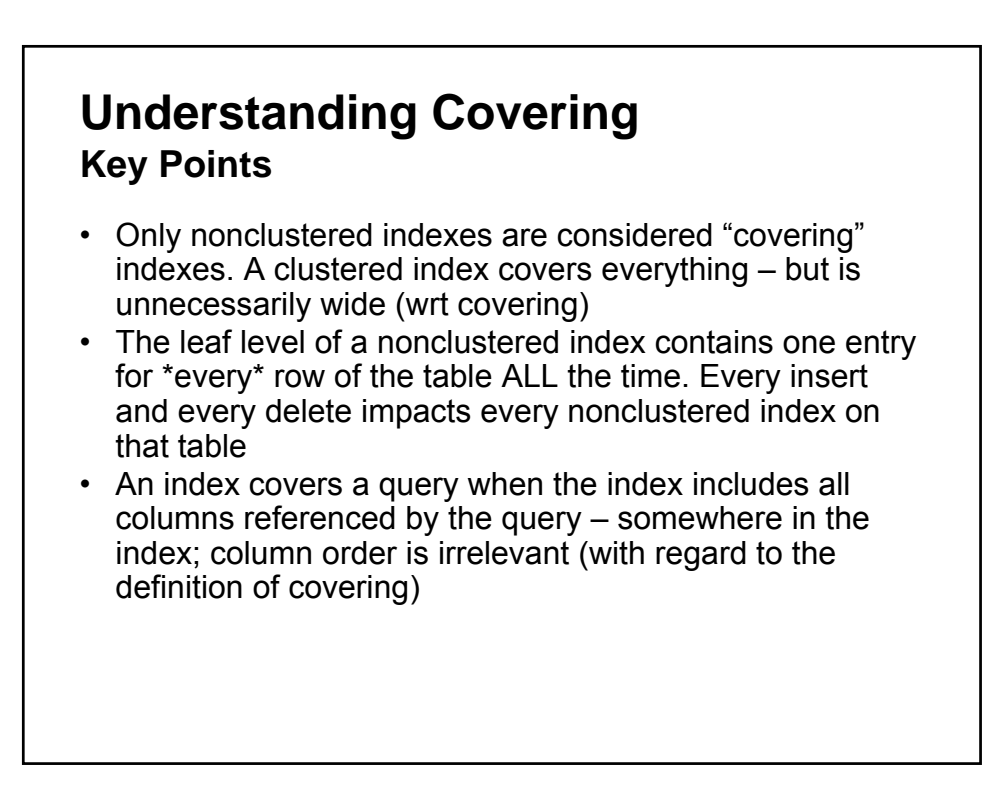

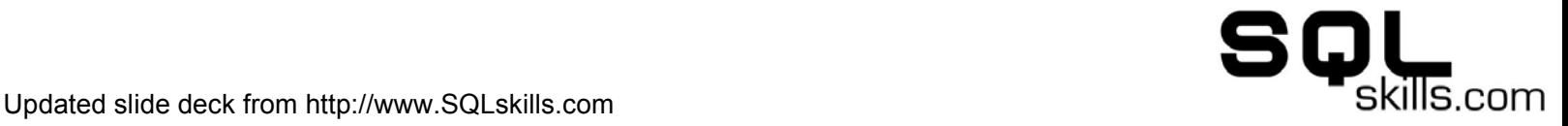

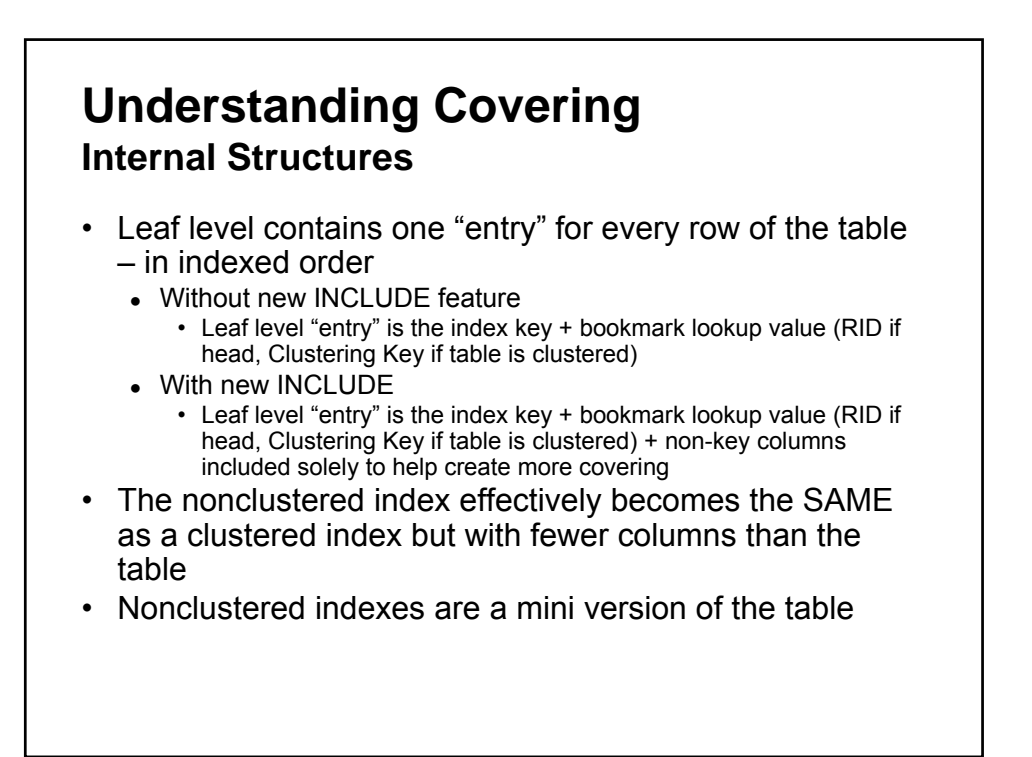

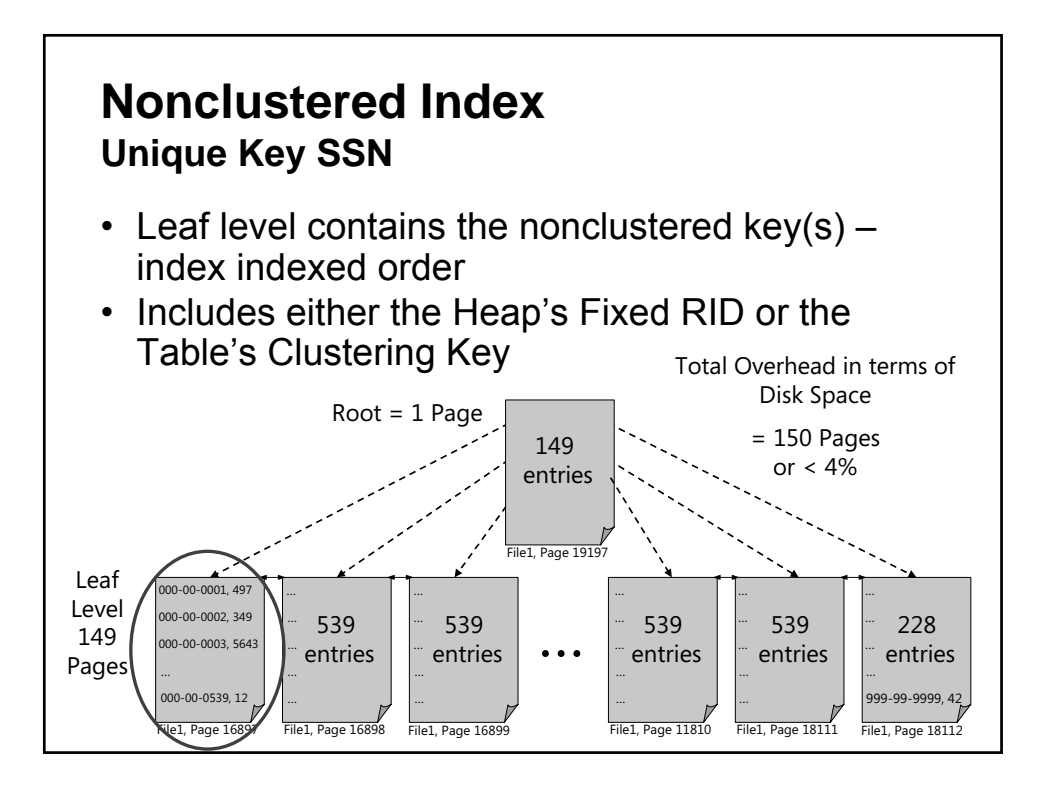

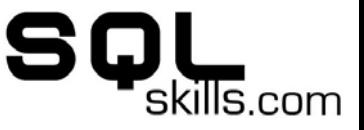

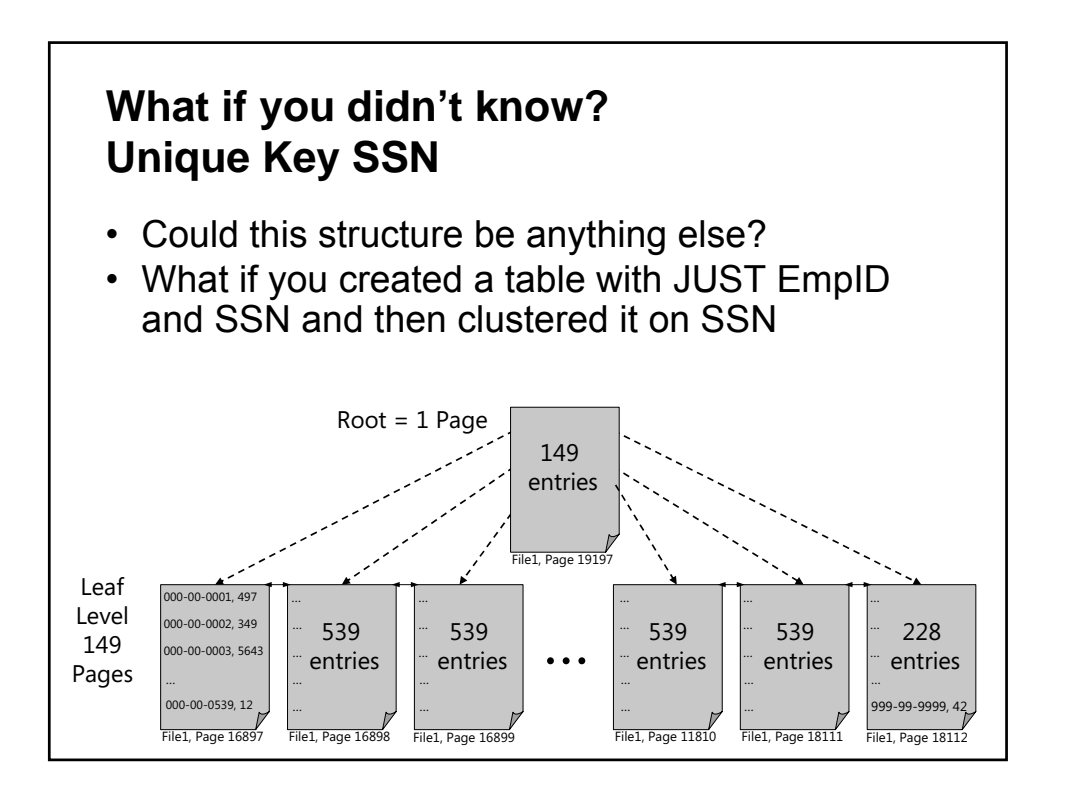

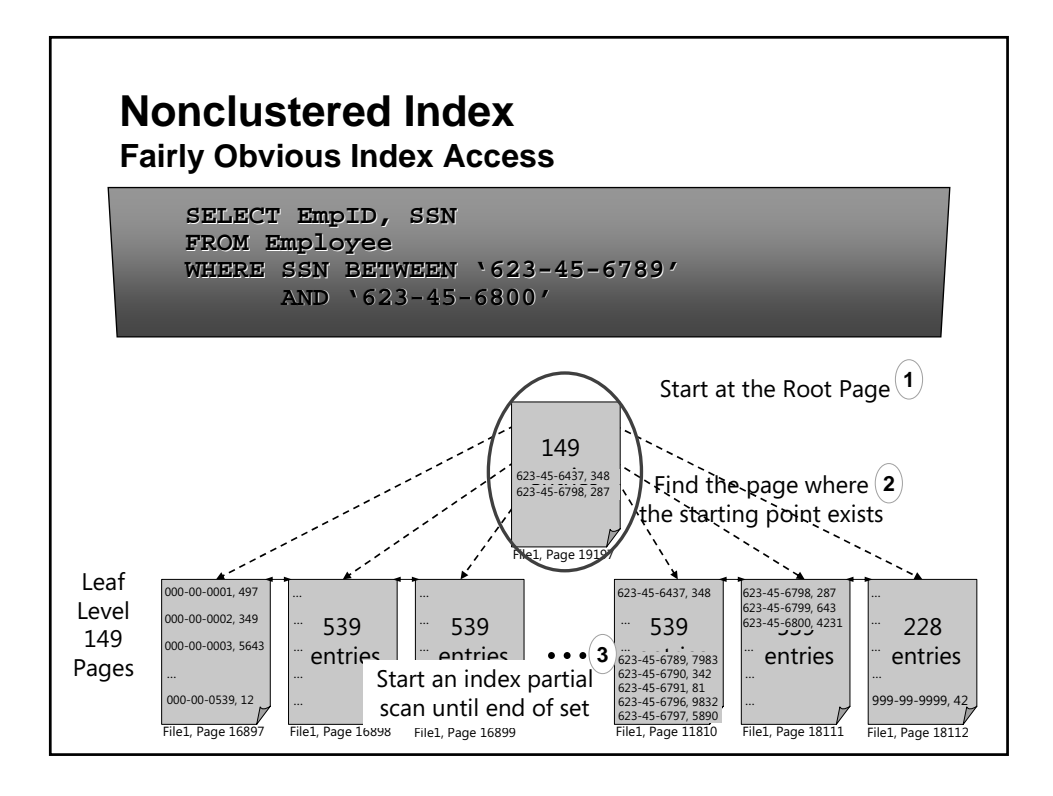

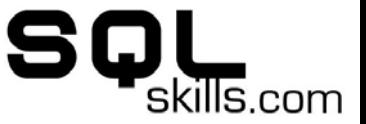

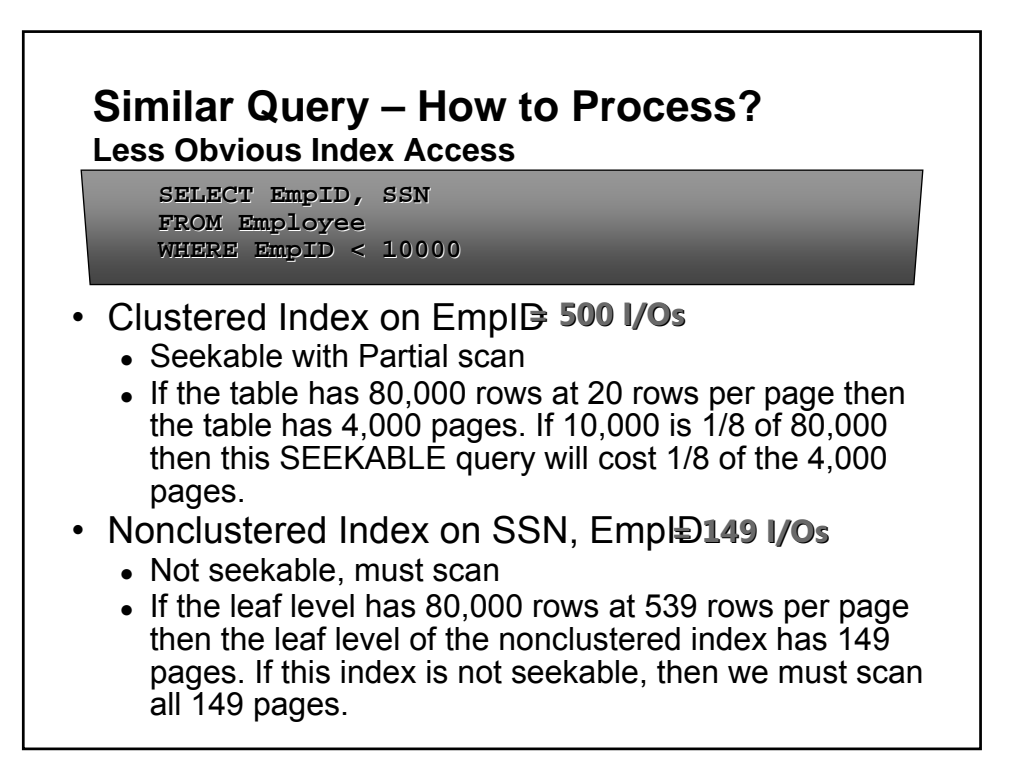

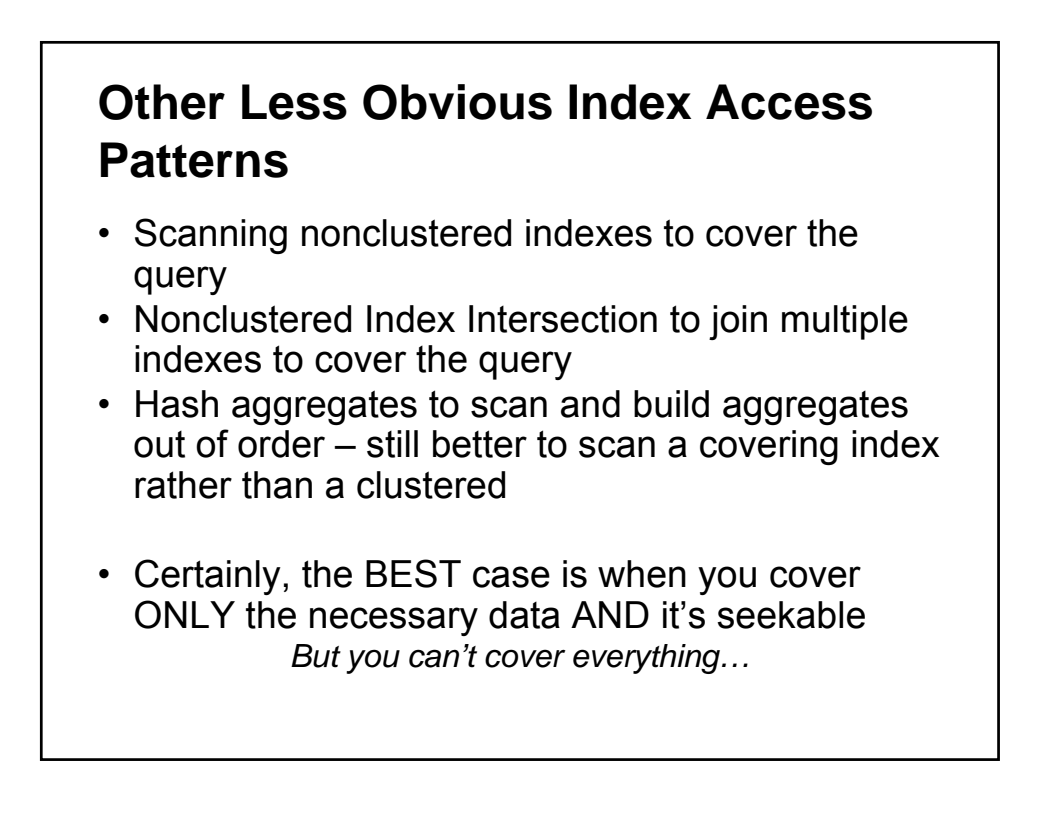

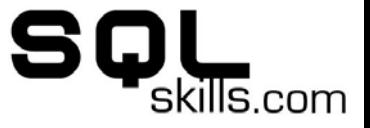

#### **INCLUDE to add non-Key Columns in the Leaf Level of nonclustered Index**

- Key is limited to 900 bytes or 16 columns (whichever comes first)
	- Allows the tree to be more scalable
	- Used to apply to the entire tree
- Leaf-level can include non-key columns with NO limitations (can include LOB types – use sparingly!)
	- Allows the leaf level to cover more queries
	- Can cover ANYTHING
- In SQL Server 2005 you CAN cover anything and everything… but just because you can, should you?

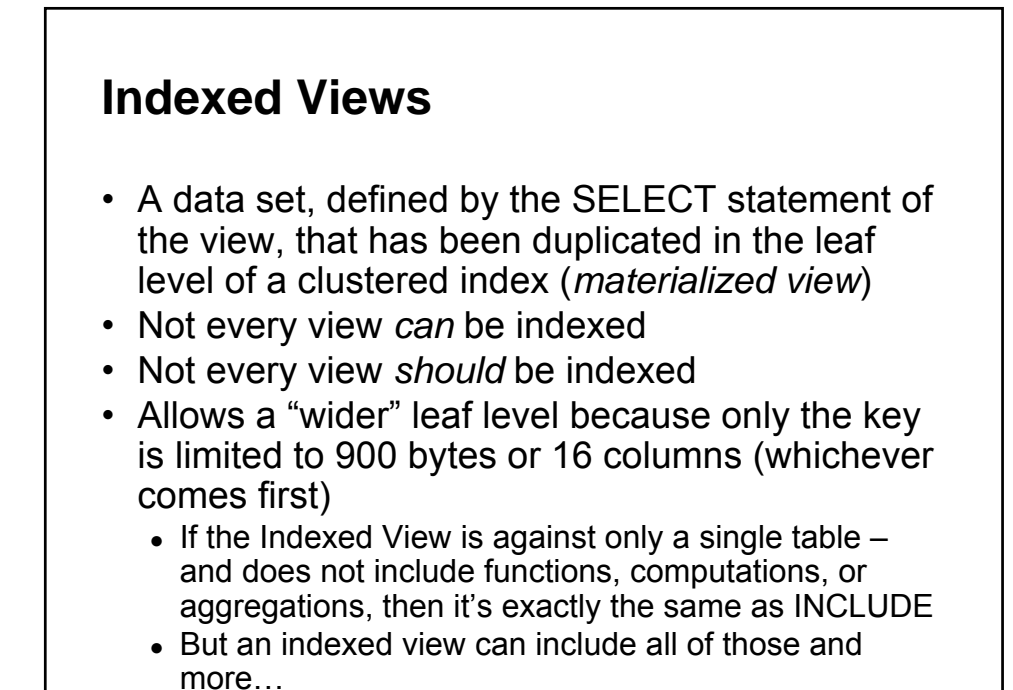

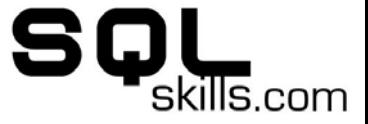

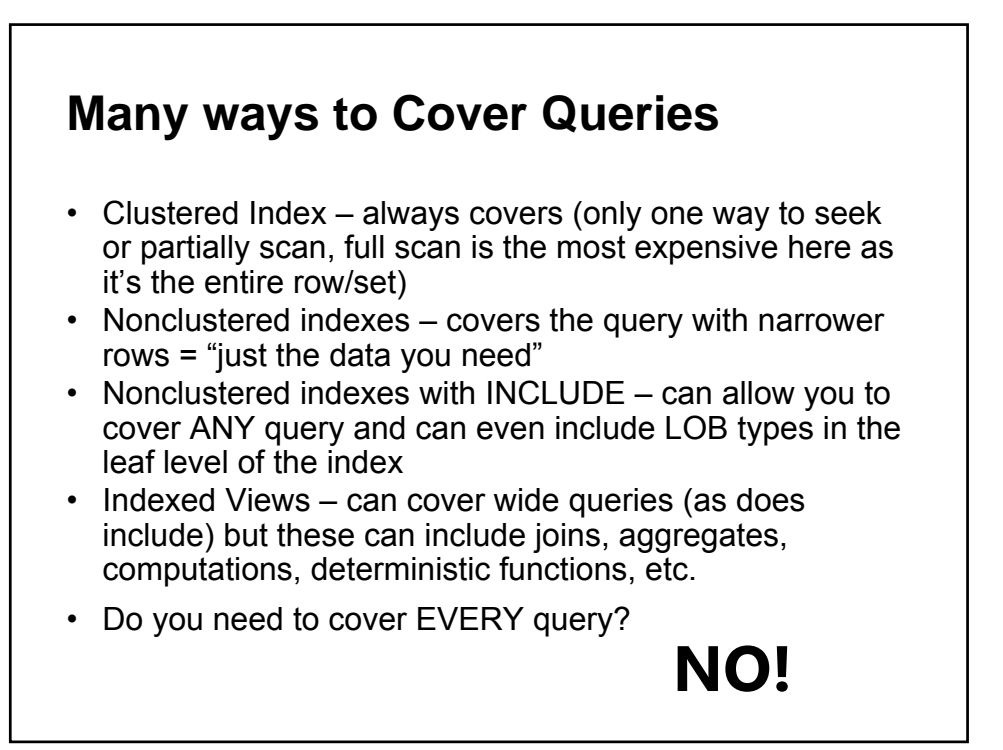

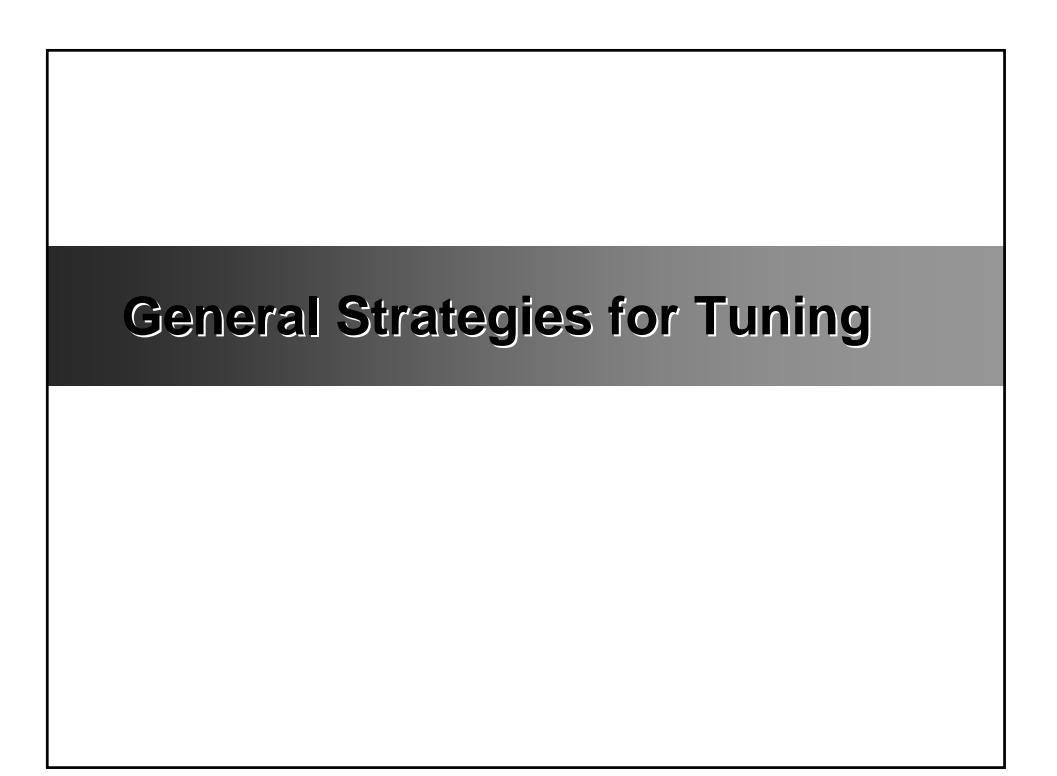

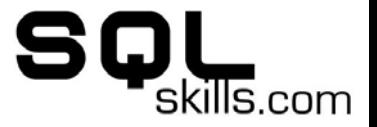

Updated slide deck from http://www.SQLskills.com 22 22 22 22 22 22 22 23 23 24 25 26 27 27 27 28 27 28 27 27 2

### **How do you fix the problem?**

- Things to Try Before Adding More Indexes
- DTA for Workload Tuning
- Manually
	- Rewrite Transactional Code/Queries
	- Designing for Performance
	- Indexing for Performance
	- Optimizing Procedural Code

#### **Things to Try BEFORE Adding More Indexes (1 of 3)**

- 1. Are your statistics up to date? (use **stats\_date** function)
	- If not, then **UPDATE STATISTICS tablename** and try again
	- $\bullet$  Did that help?
		- Yes then make sure that statistics are being updated regularly
			- Index rebuilds update statistics (**ALTER INDEX REBUILD**)
			- Statistics can be updated manually (**UPDATE STATISTICS**)
		- No did the statistics update based on a full scan or a sampling (use **DBCC SHOW\_STATISTICS** to see)
			- If a sampling was used, try updating with a full scan (**UPDATE STATISTICS tablename WITH FULLSCAN**) and try again… did that help?

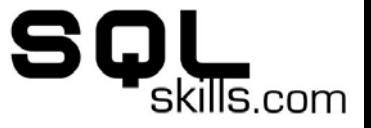

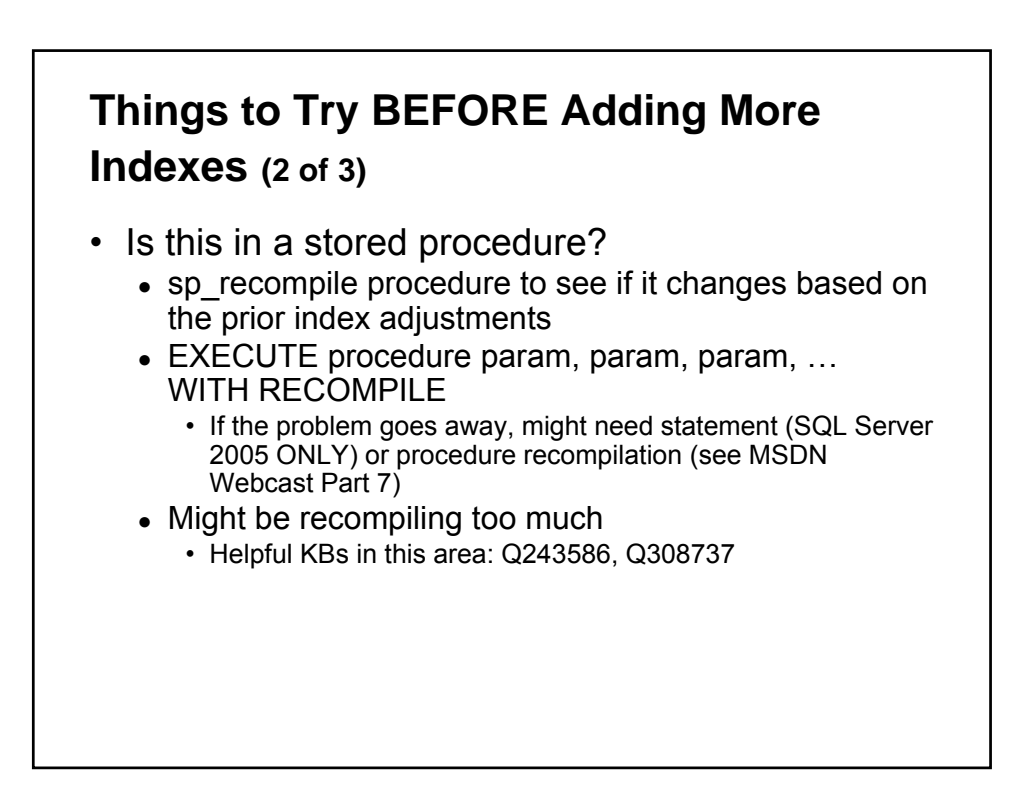

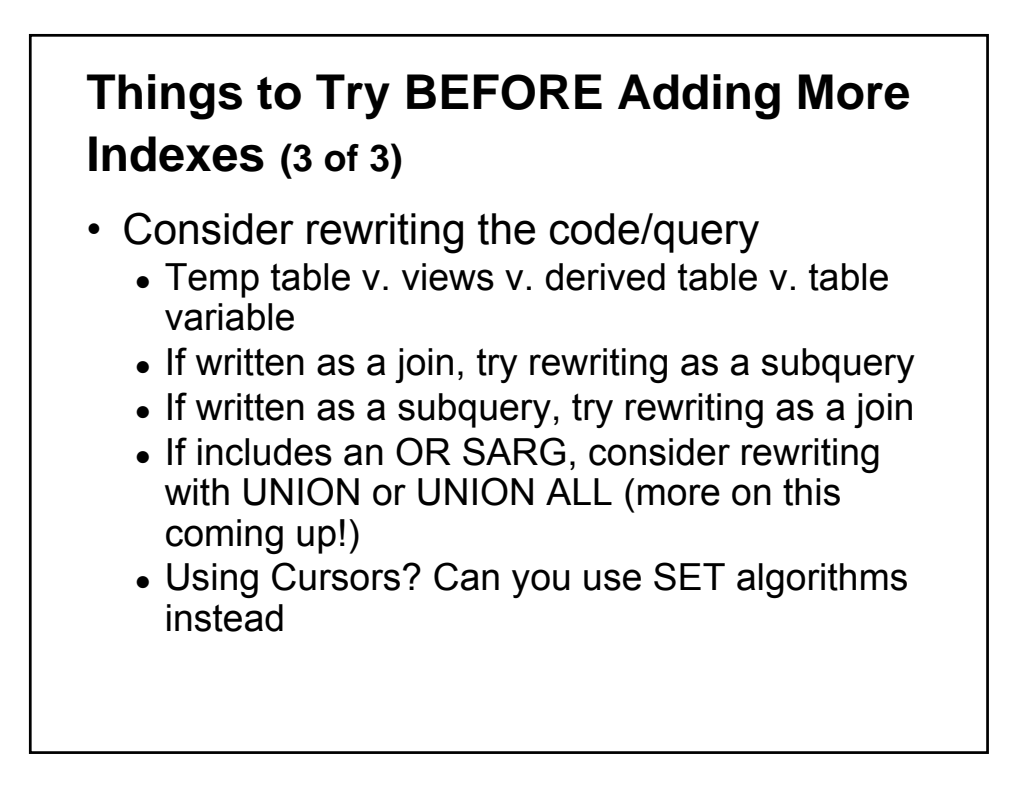

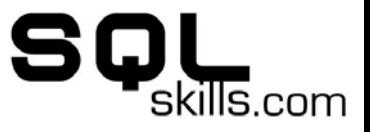

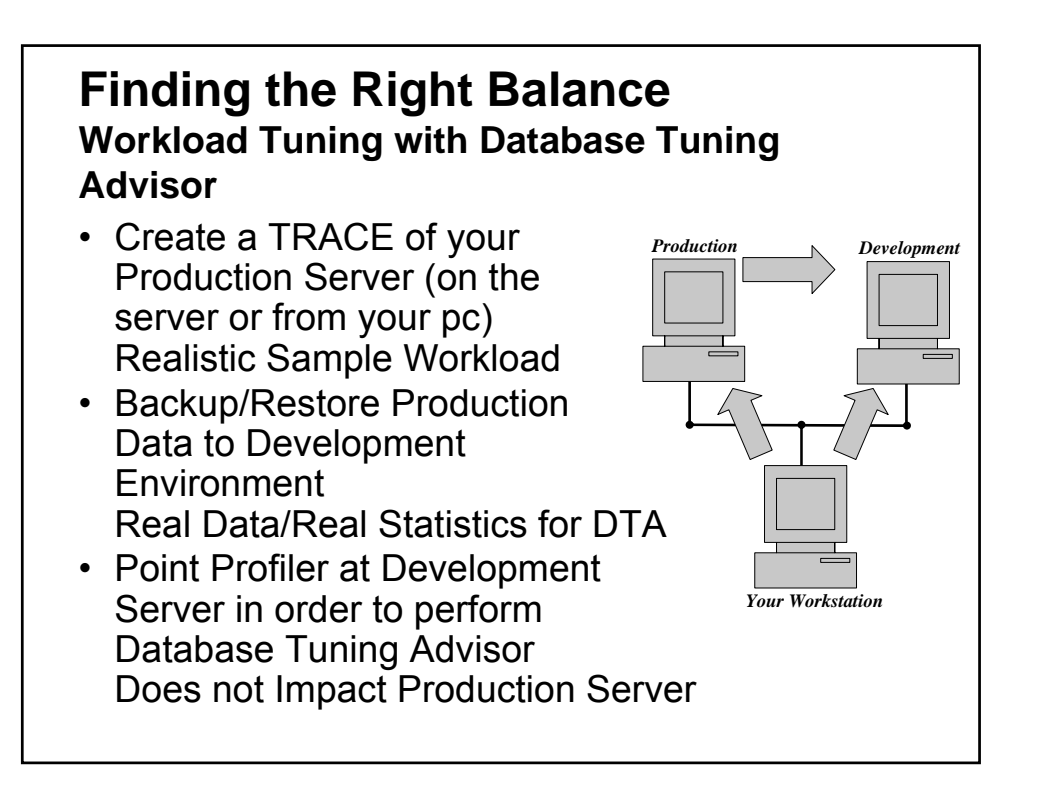

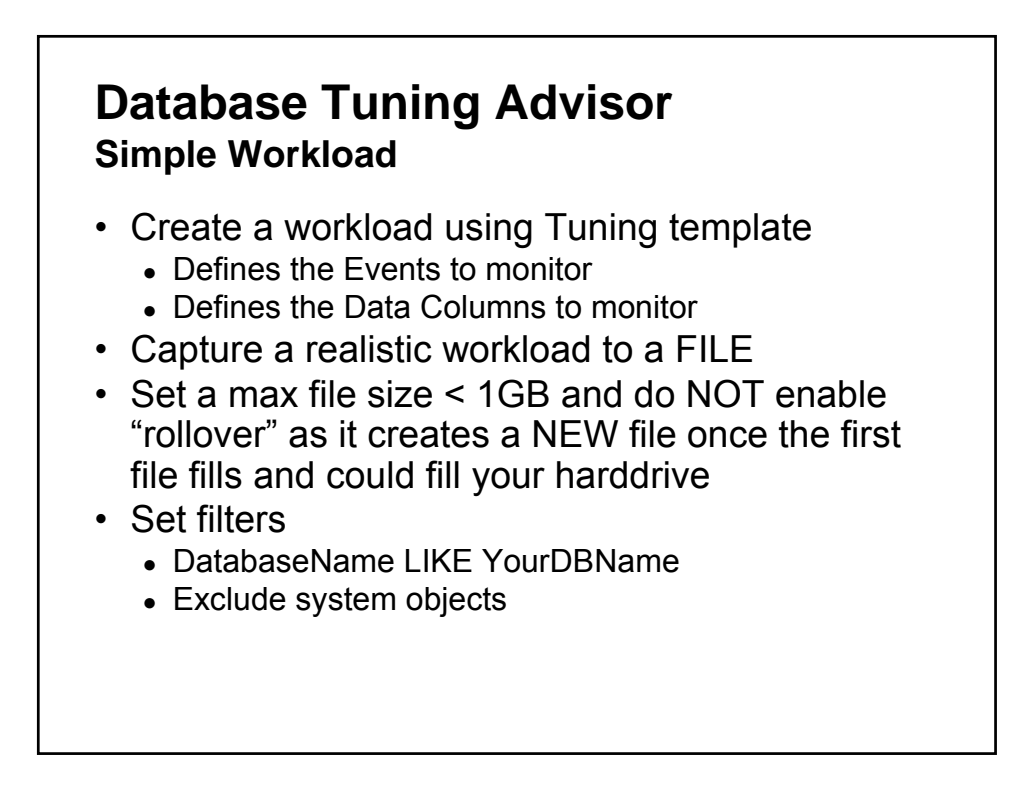

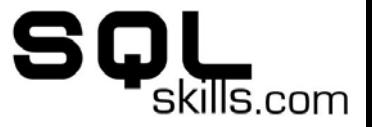

#### **Executing Database Tuning Advisor Simple Route (1 of 2)**

- Launch DTA from...
	- Profiler: Tools, Database Tuning Advisor
	- SSMS: Tools, Database Tuning Advisor
	- Launch Database Tuning Advisor Application
- Select the DB to tune (DTA can tune multiple databases and tune a workload that spans databases)
- For the simple route, keep all of the default values
	- Default values are a great start and will likely find some issues/problems…

# **Executing Database Tuning Advisor Simple Route (2 of 2)**

- Select to tune "all tables"
- Let DTA generate recommended indexes and then use Actions, Save (or Apply) Recommendations to create a.sql script that you can review and modify, if necessary)
	- Might want to choose different index names
	- Might want to set FILLFACTOR values
- Execute the script immediately (in SSMS) or schedule the script to run at off hours (as a SQL Agent Job)

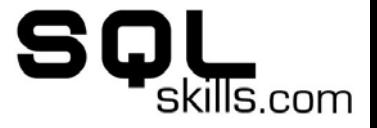

### **Are you done?**

- DTA won't solve all problems
- DTA only helps you to design and implement more effective structures and indexes – it doesn't create maintenance scripts/plans
- Once indexes are in place, data and distribution statistics can change – making indexes fragmented and/or their statistics out of date
- Need to have solid maintenance practices in place to ensure optimal performance over time

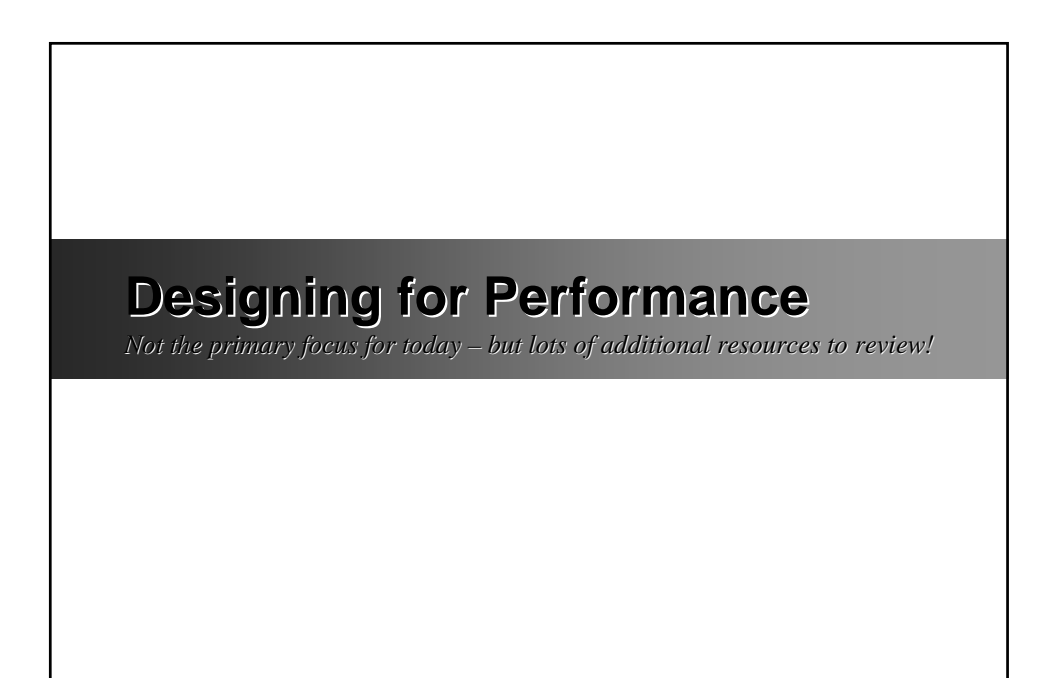

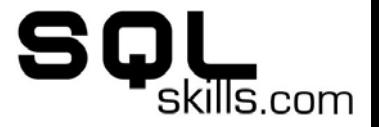

### **The Most Common Problem**

*The system was not designed for what actually happens – either in terms of availability or scalability scalability…*

- Causes of *problem* are not properly understood
- Users end up doing things you didn't expect

### **For Scalability, Reliability, Availability,… Three Primary Focus Areas** 1) Know your data Designing for Performance (MSDN Webcast Series)

- 2) Know your users
	- Indexing for Performance (sessions 4/5 + **this session!**)
	- Optimizing Procedural Code (session 7 + **this session!**)
	- Changing Isolation where appropriate (session 6)
- 3) Users lie!
	- Profiling the user requests (session 9 + **this session!**)
	- Profiling the server responses

**The rest of the day has only one primary theme** Solving the Problem(s)!

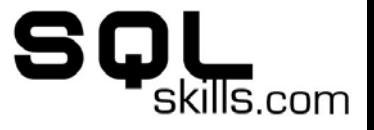

#### **Designing for Performance Know your Data**

- Database Creation
	- Placement of Data/Log (session 1)
	- Minimizing internal and external file fragmentation (session 1)
	- Setting/Changing Recovery Models (session 2)
- Table Creation
	- Choosing the Data Type for the job (session 3)
	- Row Size Vertical Partitioning (session 4)
	- Number of rows Horizontal Partitioning (session 8)

#### **Indexing for Performance Know your Users**

- Transaction Processing
	- LESS indexes (session 4) but requires MORE maintenance (session 5)
	- Stored procedures probably play a large role (session 7) Recovery and Availability are Critical (sessions 1-2)
- Read-only/Decision Support
	- MORE indexes (session 4) but requires LESS maintenance (session 5)
	- Ad Hoc queries probably play a larger role (session 9) in Readonly/Decision Support
	- Must find the right balance of indexes (session 4)
	- Must design to keep objects available due to maintenance (session 5)
	- Should consider looking into Snapshot Isolation (session 6)

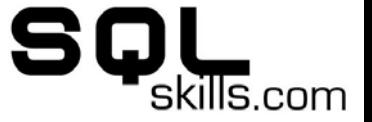

#### **Optimizing Procedural Code Know your Users**

- Recompiling enough?
	- Plans are saved that's not *always* a good thing (session 7)
	- Stored procedures with complex/condition logic may not have an optimal plan saved (session 7)
- Recompiling too much?
	- Inconsistencies in environment (session settings) http://msdn.microsoft.com/library/enus/dnsql2k/html/sql\_queryrecompilation.asp?frame=true
	- Not using \*new\* statement-level recompilation options (session 7)

### **Data Access Patterns and Analysis Know your Users** • Decision Support Choices • Complex Business Intelligence  $\Rightarrow$  Create a separate data warehouse, build with SSIS, use Analysis Services to Analyze/Mine • Read-only version of exact OLTP environment Ö Backup/Restore  $\Rightarrow$  Database Snapshots • Mixed Workload Choices • Vertical Partitioning (session 3) • Trading Consistency for Concurrency (session 6) • Snapshot Isolation (readers won't block writers, writers won't block readers) (session 6)

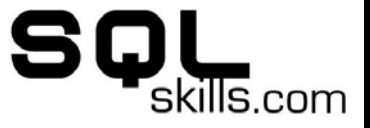

#### **Profiling Users lie!**

- Targeting the Known problems
- Targeting resource problems
	- Tip: Profile for high reads, writes, duration
- Targeting blocking problems
	- Tip: Profile for LOW reads/writes with HIGH duration
- Correlate this with server resources and/or middle-tier/web resources

#### **MSDN Webcast Series**

**www.microsoft.com/events/series/msdnsqlserver2005.mspx**

- Session 1: Interaction Between Data and Log
- Session 2: Recovery Models
- Session 3: Table Optimization Strategies
- Session 4: Optimization Through Indexes
- Today! Advanced Indexing Strategies
- Session 5: Optimization Through Maintenance
- Session 6: Isolation, Locking, and Blocking
- Session 7: Optimizing Procedural Code
- Session 8: Table and Index Partitioning
- Session 9: Profiling/Server-side Trace Queues
- Session 10: Common Roadblocks, A Series Wrapup

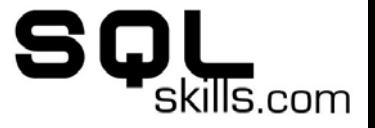

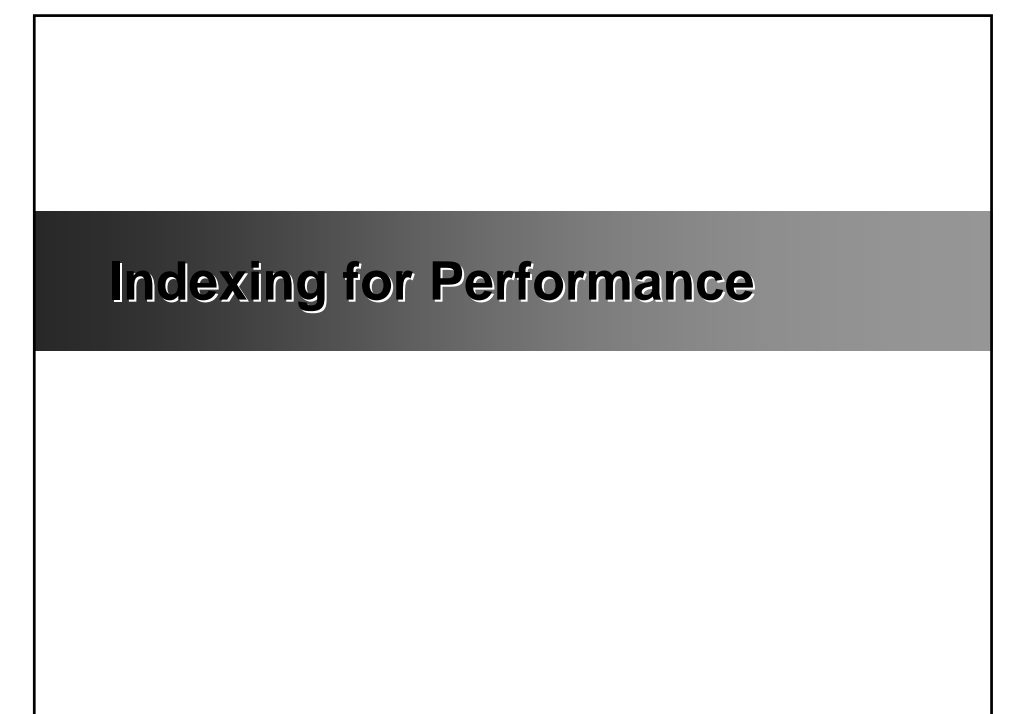

### **Solving Performance Problems with Advanced Indexing Strategies**

- Appropriate Indexing Strategies
	- Indexing for AND
	- Indexing for OR
	- Indexing for Joins
	- Indexing for Aggregations
	- Indexed Views
- Other Indicators for Index Changes
- Design Considerations

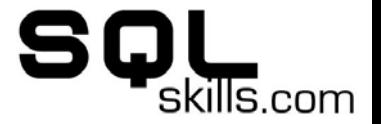

#### **Prerequisite Key Points**

#### **Be sure to go back to the series for the details**

- *Most* tables perform better with a clustered index, especially one that meets these criteria:
	- Unique, Narrow, Static = most important
	- Ever-increasing (ideal when monotonically increasing)
	- Examples of good clustering keys:
		- Identity
		- Date, Identity
		- GUID (only when using **newsequentialid()** function)
- Heaps are great for staging data (when there are NO indexes, not just the lack of a clustered index)
	- Excellent for high performance data loading (parallel bulk load and parallel index creation after load)
	- Excellent as a partition to a partitioned view or a partitioned table

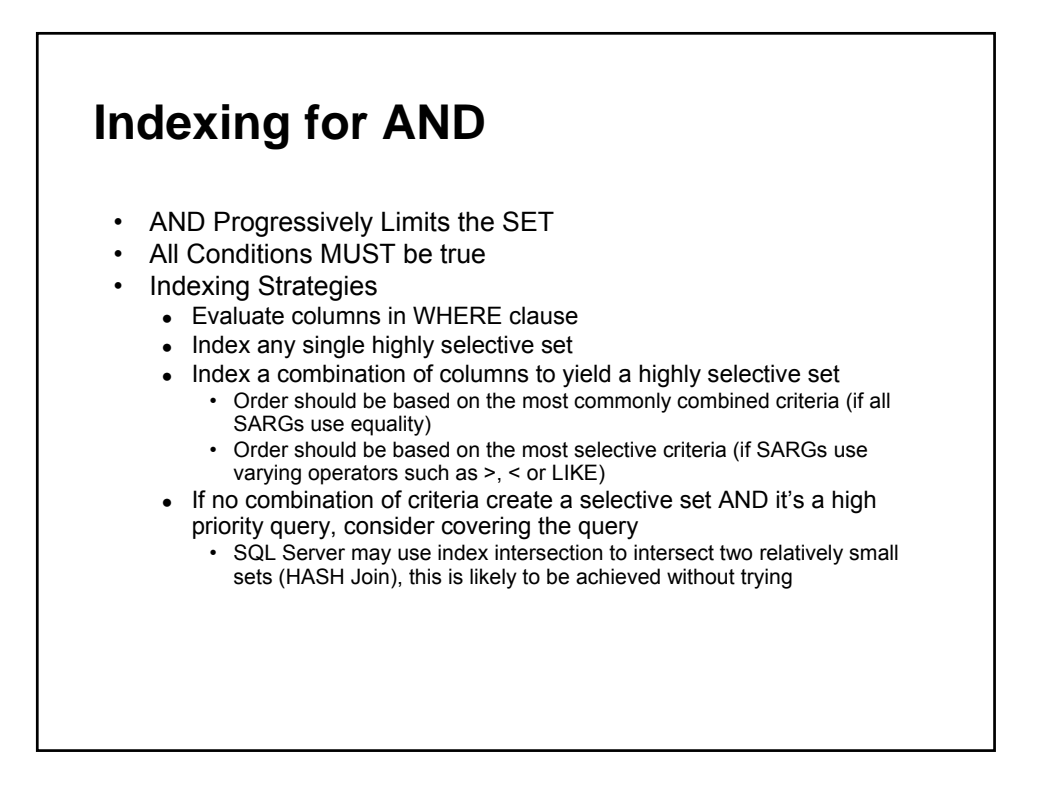

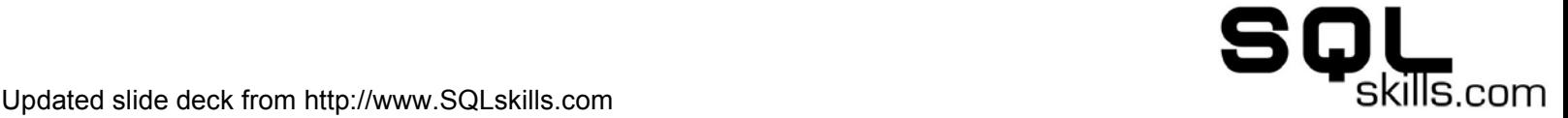

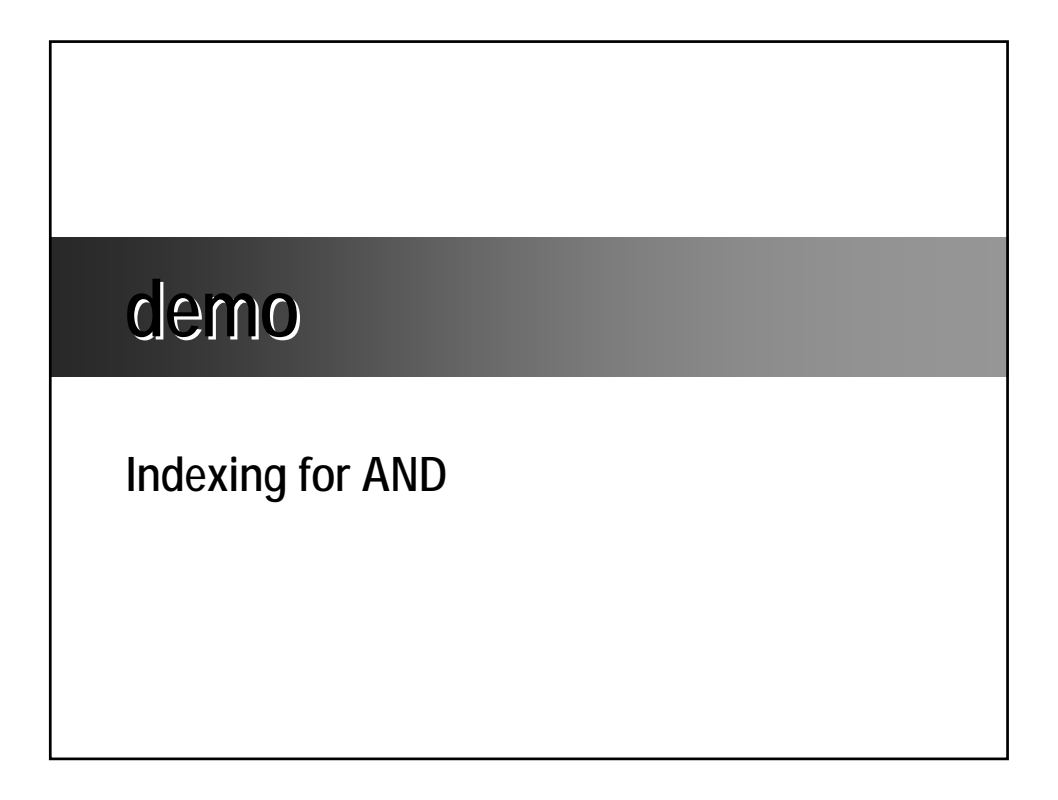

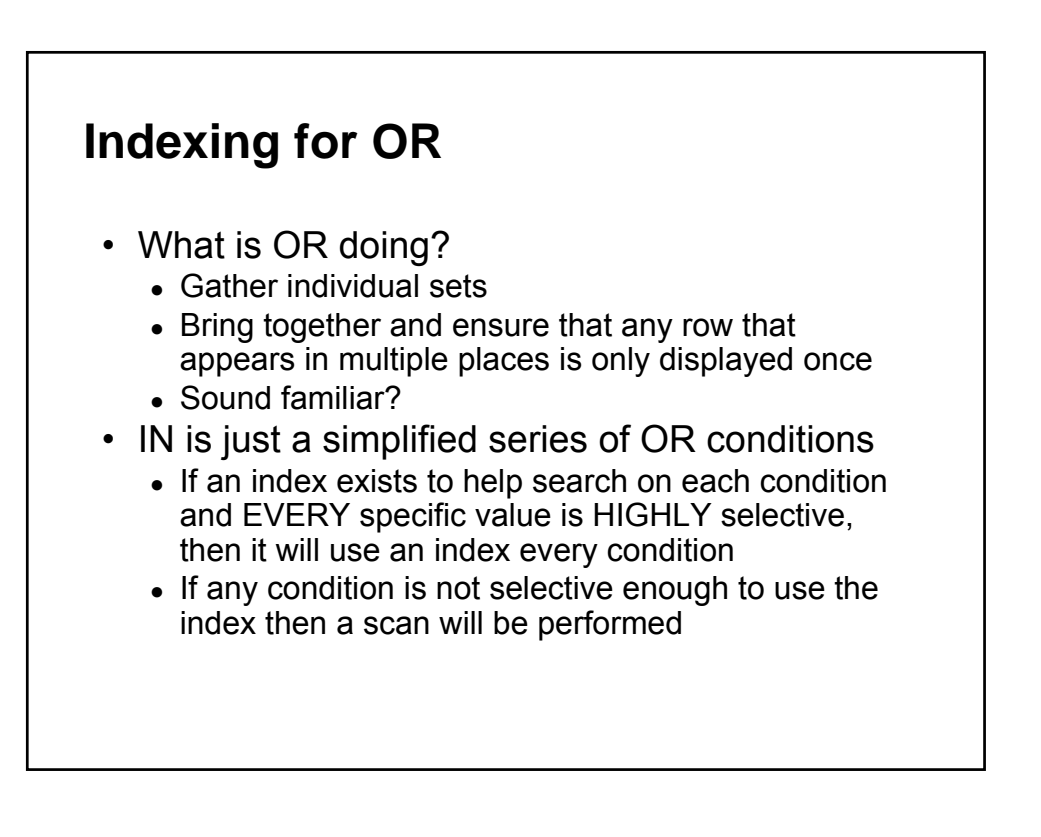

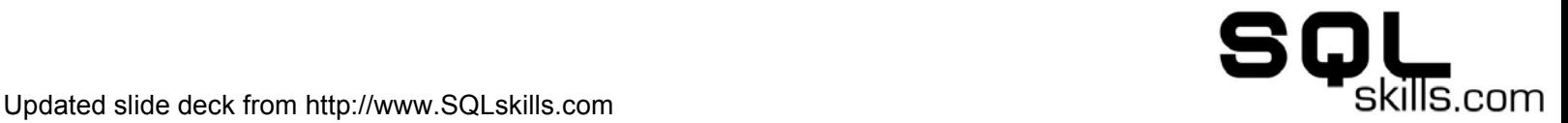

#### **Indexing for OR OR is** *similar* **to UNION**

- OR removes duplicate rows based on row's unique identifier (RID or Clustering Key)
- UNION removes duplicate rows based on the SELECT list
- This is NOT good enough… you must add the row's key to the SELECT list if you choose to use UNION. If you're joining multiple tables, you should consider adding EACH table's key to the query
- OR *always* removes duplicates
	- What if you know there are no duplicates
	- What if you don't care if duplicates are returned
- Consider UNION ALL

*Be sure to test this thoroughly Be sure test this thoroughly as your queries are semantically as your are semantically different when you change from OR to UNION. different when you change OR to UNION.*

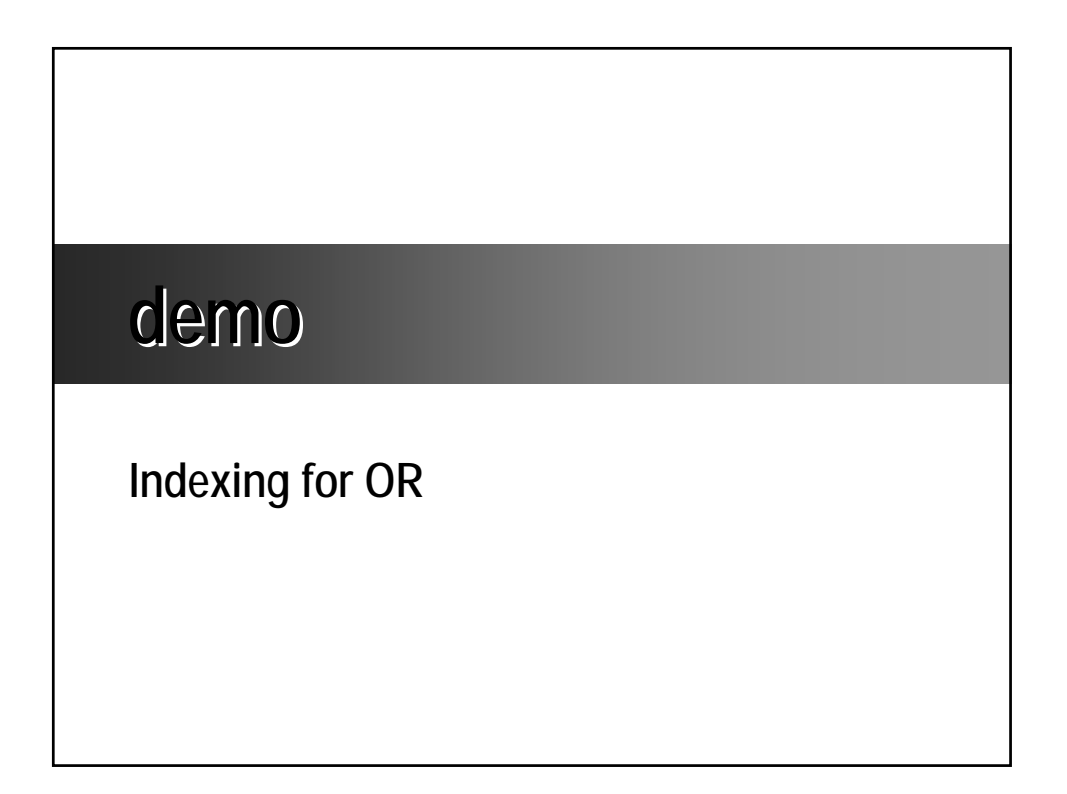

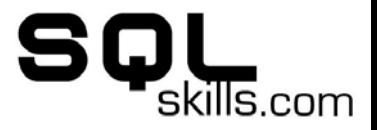

### **Indexing for Joins**

- Tables are joined two tables at a time
- Dissect your query into the individual table requests – key components are the SARGs and the join conditions
- Each table has a join condition
- Optionally, each table has a SARG
- Usually the join is between the Primary and Foreign key
- Always try to give SQL Server as many options from which to choose…

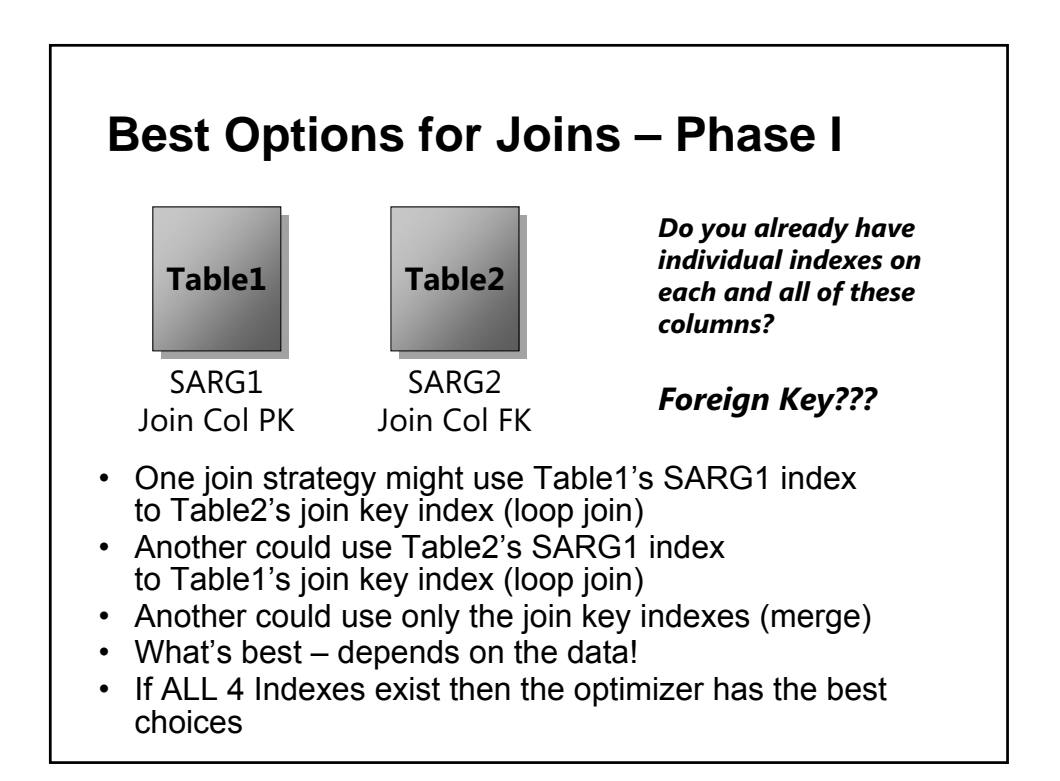

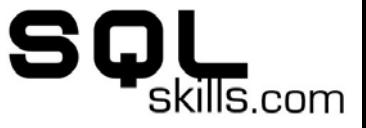

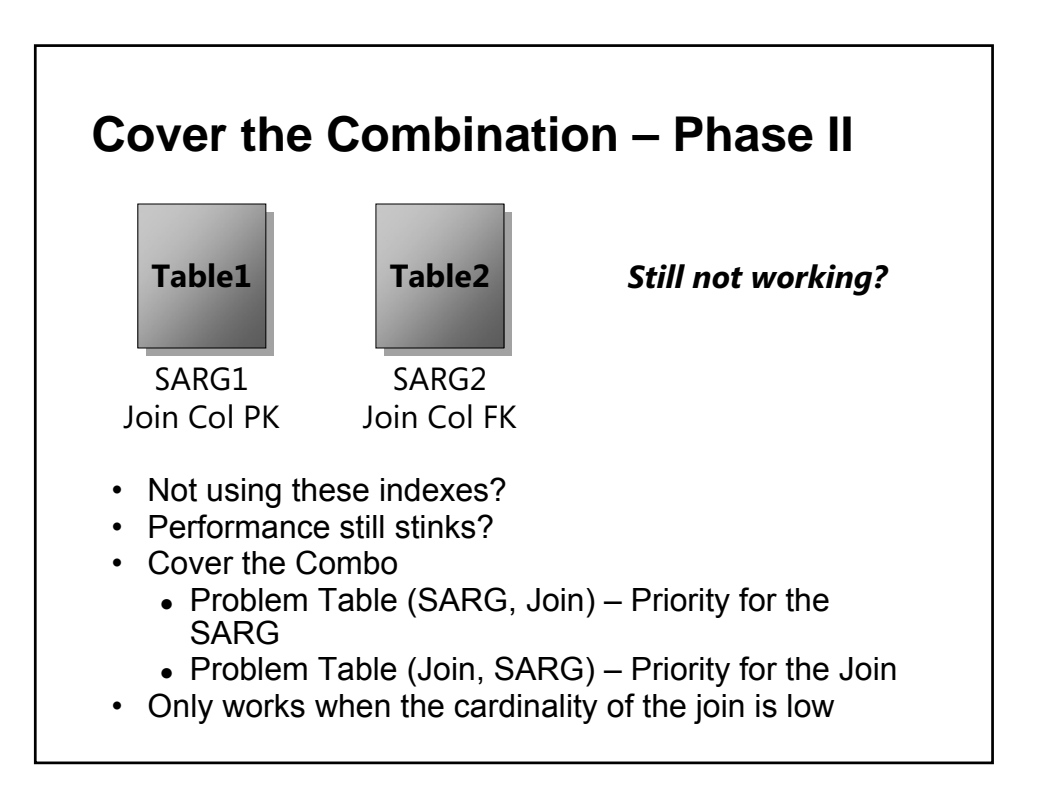

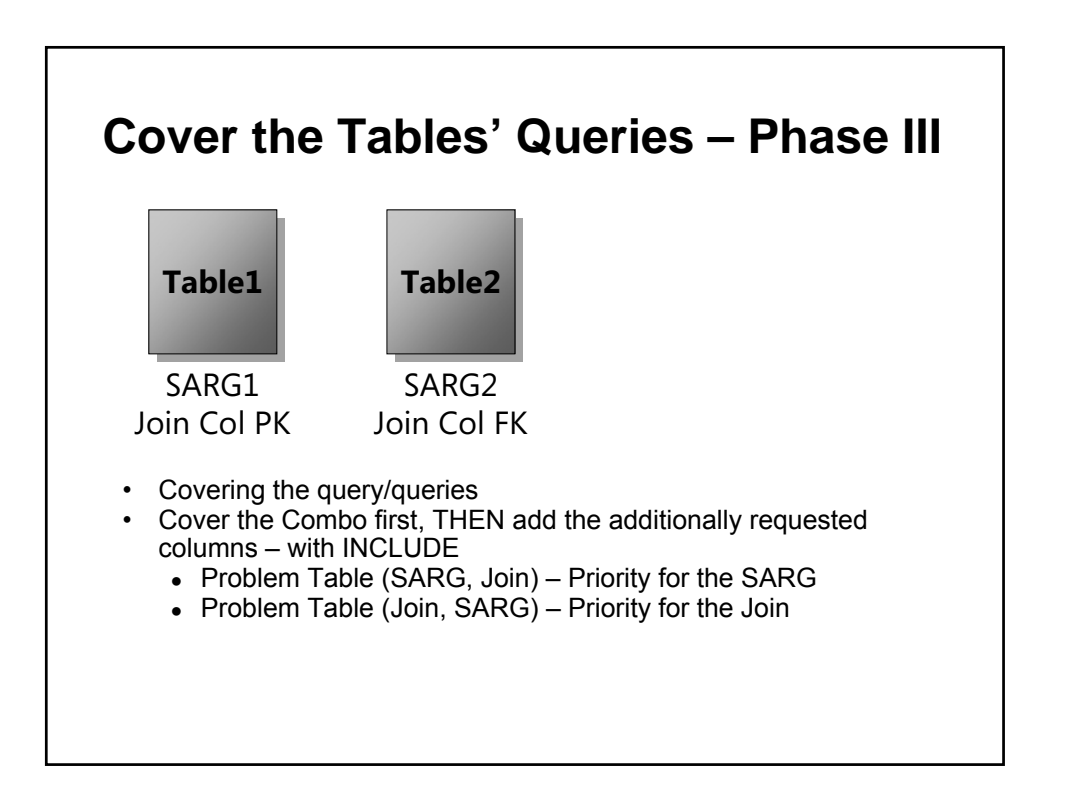

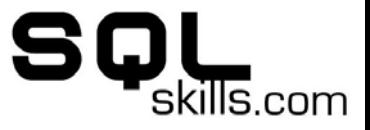

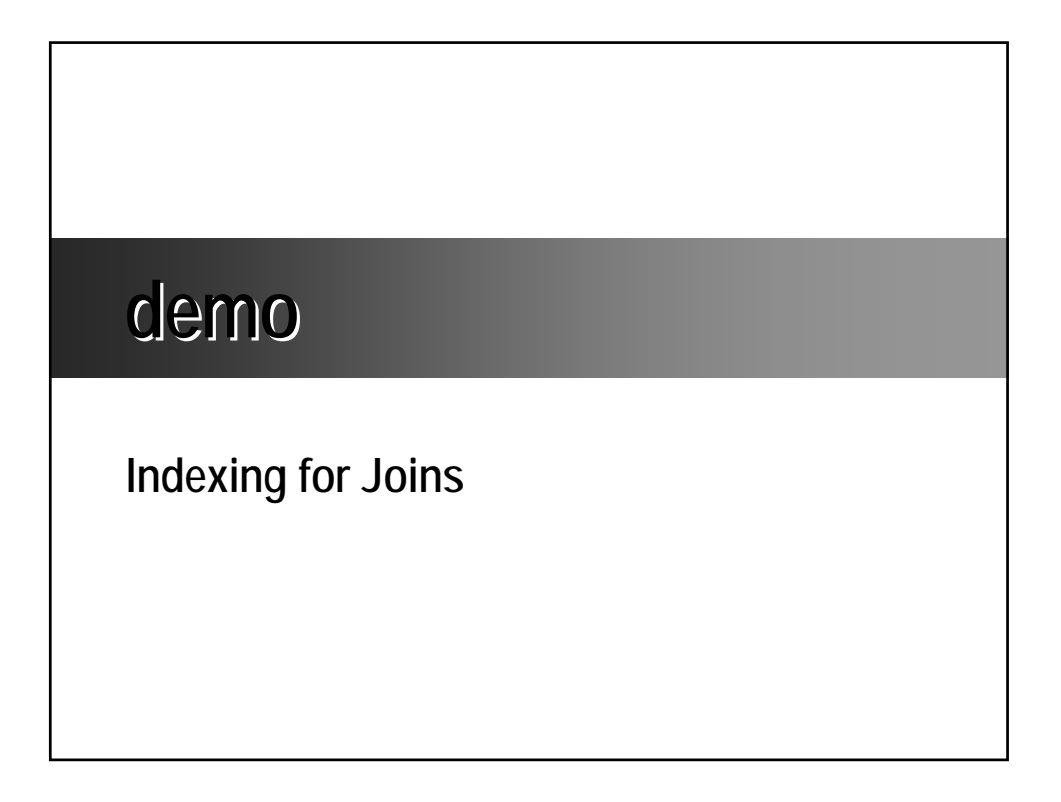

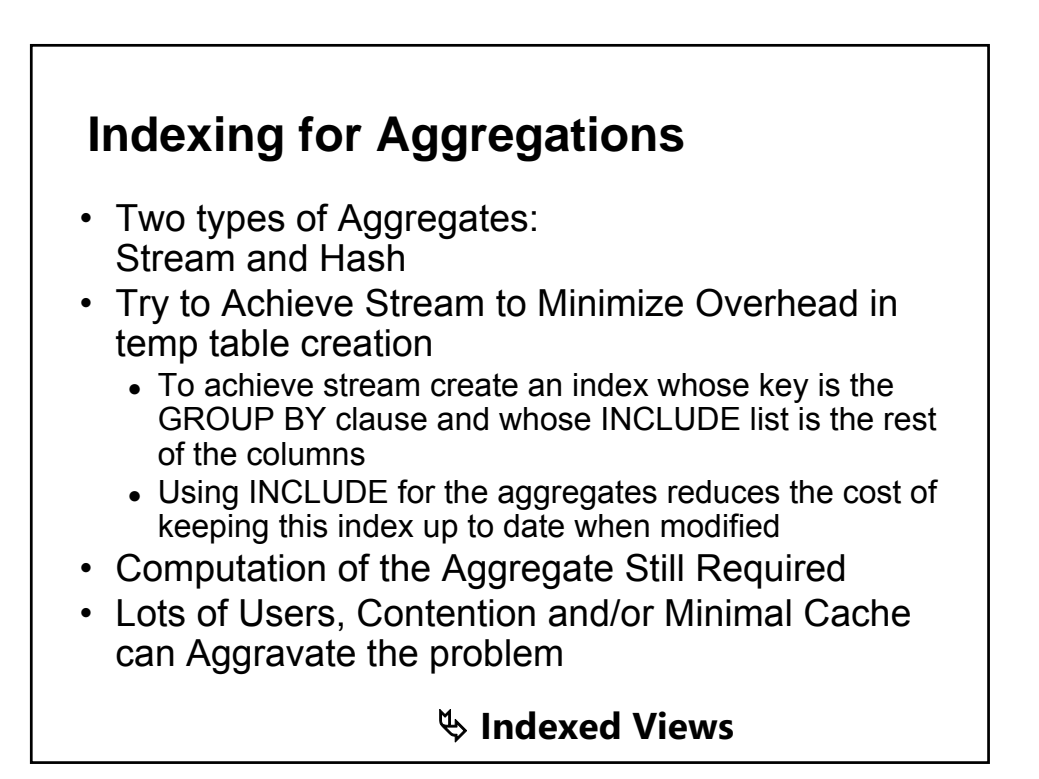

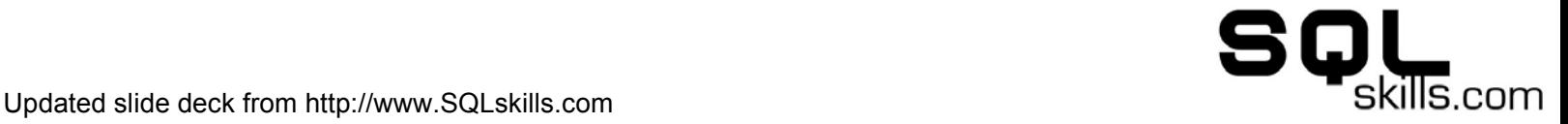

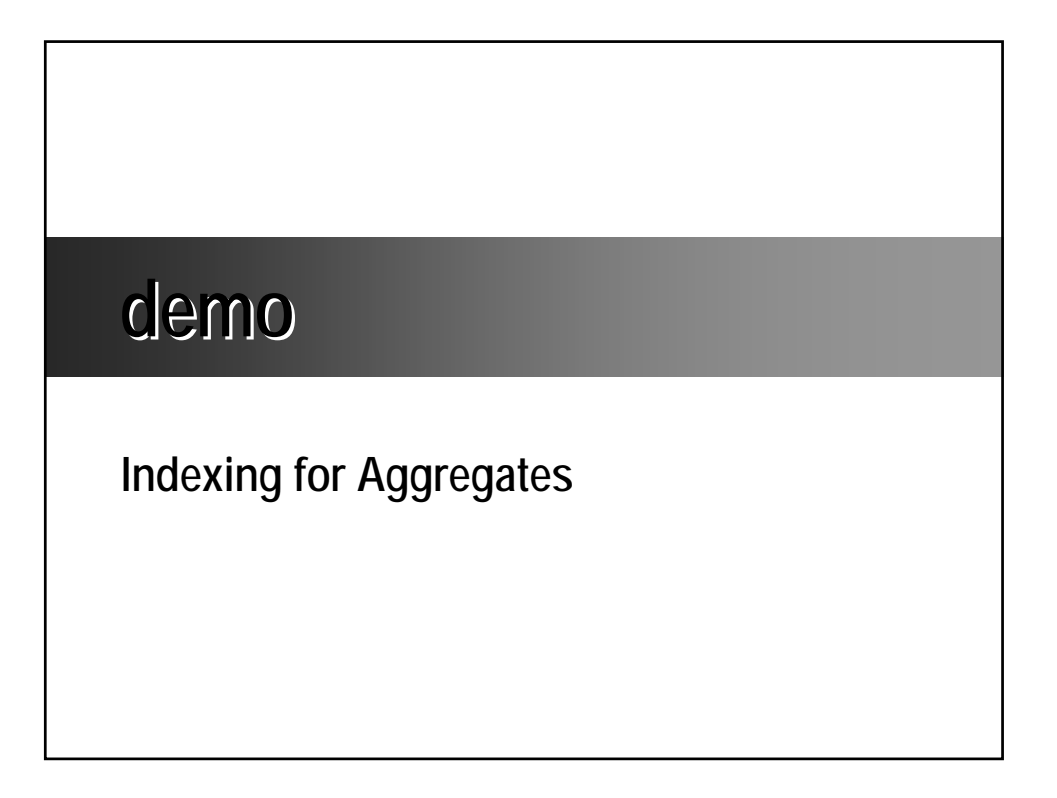

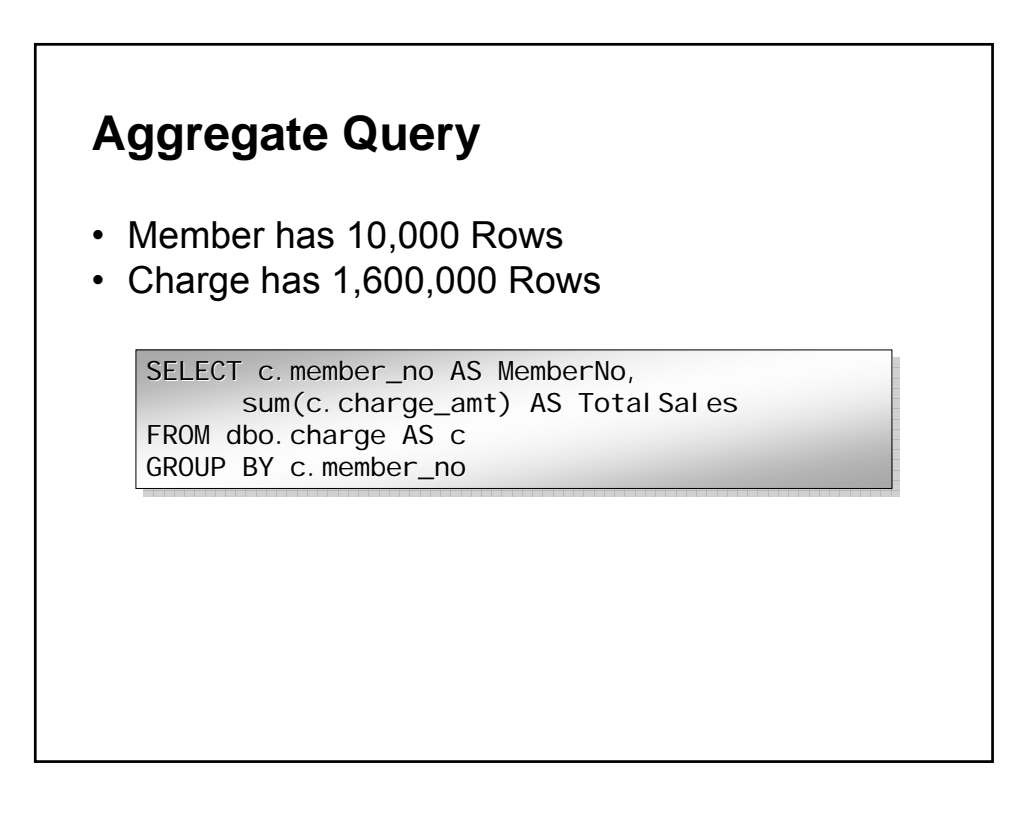

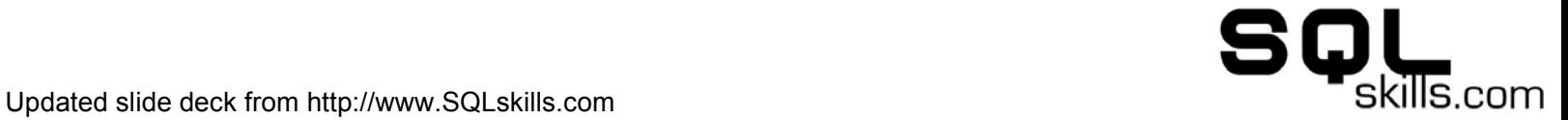

### **Aggregate Query (cont'd) Table scan + hash aggregate**

SELECT c.member\_no AS MemberNo, sum(c.charge\_amt) AS Total Sales FROM dbo.charge AS c GROUP BY c.member\_no

- Table Scan of Charge Table
	- Largest structure to evaluate
	- Worst case scenario
- Worktable created to store intermediate aggregated results OUT OF ORDER (HASH)
- Data Returned OUT OF ORDER unless ORDER BY added
- Additional ORDER BY causes another step for SORT – sorting can be expensive!

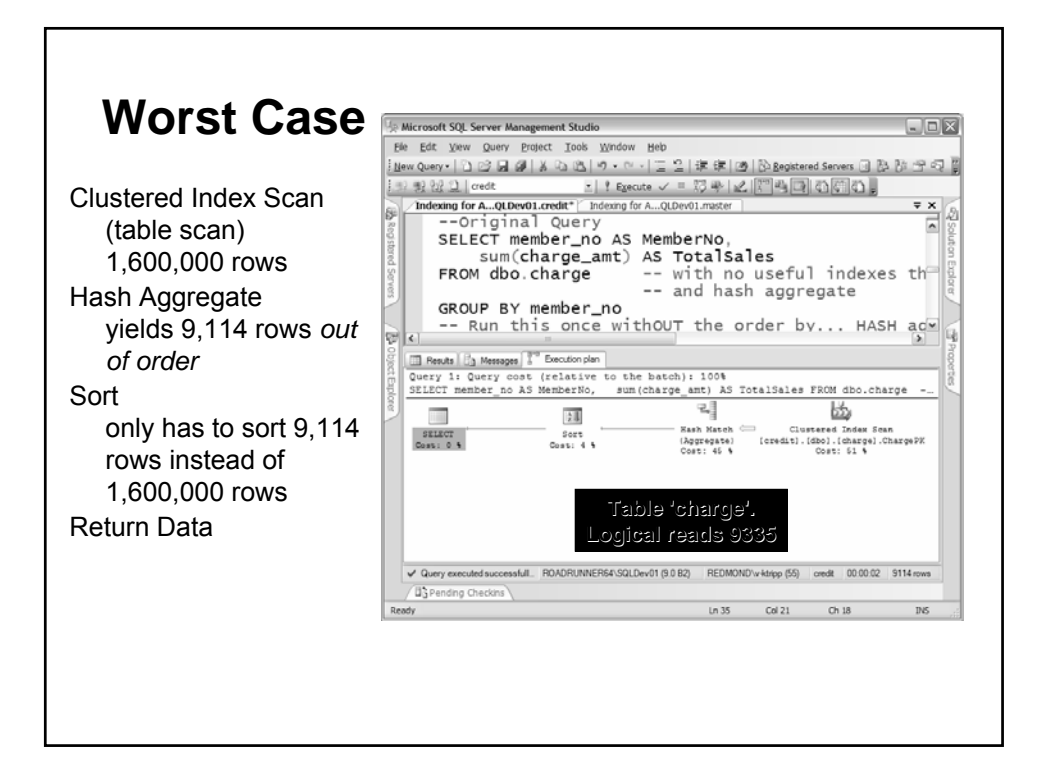

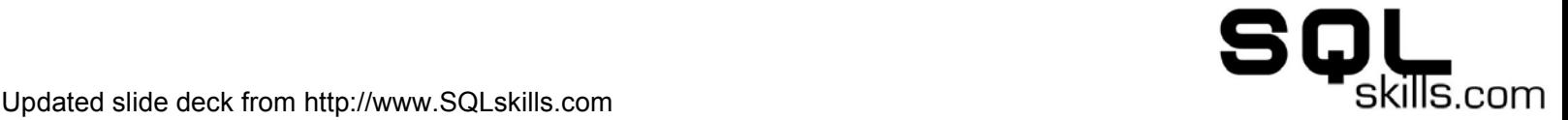

#### **Aggregate Query Index scan + hash aggregate**

SELECT c.member\_no AS MemberNo, sum(c.charge\_amt) AS Total Sales FROM dbo.charge AS c GROUP BY c.member\_no

- Out of Order Covering Index on Charge Table
	- Index Exists which is narrower than base table
	- Used instead of table to cover the query
- Worktable still created to store intermediate aggregated results OUT OF ORDER (HASH)
- Data Returned OUT OF ORDER unless ORDER BY added
- Additional ORDER BY causes another step for SORT sorting can be expensive!

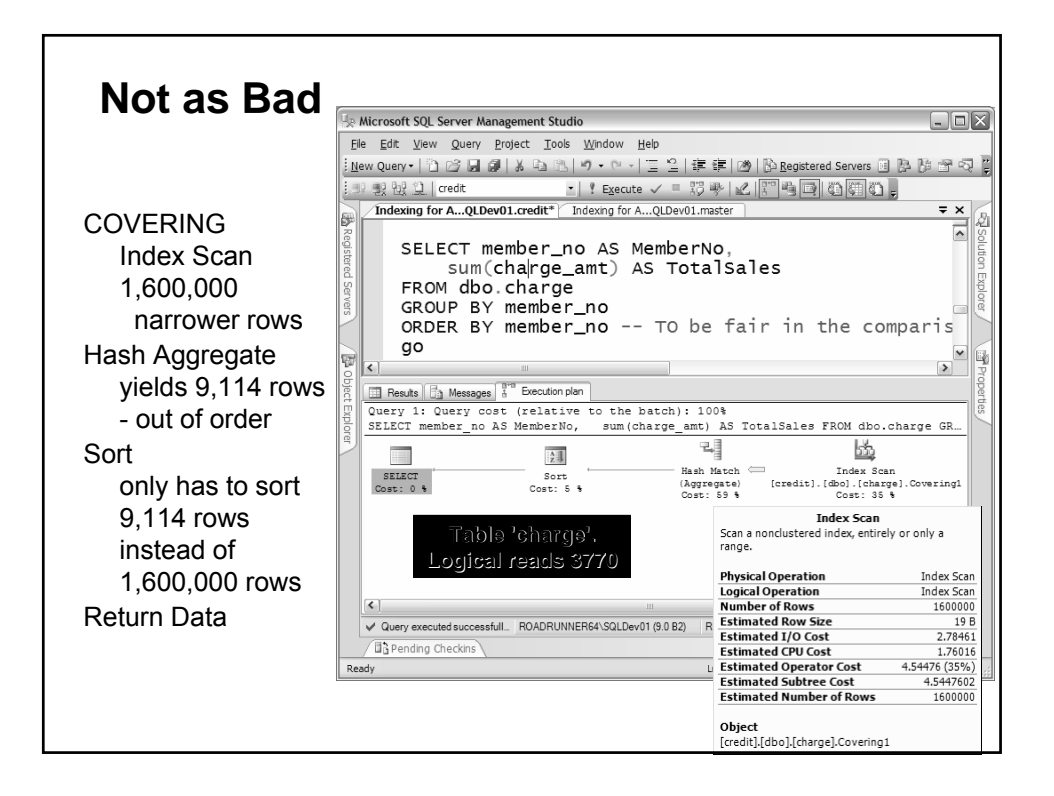

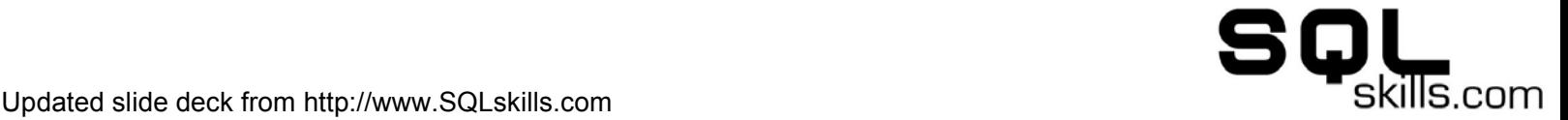

#### **Aggregate Query Index scan + stream aggregate** • Covering Index on Charge Table – In ORDER of GROUP BY Clause • Index Exists which is narrower than base table • Used instead of table – to cover the query • Covers the GROUP BY so data is grouped • Less work to aggregate results IN ORDER • Data Returned IN ORDER – unless ORDER BY/ joins added • Adding an ORDER BY identical to the GROUP BY does NOT cause any additional step for sorting! SELECT c.member\_no AS MemberNo, sum(c.charge\_amt) AS Total Sales FROM dbo.charge AS c GROUP BY c.member\_no

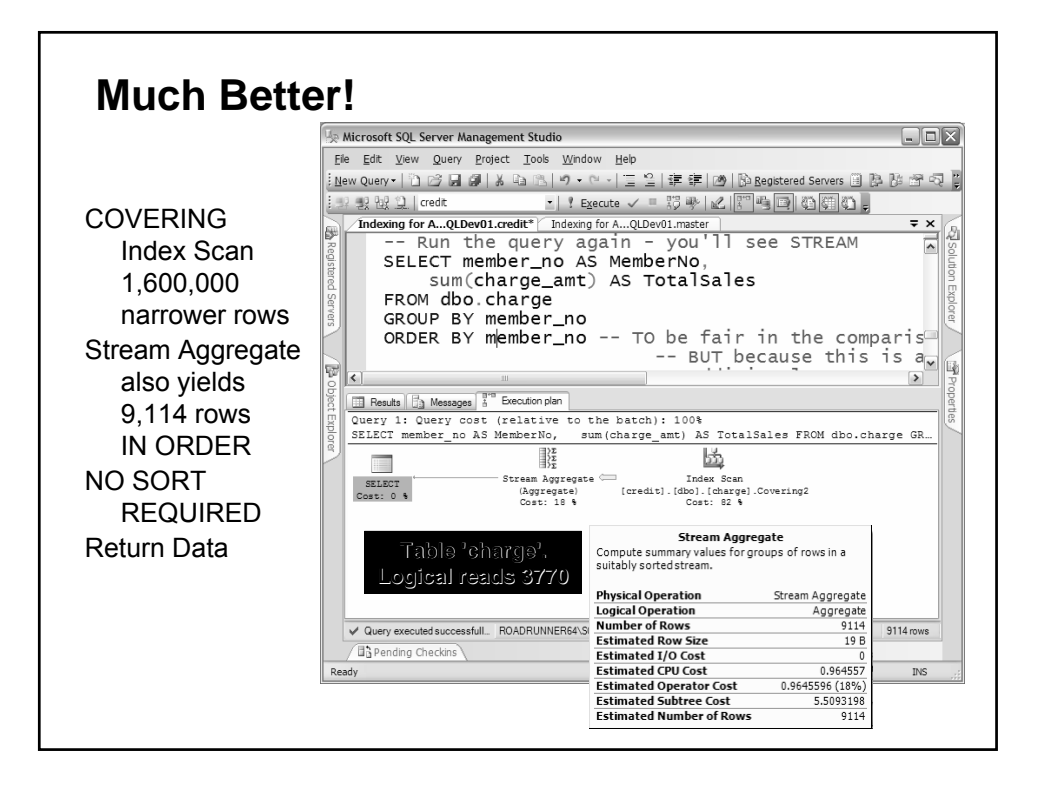

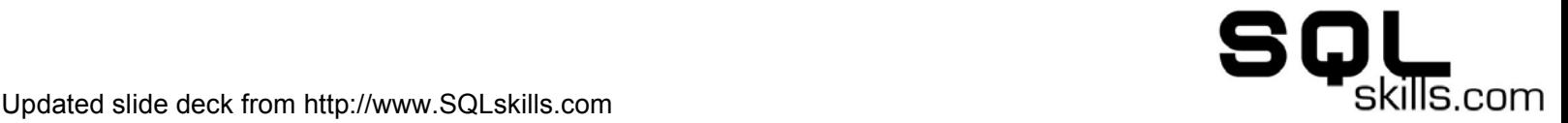

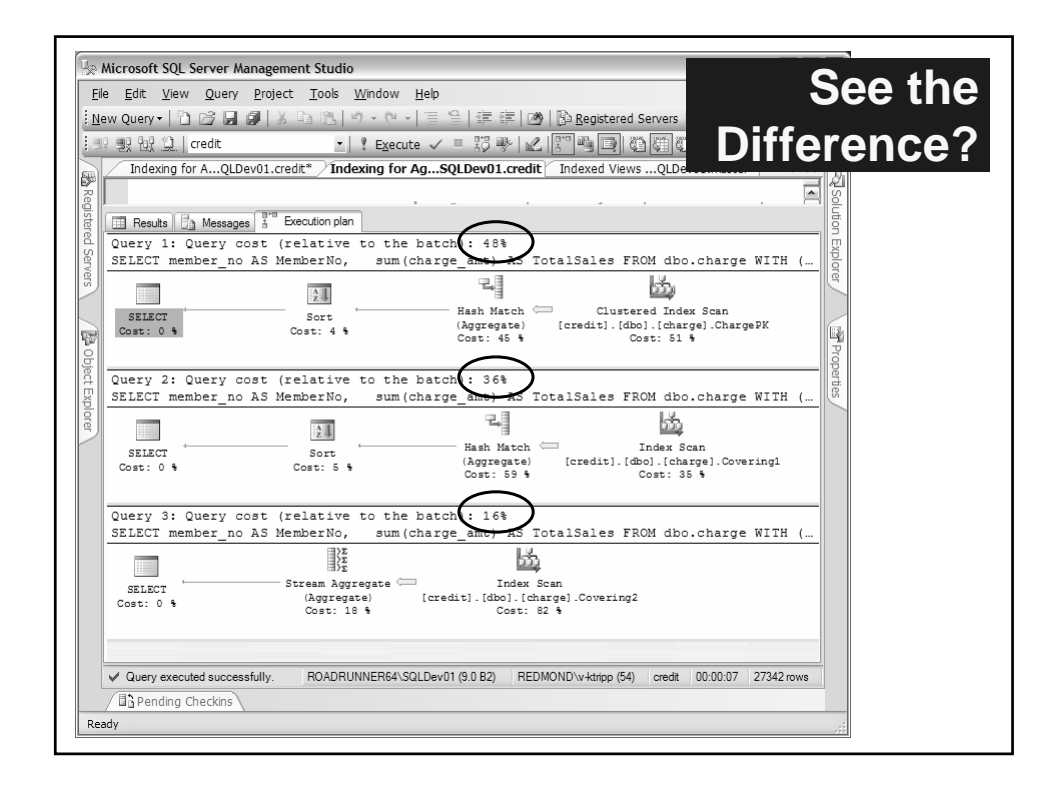

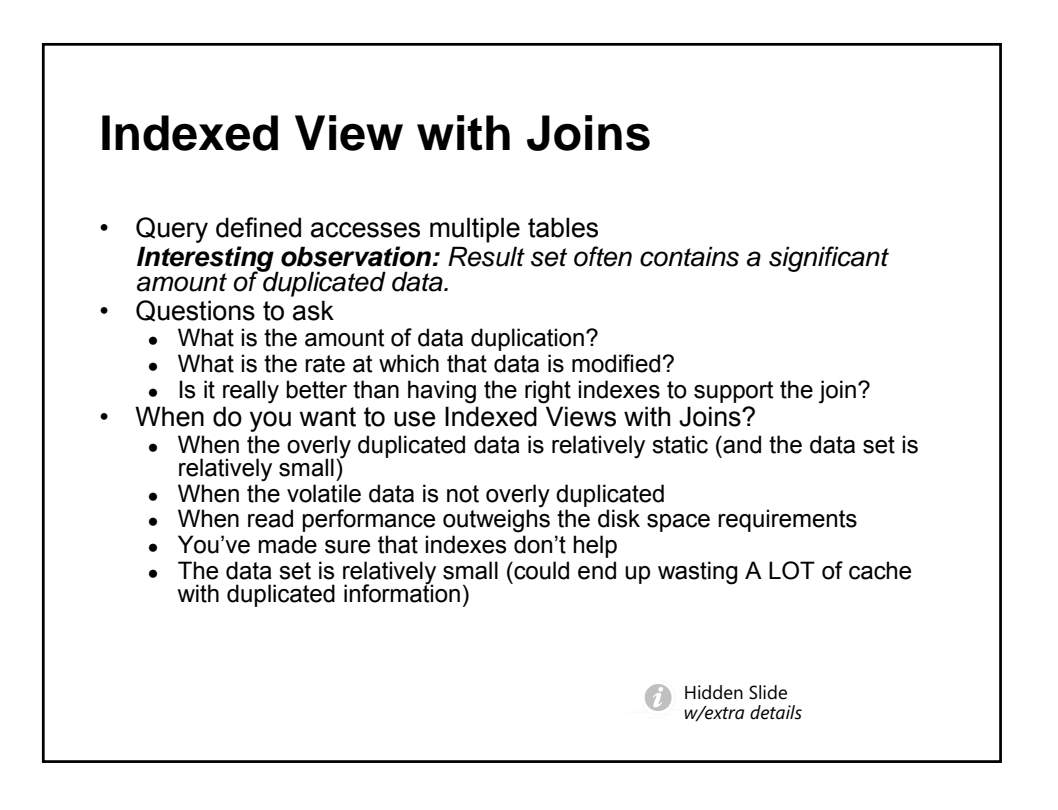

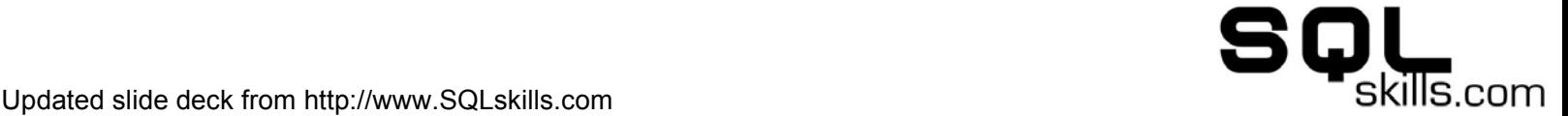

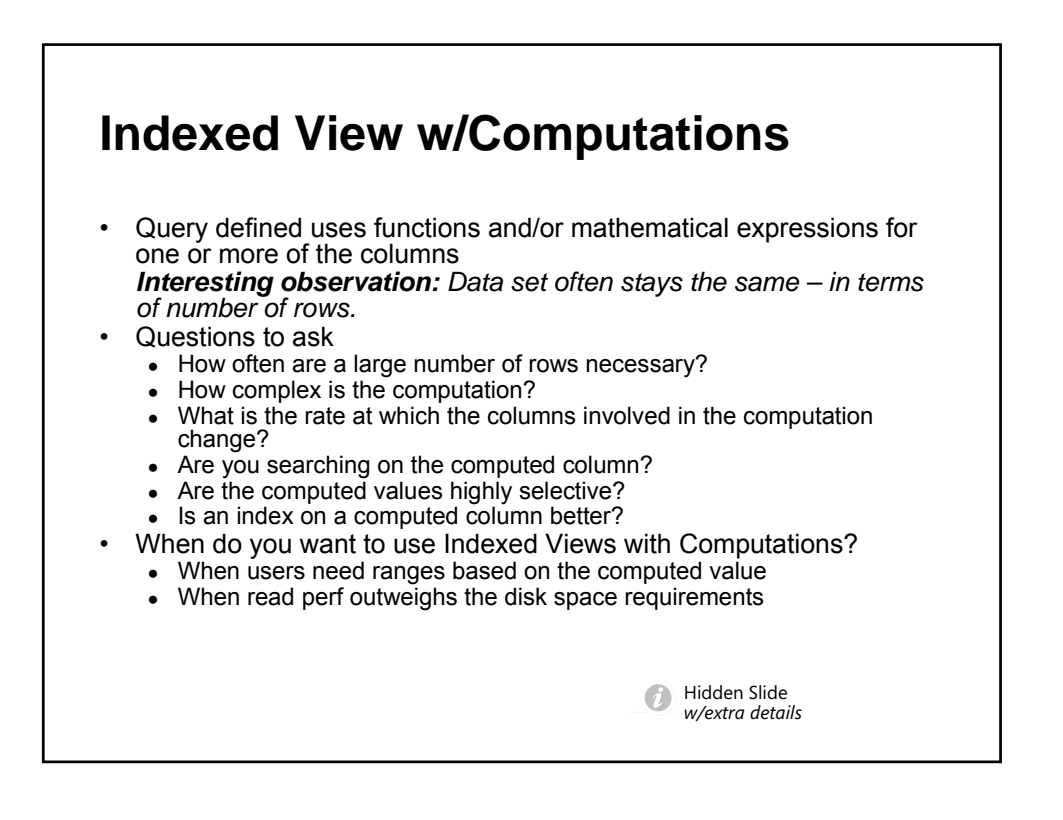

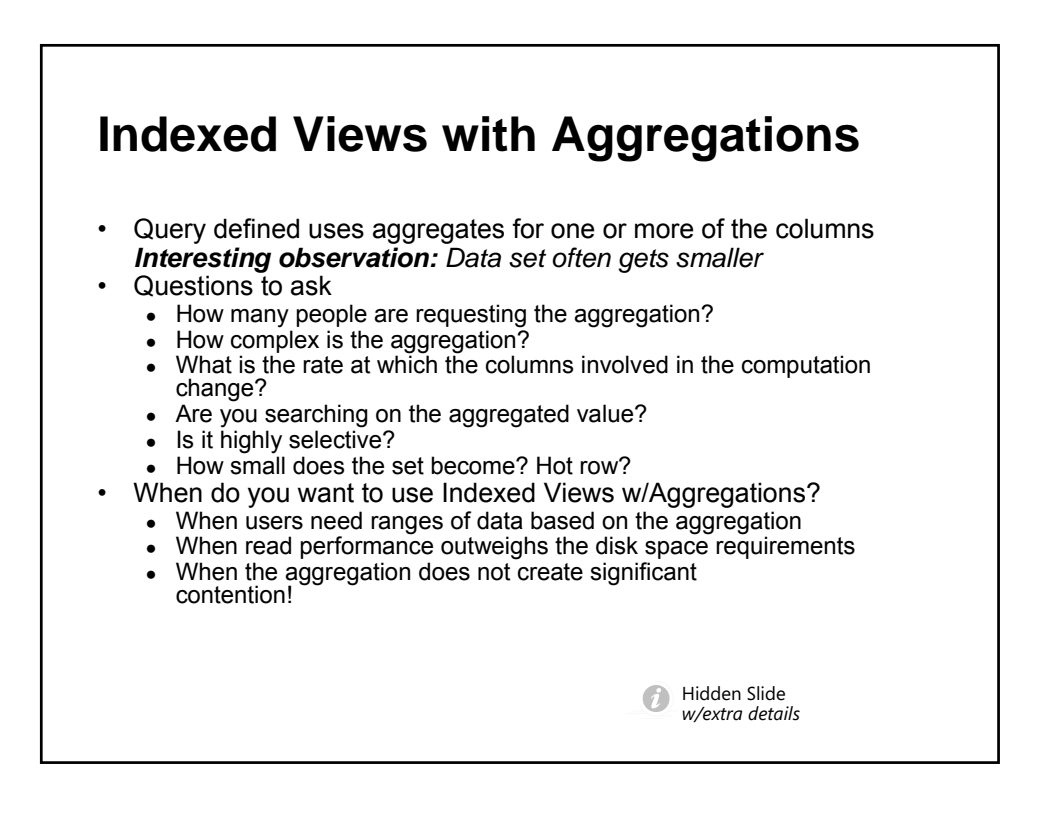

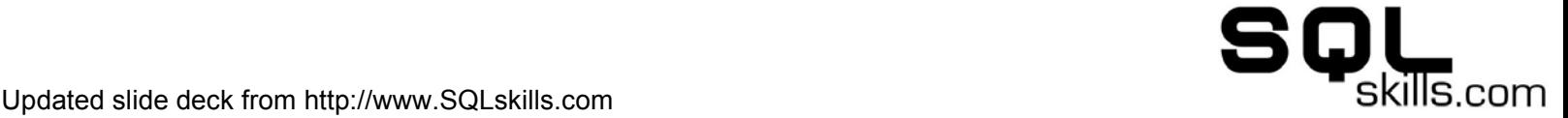

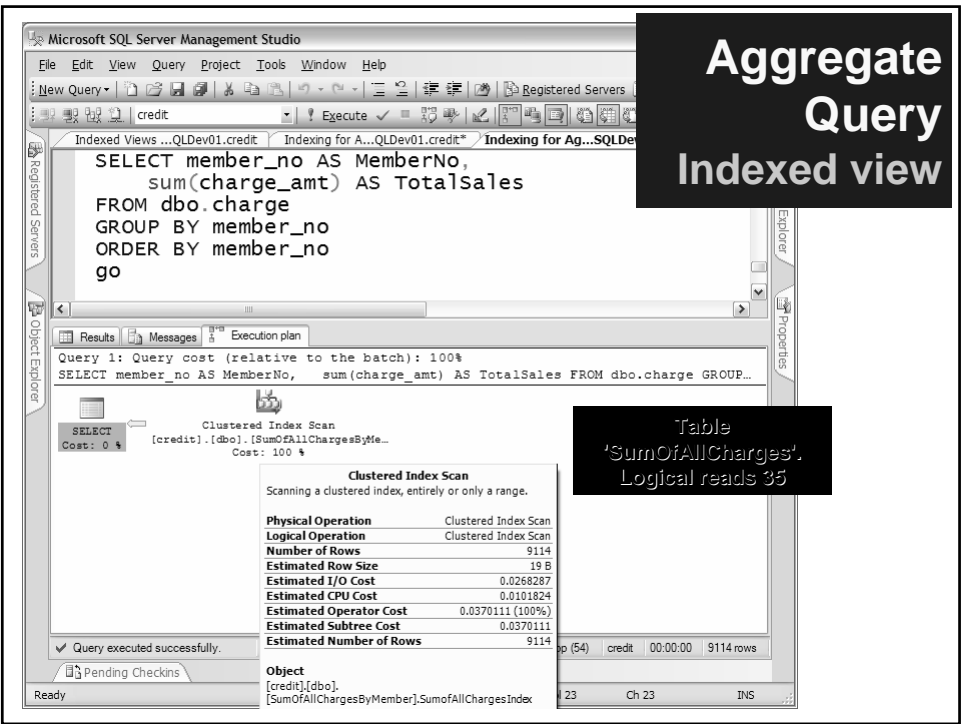

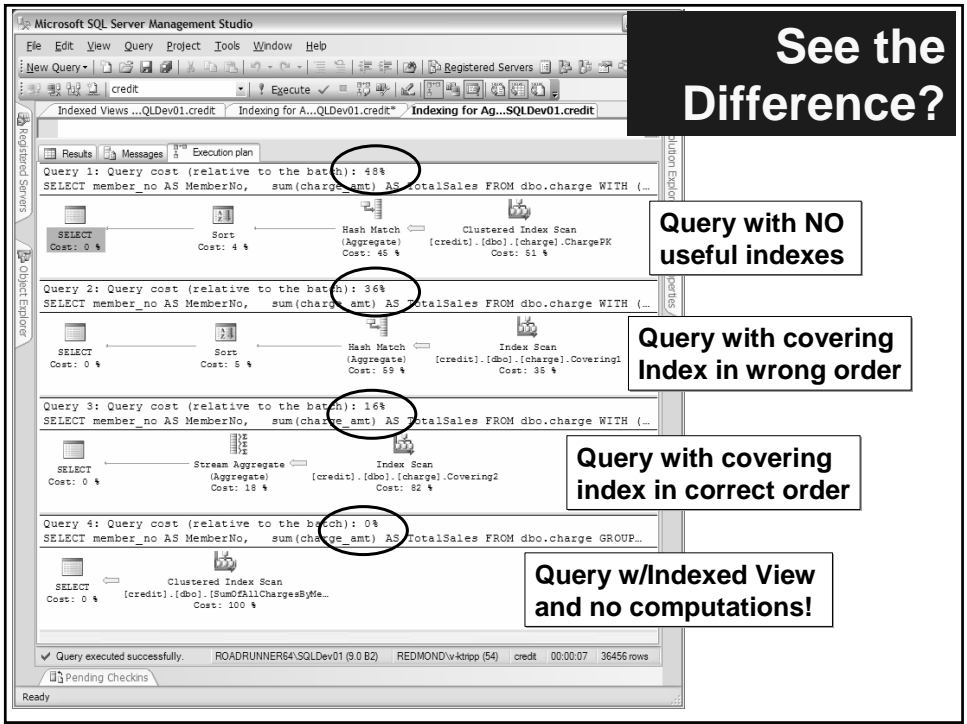

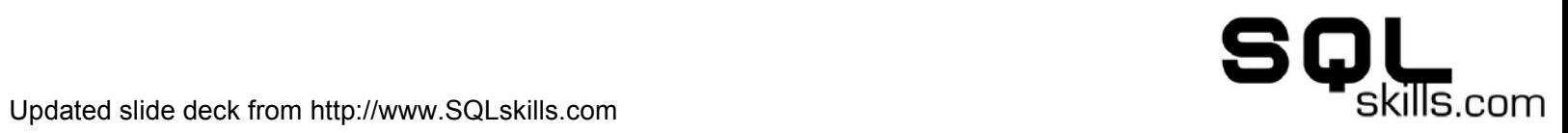

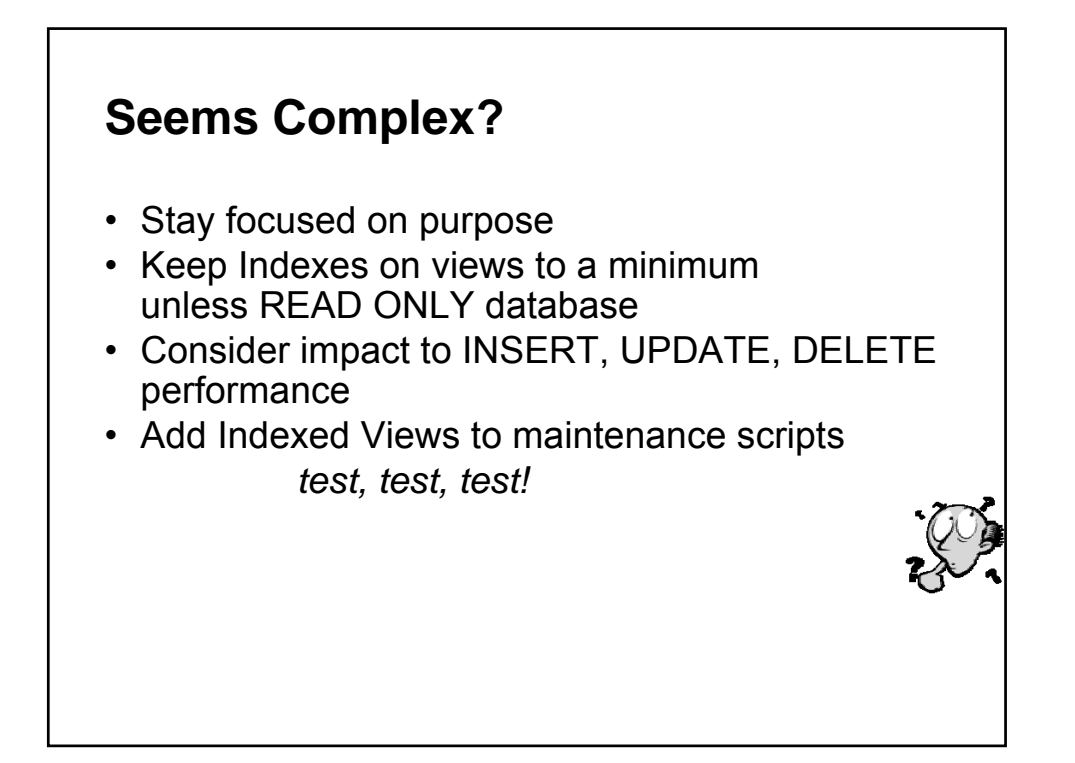

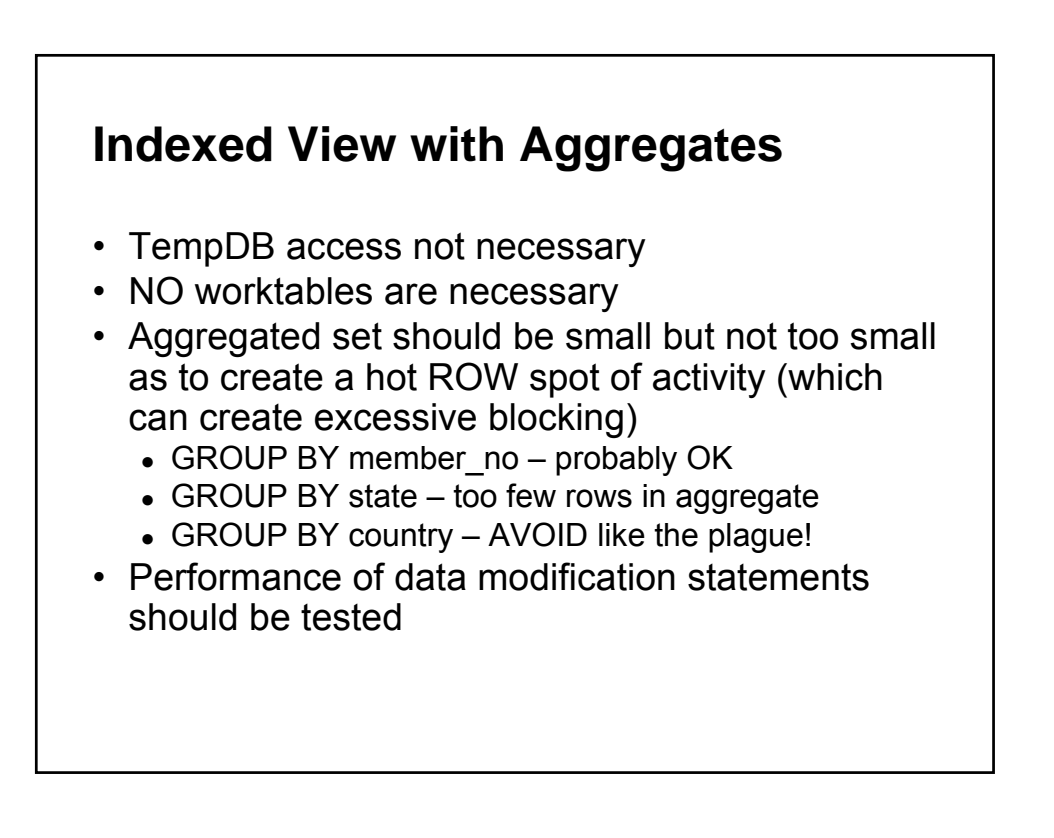

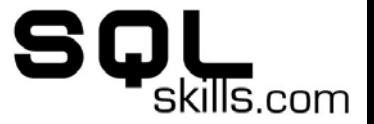

### **Can you cover EVERYTHING?**

- Yes, you CAN cover virtually anything (for a table)
	- Any query's requested data can be covered against that table
	- Nonclustered indexes can include LOB types (SQL Server 2005 only)
- Just because you can, should you?
	- Use INCLUDE (and covering indexes) ONLY for queries that excessively use resources and are high priority
	- Use Indexed Views sparingly in OLTP and be sure to test for the hot row problem caused by aggregates
- Are there any other concerns?

**Indexing-related Concerns & Considerations Considerations**

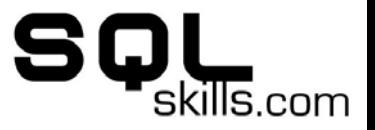

### **Other Indicators for Index Changes**

- Showplan Indicators of poor performance where indexes may help
	- $\bullet$  "Scan" not always a bad thing but typically more expensive than a seek
		- Scan is OK if result set is large
		- Scan is problematic if result set is small (especially when less than 1%)
		- Scan on an index isn't as bad but if it's a high priority query and there are any limiting conditions, consider an index that's seekable
	- "Spool" operators indicates a temporary/worktable
	- $\bullet$  "Hash" indicates a temporary/worktable was created and that the best option may not have been available *These are not always bad but start by asking the DTA*

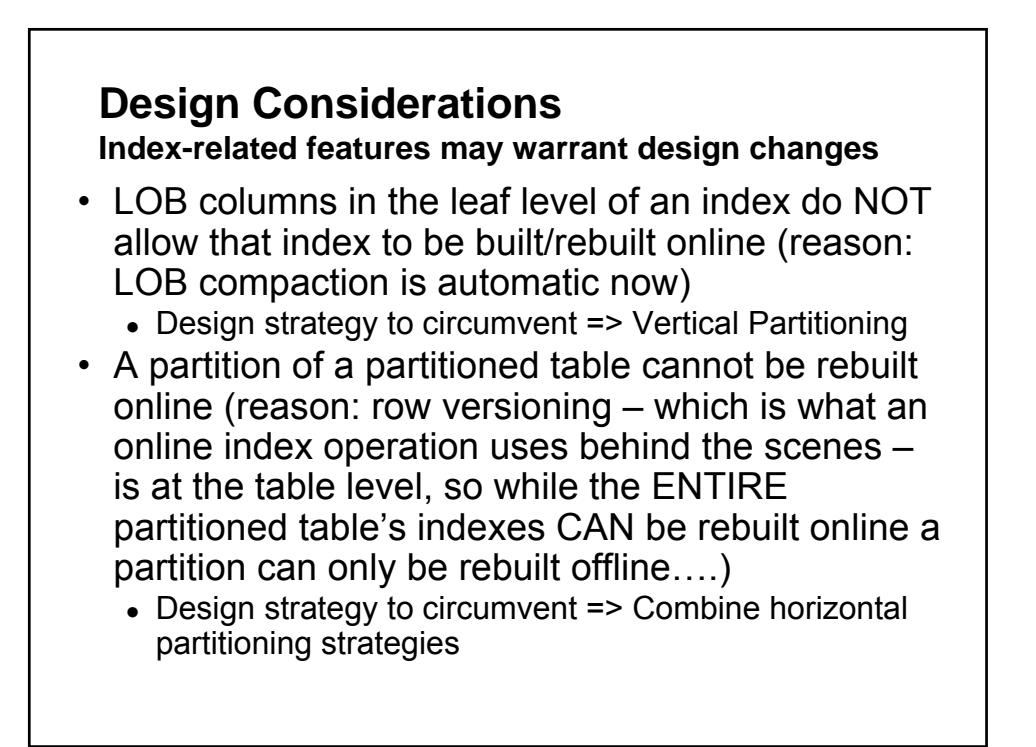

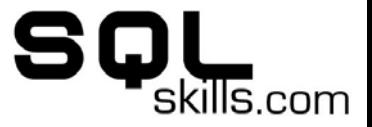

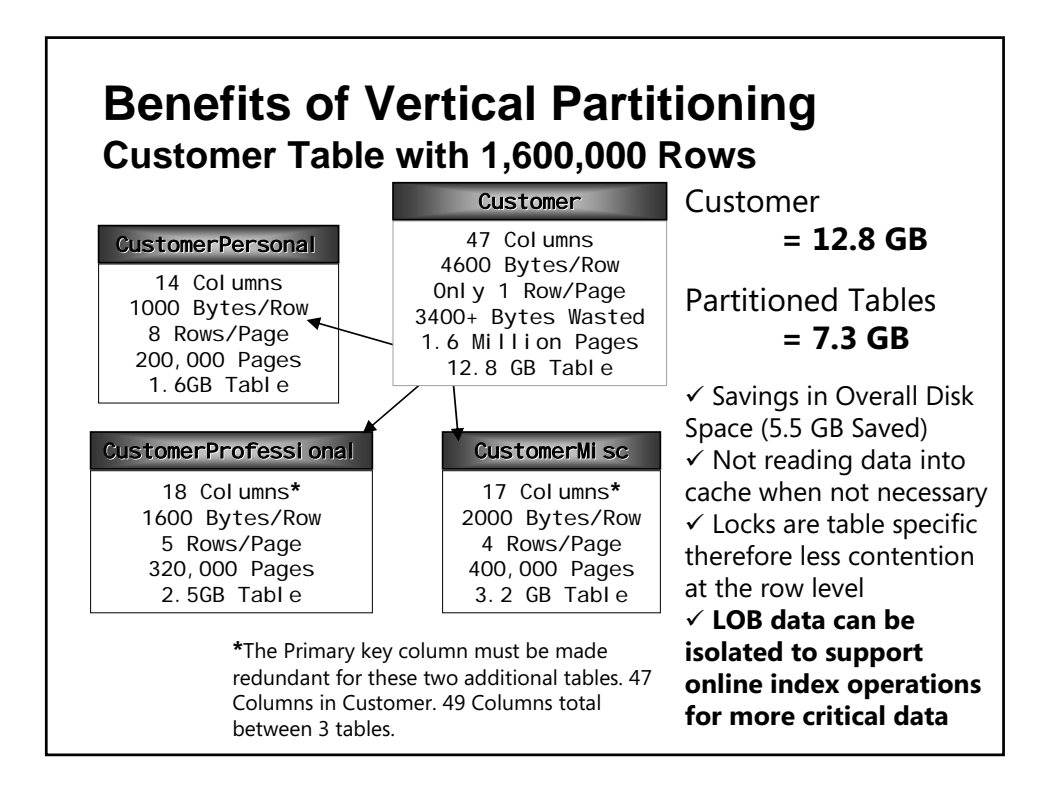

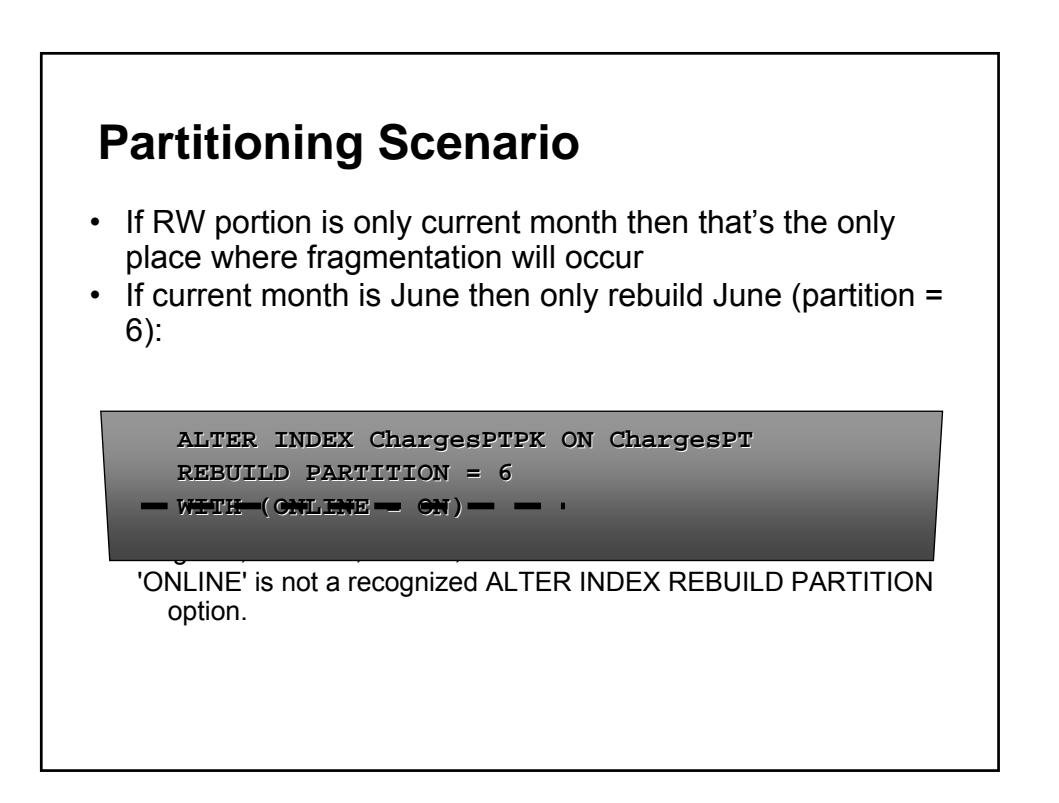

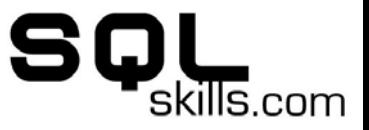

#### **Partitioning for Performance & Online Index Rebuilds**

- Separate your read-only into a partitioned table
- Keep read-write as standalone table or additional partitioned table
- For simplified user access, consider using a partitioned view over the RO partitioned table and RW standalone table to simplify user access
- OR use application directed inserts, updates, deletes and selects (better for availability)
- Other benefits too:
	- Partitioned Tables are easier for the optimizer to optimize
	- Using separate tables allows you to index the RO data one way (more indexes with no maintenance) and the RW another way (fewer indexes with maintenance)

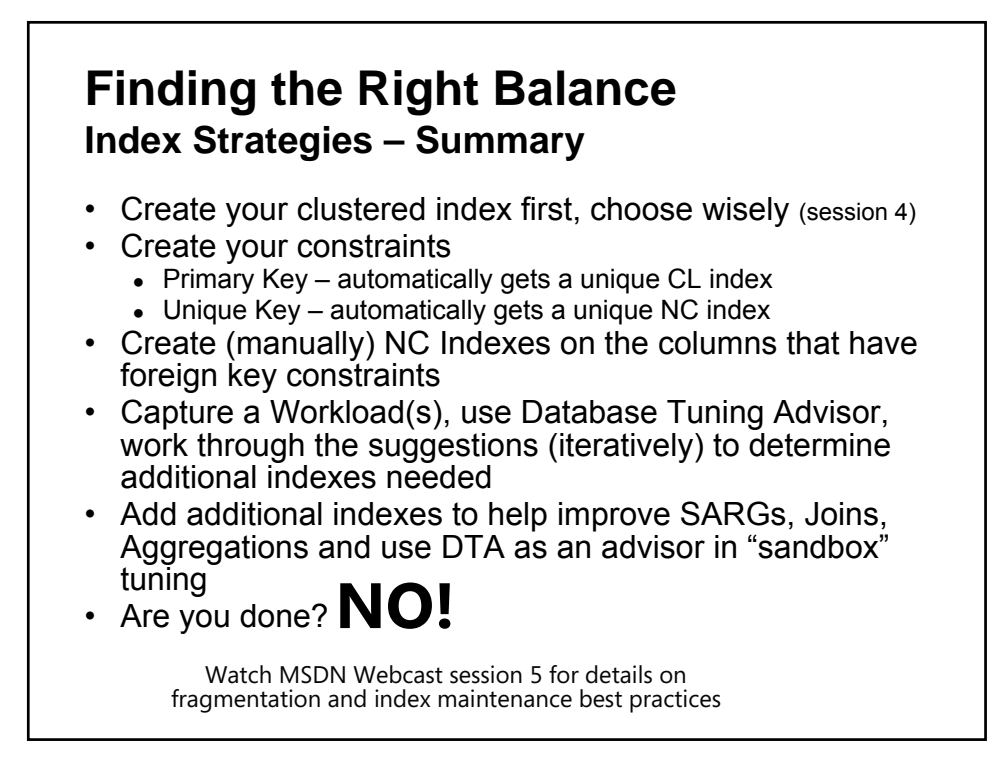

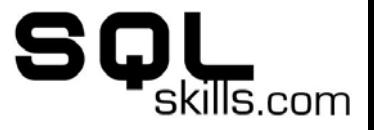

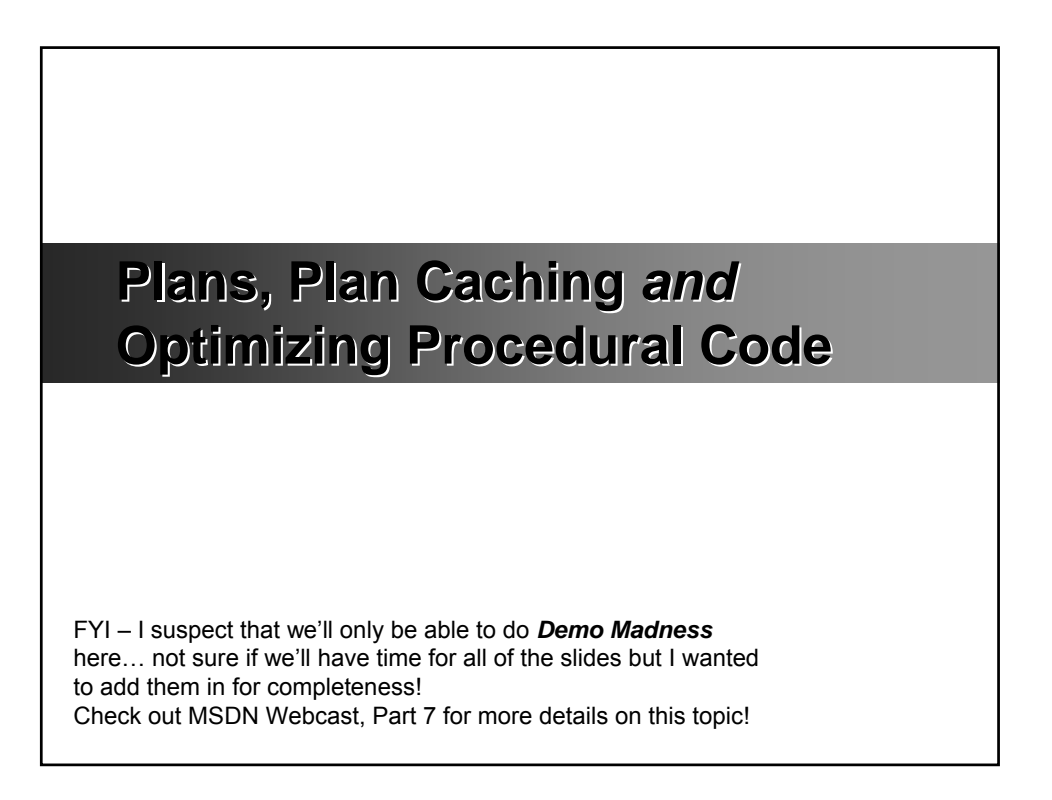

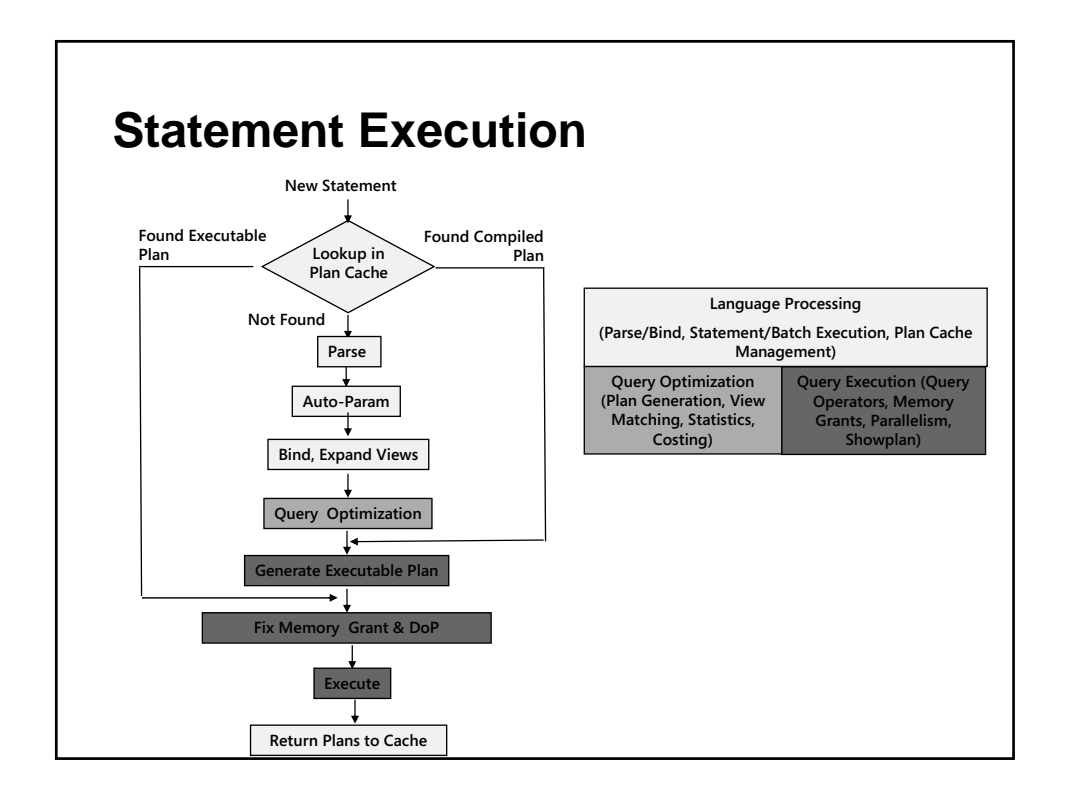

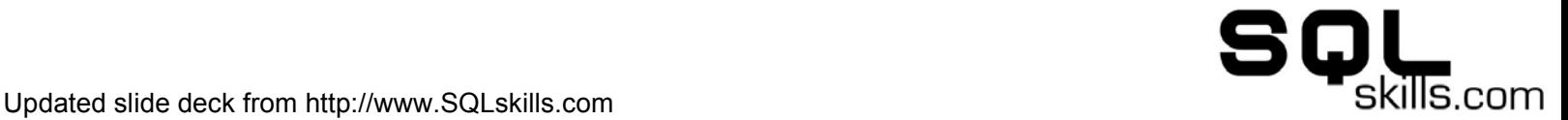

### **Statement Auto-parameterization**

- Evaluates your query to determine if it's "safe"
	- Needs to be a fairly straightforward plan
	- Parameters do not change plan choice
		- Equality for a lookup of PK value is probably safe
		- Searching with an IN is not safe
- Automatically parameterizes search arguments
- Places statement in cache for subsequent executions

# **How do you know?**

- SQL Server 2000/2005
	- Access master.dbo.syscacheobjects
- SQL Server 2005 DMVs
	- sys.dm\_exec\_cached\_plans • For list of sql statements in cache
	- sys.dm\_exec\_sql\_text(sql\_handle) • For the text of the sql statement executed
	- sys.dm\_exec\_query\_plan(plan\_handle) • For the execution plan of the sql statement executed
	- sys.dm\_exec\_query\_stats
		- For a variety of query statistics like number of executions, plan creation time (first execution into cache), last execution time, etc.

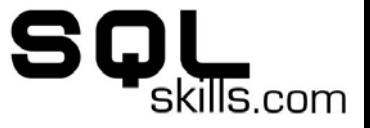

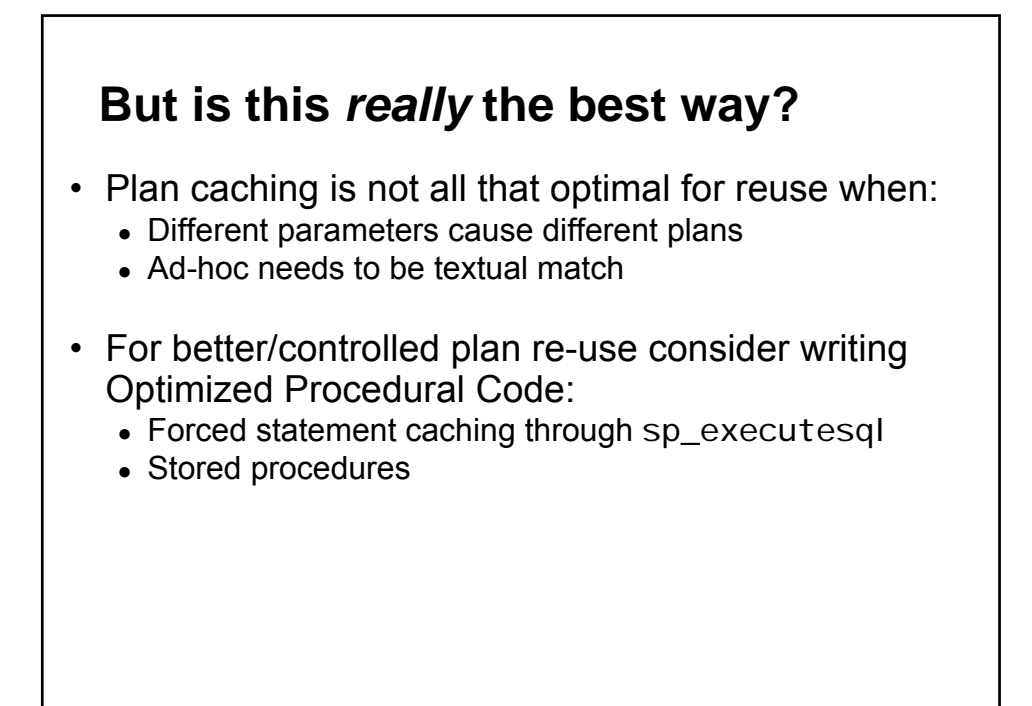

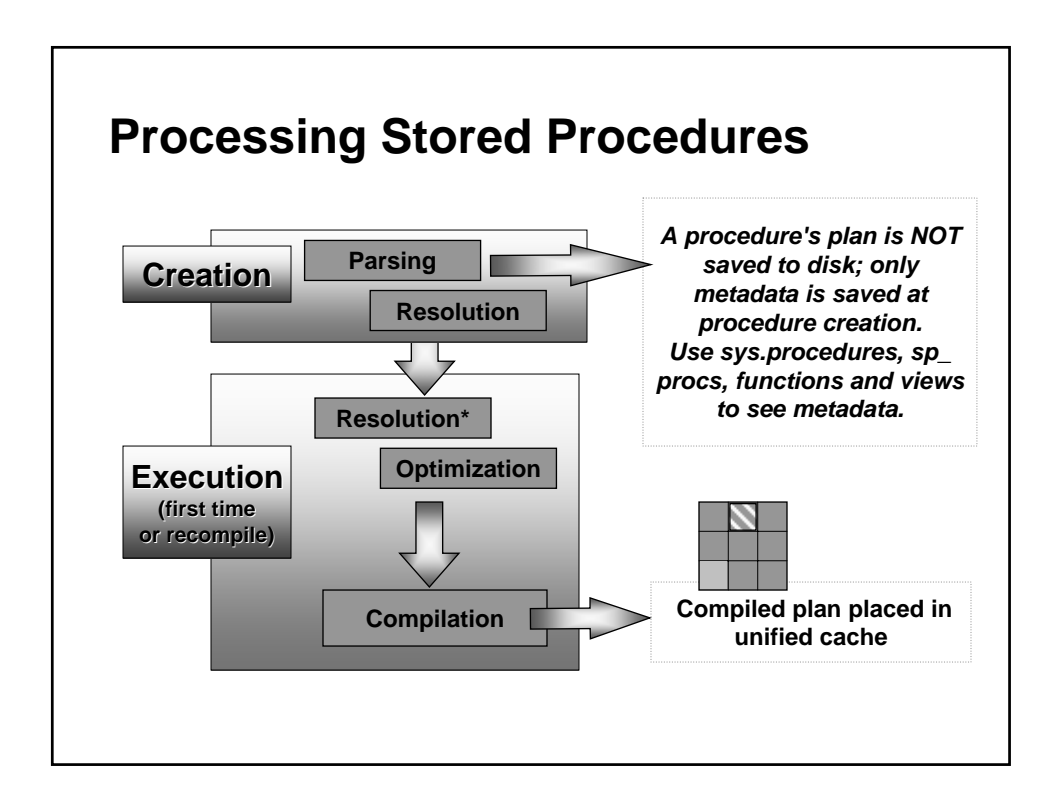

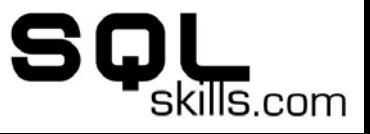

### **Resolution**

- When a stored procedure is created all objects referenced are resolved (checked to see whether or not they exist).
- The create succeeds if the objects dne
	- Procedures called that do not exist generate error
	- Cannot add rows to sysdepends... The sp will still be created.
	- Benefit: Recursion is allowed!
	- Tables, Views, Functions called that do not exist do NOT generate error (unless in 6.5 compatibility mode)
- Verify dependencies with sp\_depends before dropping an object

# **Compilation/Optimization**

- Based on parameters supplied
- Future executions will reuse the plan
- Complete optimization of all code passed (more on this coming up…modular code!)
- Poor coding practices can cause excessive locking/blocking
- Excessive recompilations can cause poor performance

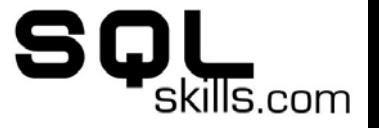

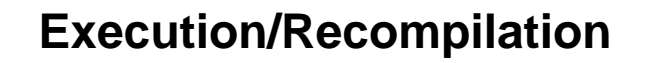

- Upon Execution if a plan is not already in cache then a new plan is compiled and placed into cache
- What can cause a plan to become invalidated and/or fall out of cache:
	- Server restart
	- Plan is aged out due to low use
	- DBCC FREEPROCCACHE (sometime desired to force it)
- Base Data within the tables changes:
	- Same algorithm as AutoStats, see Q195565 INF: How SQL Server 7.0 and SQL Server 2000 Autostats Work

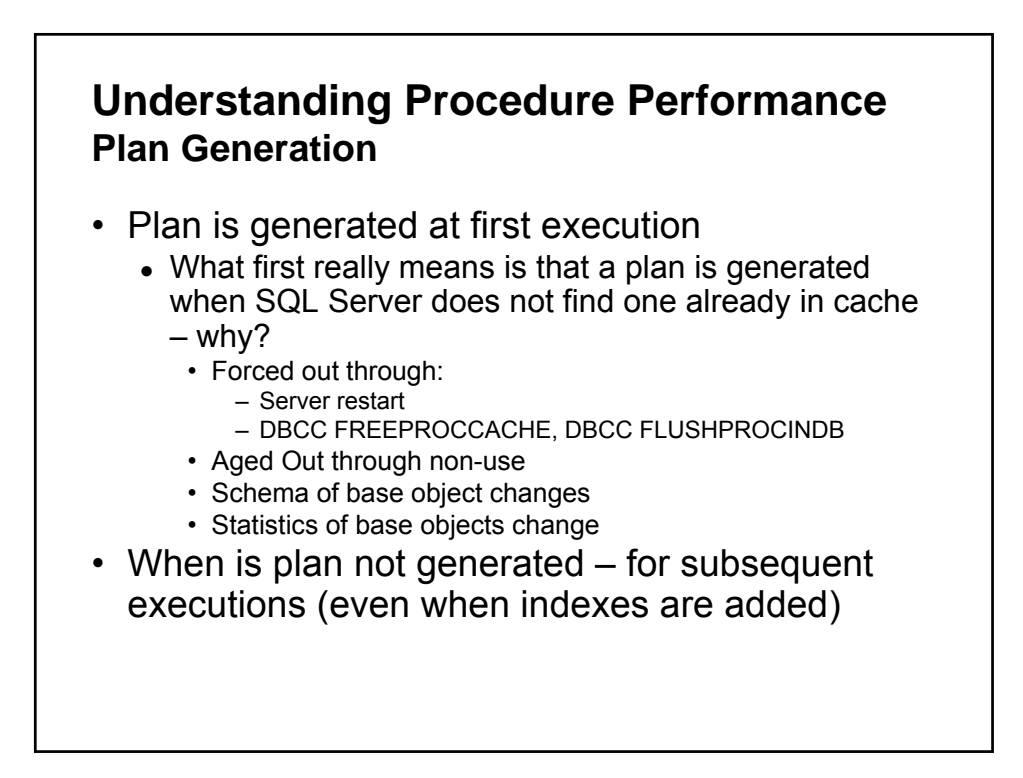

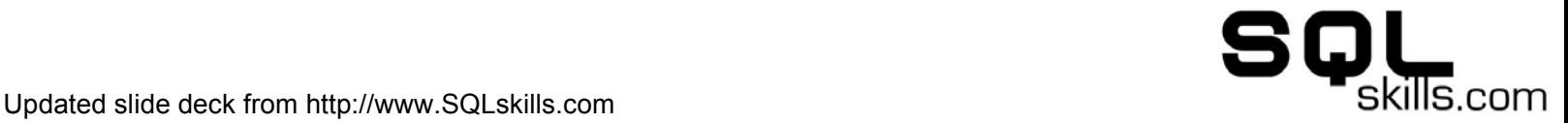

#### **Recompilation Issues**

#### RECOMPILATION = OPTIMIZATION **OPTIMIZATION = RECOMPILATION**

- When do you want to recompile?
- What options do you have Recompilation?
- How do you know you need to recompile?
- Do you want to recompile the entire procedure or only part of it?
- Can you test it?

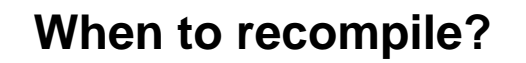

- When the plan for a given statement within a procedure is not consistent in execution plan–due to parameter changes
- Cost of recompilation might be significantly less than the execution cost of a bad plan!
- Why?
	- Faster Execution with a better plan
	- Saving plans for reuse is NOT always beneficial
	- Some plans should NEVER be saved
- Do you want to do this for every procedure?
	- No, but start with the highest priority/expensive procedures first!

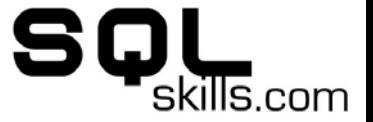

# **Options for Recompilation**

- CREATE … WITH RECOMPILE
- EXECUTE … WITH RECOMPILE
- sp recompile objname
- Statement Recompilation
	- $\bullet$  The old way • Dynamic String Execution (sometimes the only option) • Modularized Code (still a good idea)
		- The new way (excellent for complex single statements)
			- OPTION(RECOMPILE)
			- OPTION(OPTIMIZE FOR
				- $(Qvariable$  name = literal constant, ...) )

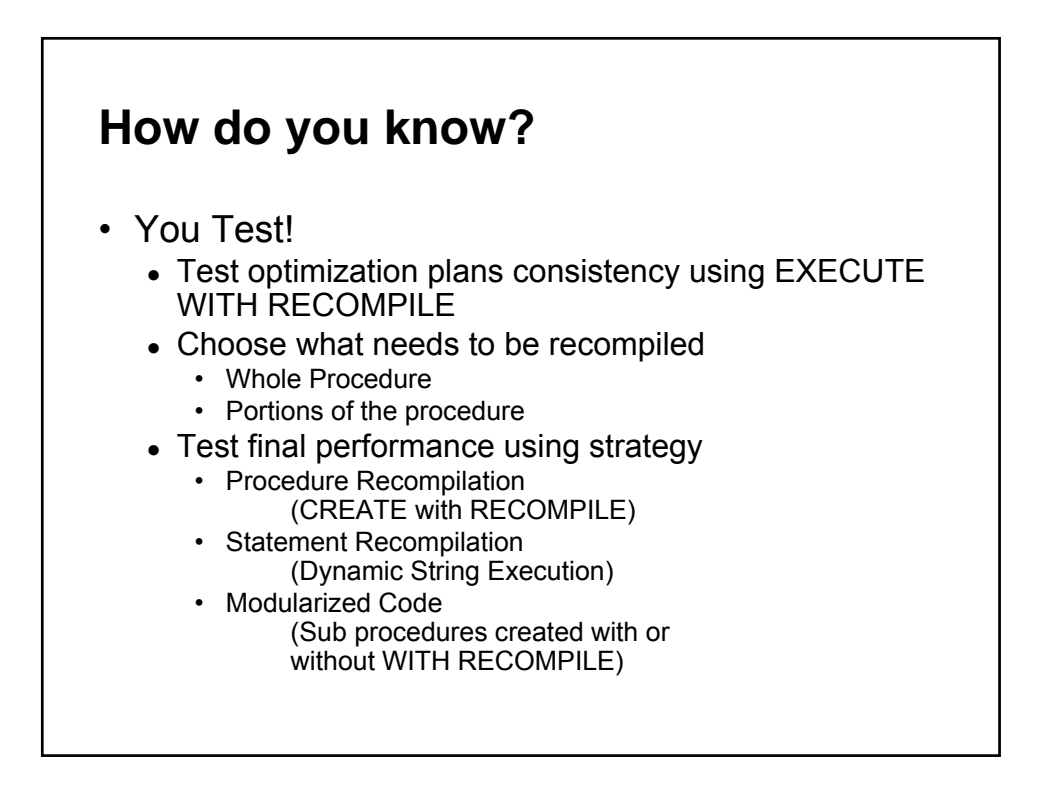

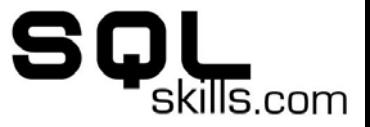

### **EXECUTE WITH RECOMPILE**

- Excellent for Testing
- Verify plans for a variety of test cases EXEC dbo.GetMemberInfo 'Tripp' WITH RECOMPILE EXEC dbo.GetMemberInfo 'T%' WITH RECOMPILE EXEC dbo.GetMemberInfo '%T%' WITH RECOMPILE
- Do the execution plans match?
- Are they consistent?
- Yes  $\Rightarrow$  then create the procedure normally
- No  $\Rightarrow$  Determine what should be recompiled

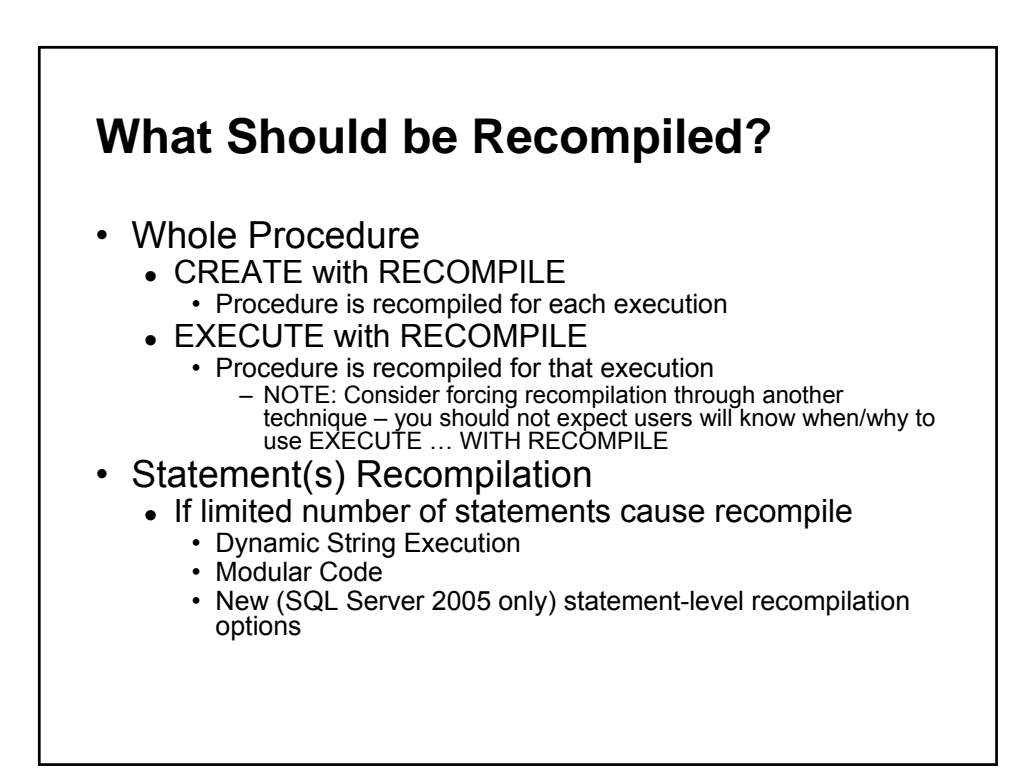

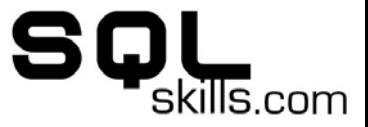

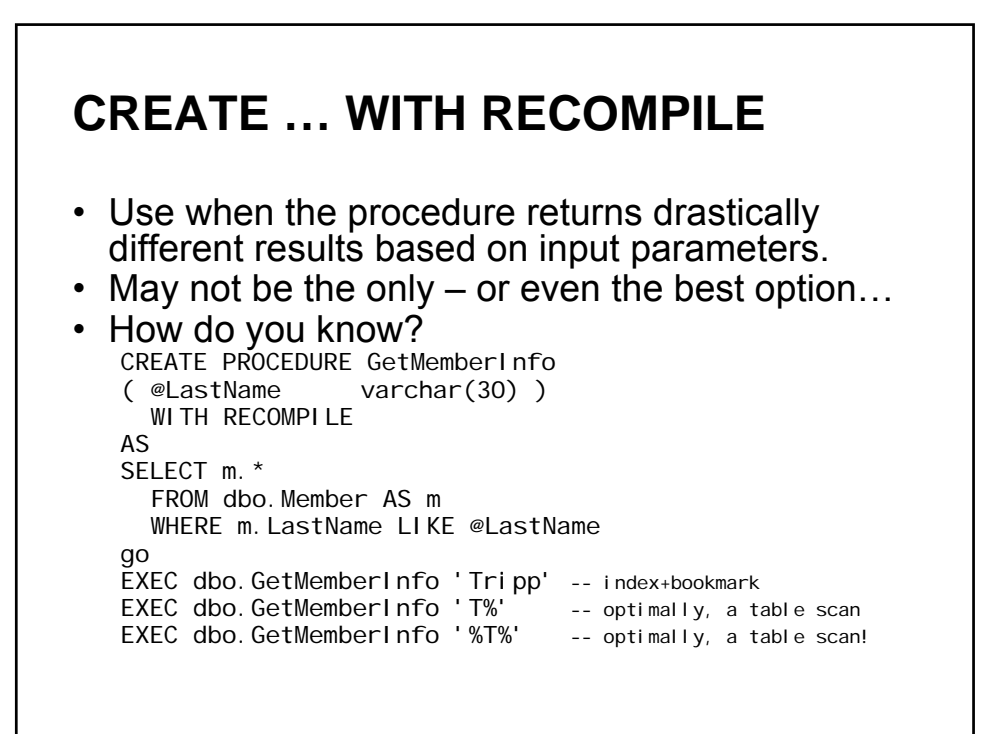

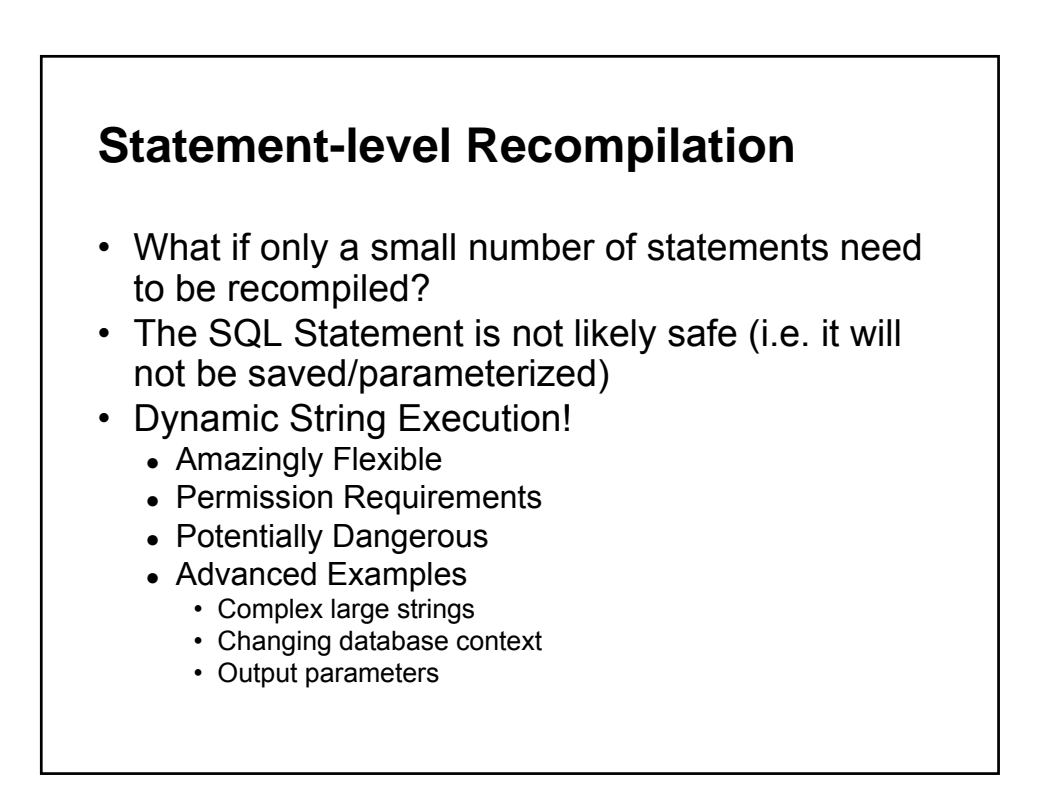

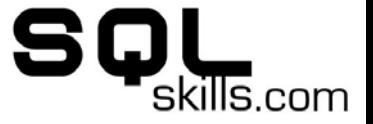

#### **Statement-level Recompilation** • The old way: Modularizing your code • Doesn't hurt! • May allow better reuse of code "snippets" • Allows "block recompilation" in conditional logic • The new way: "inline recompilation" • OPTION(RECOMPILE) Excellent when parameters cause the execution plan to widely vary • Bad because EVERY execution will recompile • OPTIMIZE FOR (@variable\_name = constant, ...) • Excellent when large majority of executions generate the same optimization time • You don't care that the minority may run slower with a less than optimal plan?

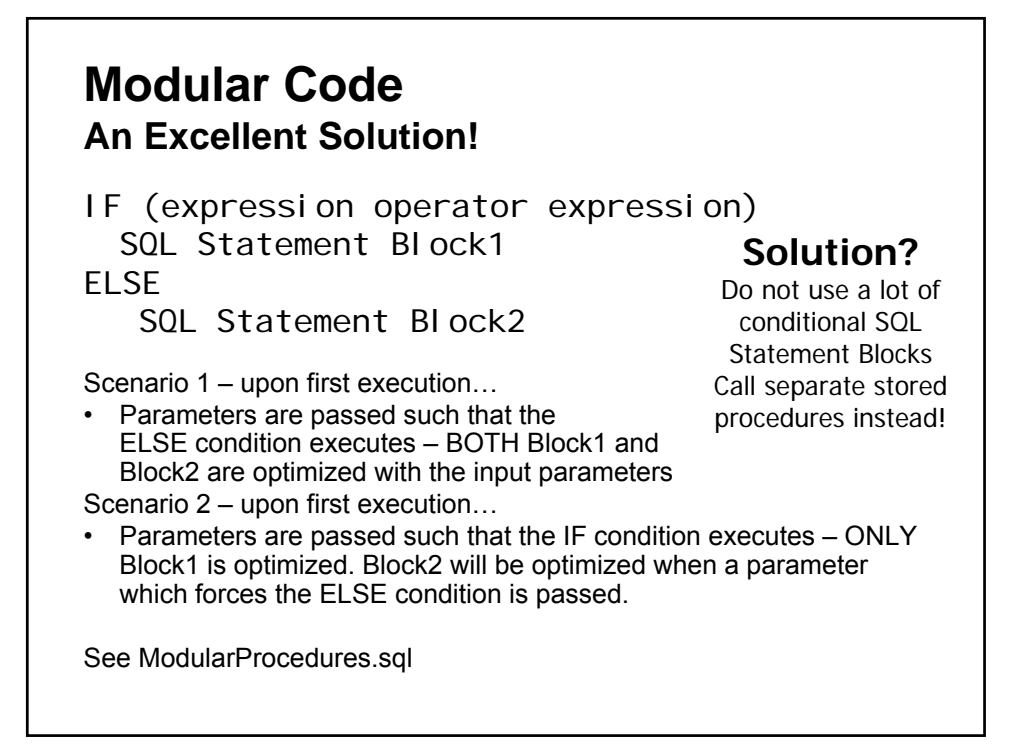

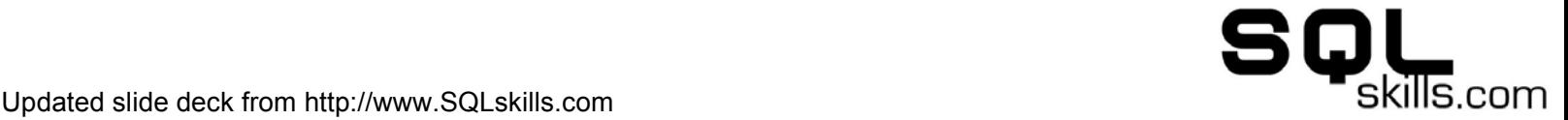

### **Plan Caching Options**

- Stored Procedures and sp\_executesql have the same potential for problems
- Forcing a recompile can be warranted/justified
- Always recompile the smallest amount possible!
- But can you have too many recompiles?
	- Yes, but it's not quite as bad as 2000 because only the statement is recompiled, instead of the entire procedure
	- Yes, but following some best practices can help to minimize that!

### **Recompilations**

- Possibly too few
	- Widely varying result sets
	- Parameterization
	- Conditional logic
- Could there be too many
	- Understanding why  $-$  Profiling
	- Stored Procedure Best Practices
		- Setting Session Settings
		- Interleaving DML/DDL
		- Temp Tables within stored procedures
		- Temp Tables v. Table Variables

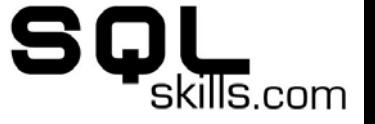

### **Profiling SP Performance**

- Create New Trace (SQLProfilerTSQL\_sps)
- Replace **SP:StmtStarting** w/**SP:StmtCompletion**
	- Better if you want to see a duration (starting events don't have a duration)
	- Add Duration as a Column Value
- If short term profiling for performance:
	- Add columns: Reads, Writes, Execution Plan
- Always use Filters
	- Database Name (only the db you want)
	- Exclude system IDs (checkbox on filter dialog)
- Resources:
	- Query Recompilation in SQL Server 2000
	- http://msdn.microsoft.com/library/en-us/dnsql2k/html/sql\_queryrecompilation.asp?frame=true
	- Troubleshooting stored procedure recompilation http://support.microsoft.com/default.aspx?scid=kb;en-us;Q243586

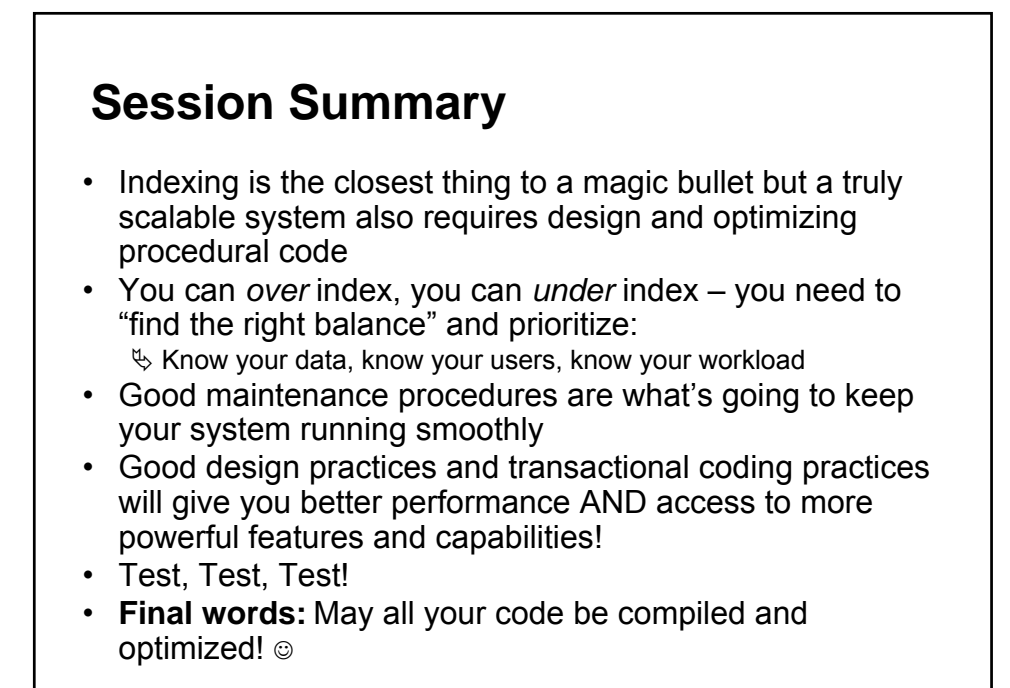

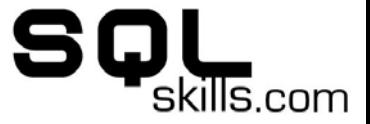

### **MSDN Webcast Series**

**www.microsoft.com/events/series/msdnsqlserver2005.mspx**

- Session 1: Interaction Between Data and Log
- Session 2: Recovery Models
- Session 3: Table Optimization Strategies
- Session 4: Optimization Through Indexes
- Session 5: Optimization Through Maintenance
- Session 6: Isolation, Locking, and Blocking
- Session 7: Optimizing Procedural Code
- Session 8: Table and Index Partitioning
- Session 9: Profiling/Server-side Trace Queues
- Session 10: Common Roadblocks, A Series Wrapup

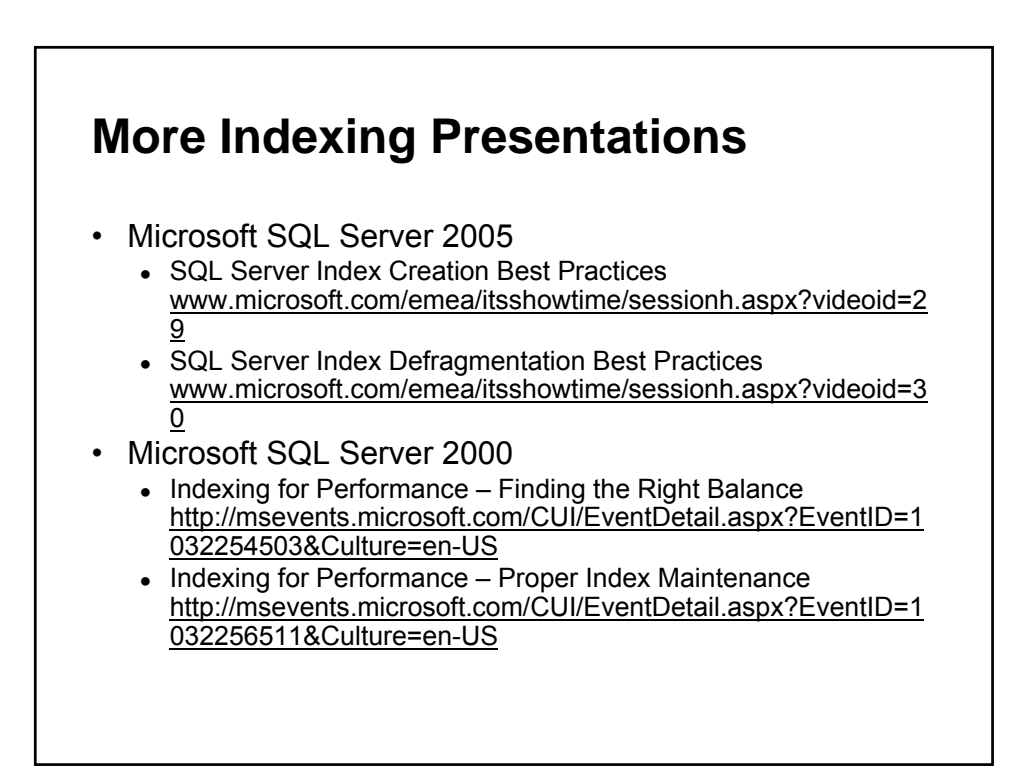

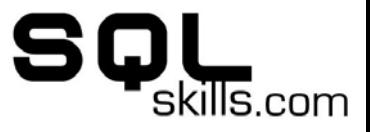

#### **TechNet Webcast Series**

**http://www.microsoft.com/events/series/technetsqlserver2005.mspx**

- Session 1: A Fast-paced Feature Overview and Series Introduction
- Session 2: Security, presented by Bob Beauchemin, SQLskills.com
- Session 3: Understanding Installation Options and Initial **Configuration**
- Session 4: Upgrade Considerations and Migration Paths
- Session 5: Effective Use of the New Management Tools
- Session 6: New Application Design Patterns for Scalability and Availability and the Operational Impacts of Service Broker, presented by Bob Beauchemin, SQLskills.com
- Session 7: Technologies and Features to Improve Availability
- Session 8: Implementing Database Mirroring, Part 1 of 2, presented by Mark Wistrom, Database Mirroring Program Manager, Microsoft Corp.
- Session 9: Implementing Database Mirroring, Part 2 of 2
- Session 10: Recovering from Human Error
- Session 11: Best Practices and Series Wrap-up

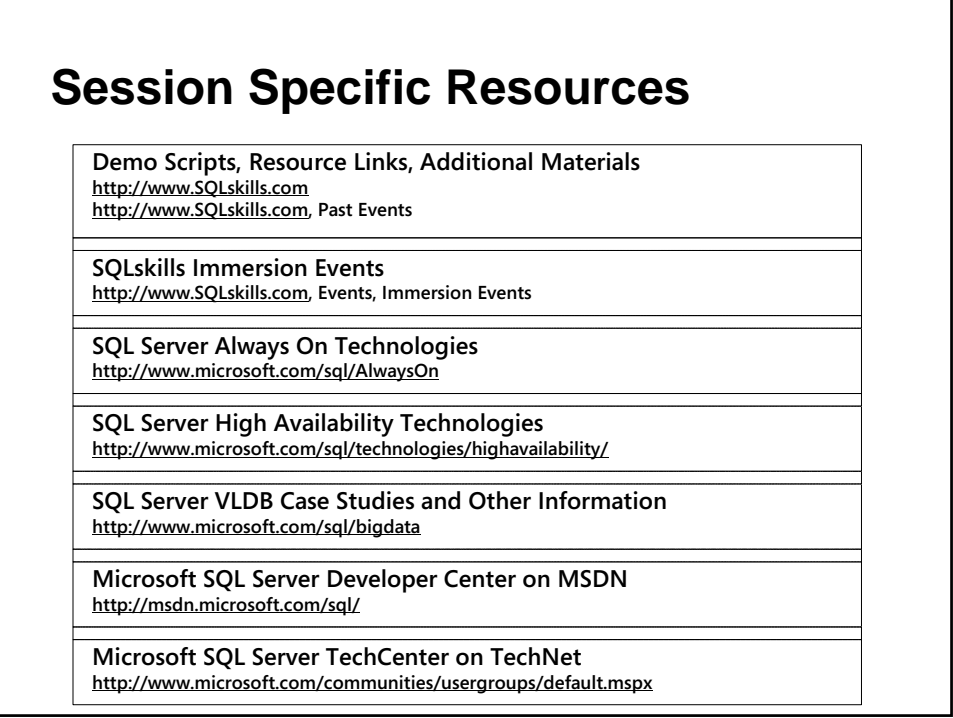

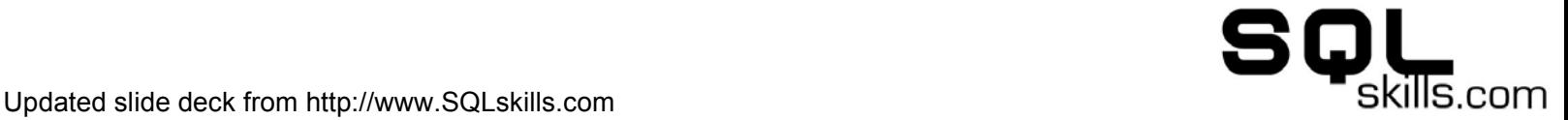

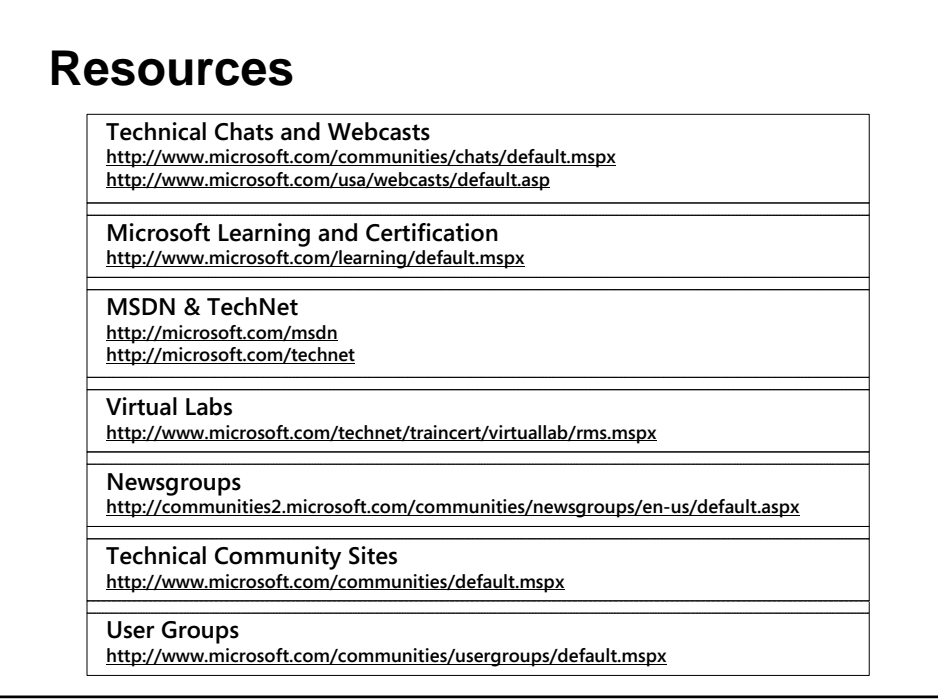

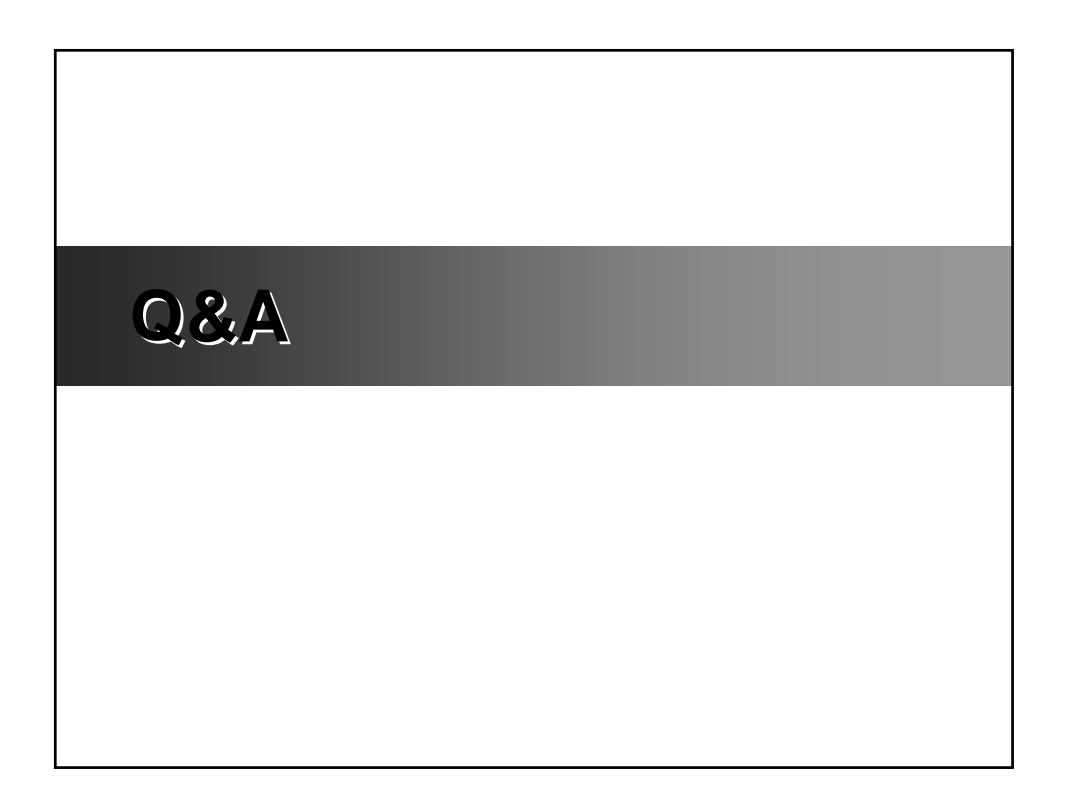

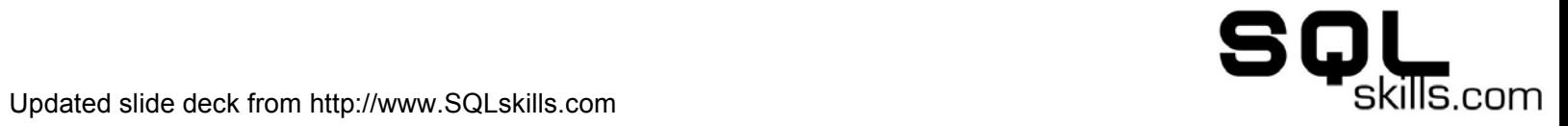

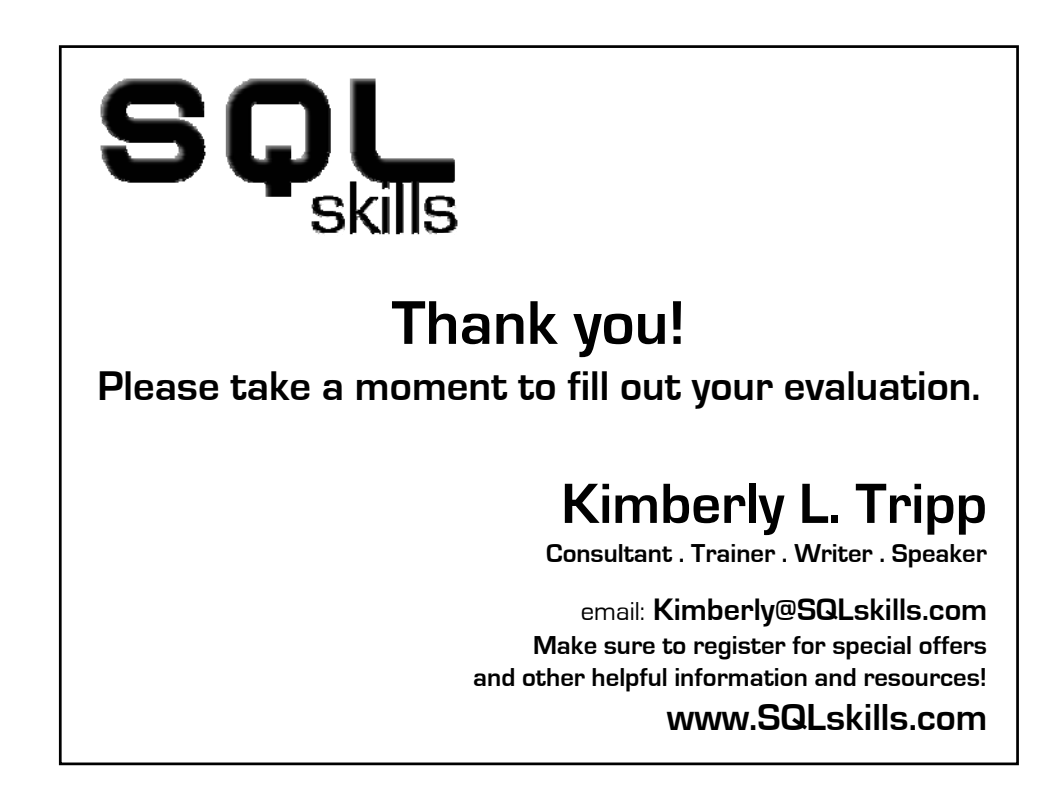

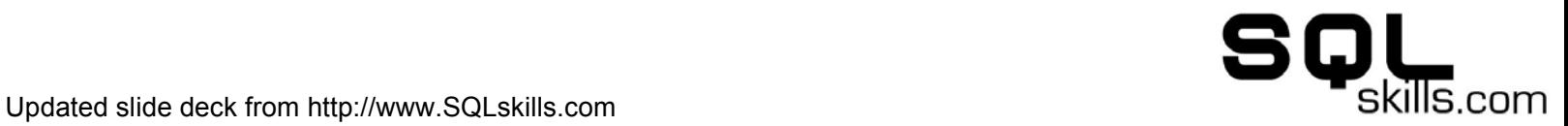